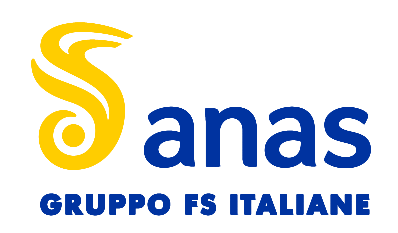

Struttura Territoriale Marche Via Isonzo, 15 - 60124 Ancona T [+39] 071 / 5091 Pec anas.marche@postacert.stradeanas.it - www.stradeanas.it Anas S.p.A. - Gruppo Ferrovie dello Stato Italiane Società con socio unico soggetta all'attività di direzione e coordinamento di ferrovie dello Stato Italiane S.p.A. e concessionaria ai sensi del D.L. 138/2002 (convertito con L. 178/2002) Via Monzambano, 10 - 00185 Roma T [+39] 06 44461 - F [+39] 06 4456224 Pec anas@postacert.stradeanas.it Cap. Soc. Euro 2.269.892.000,00 Iscr. R.E.A. 1024951 P.IVA 02133681003 – C.F. 80208450587

# S.S. 78 "SARNANO - AMANDOLA" LAVORI DI ADEGUAMENTO E/O MIGLIORAMENTO TECNICO FUNZIONALE DELLA SEZIONE STRADALE IN T.S. E POTENZIAMENTO DELLE INTERSEZIONI - 2° STRALCIO

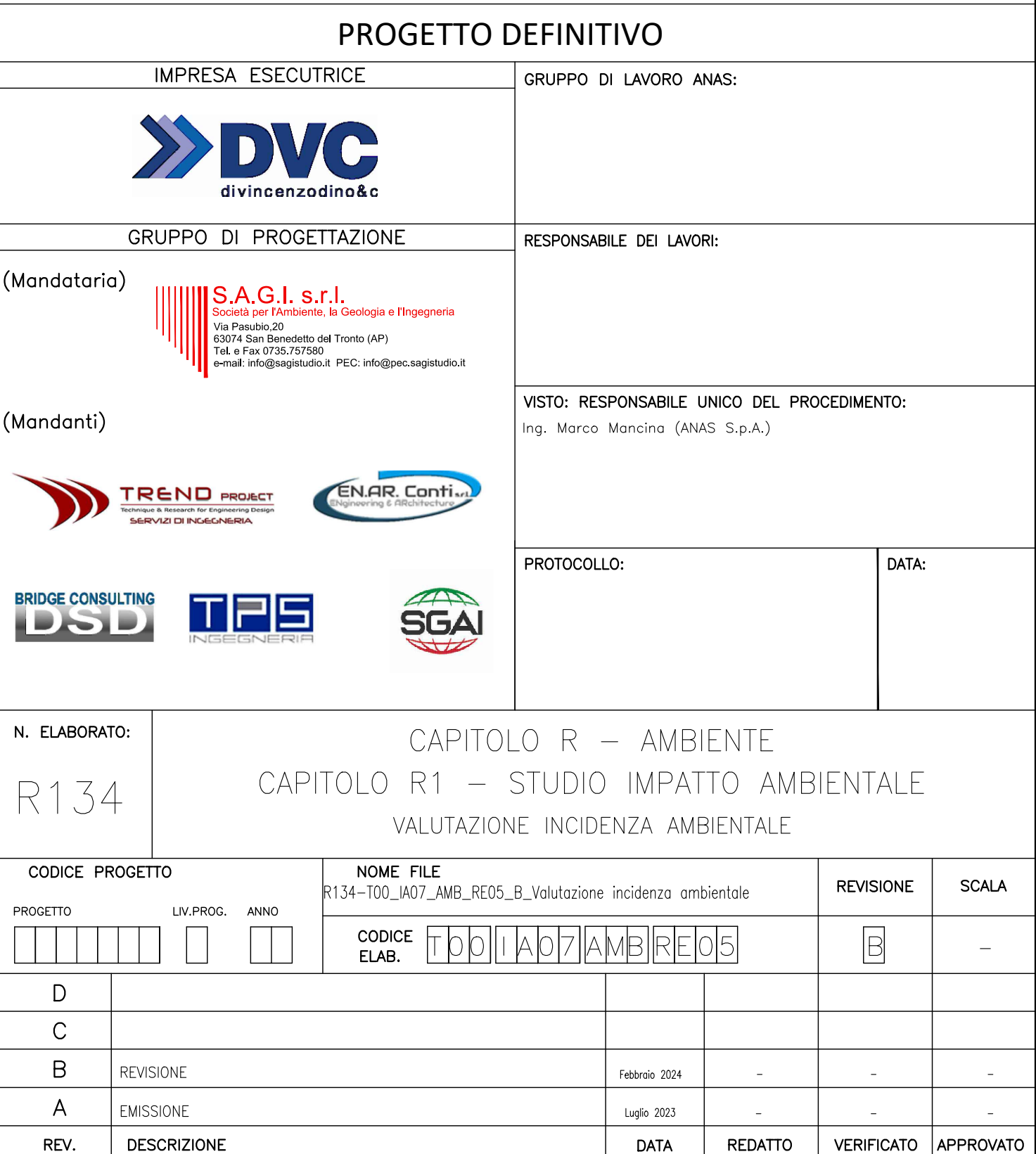

## **VALUTAZIONE DI INCIDENZA AMBIENTALE (VincA)**

### **Valutazione appropriata**

### S.S. 78 - SARNANO – AMANDOLA - LAVORI DI ADEGUAMENTO E/O MIGLIORAMENTO TECNICO FUNZIONALE DELLA SEZIONE STRADALE IN T.S. E POTENZIAMENTO DELLE INTERSEZIONI - 2° STRALCIO

\_\_\_\_\_\_\_\_\_\_\_\_\_\_\_\_\_\_\_\_\_\_\_\_\_\_\_\_\_\_\_\_\_\_\_\_\_\_\_\_\_\_\_\_\_\_\_\_\_\_\_\_\_\_\_\_\_\_\_\_\_\_\_\_\_\_ Fondi: PNC-PNRR: Piano Nazionale Complementare al Piano Nazionale di Ripresa e Resilienza dei territori colpiti dal sisma 2009-2016 sub misura A4: Investimento su rete stradale.

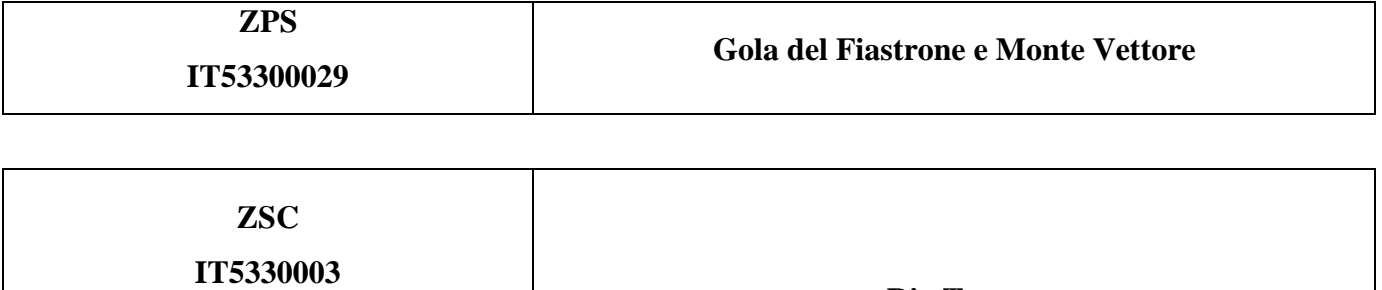

**IT5330005 M.te Castel Manardo**

**Rio Terro**

Civitanova Marche, lì Aprile 2024

## IL TECNICO

\_\_\_\_\_\_\_\_\_\_\_\_\_\_\_\_\_\_\_\_\_\_\_\_\_\_\_\_\_\_\_\_\_\_\_\_\_\_\_\_\_\_\_\_\_\_\_\_\_\_\_\_\_\_\_\_\_\_

## DOTT. AGRONOMO MICHELA BAIOCCO

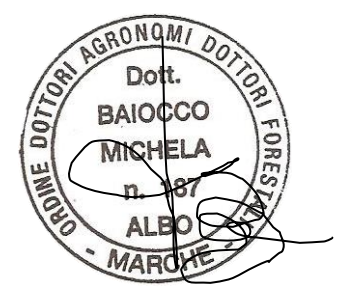

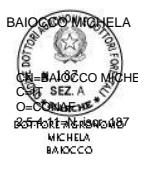

# **Sommario**

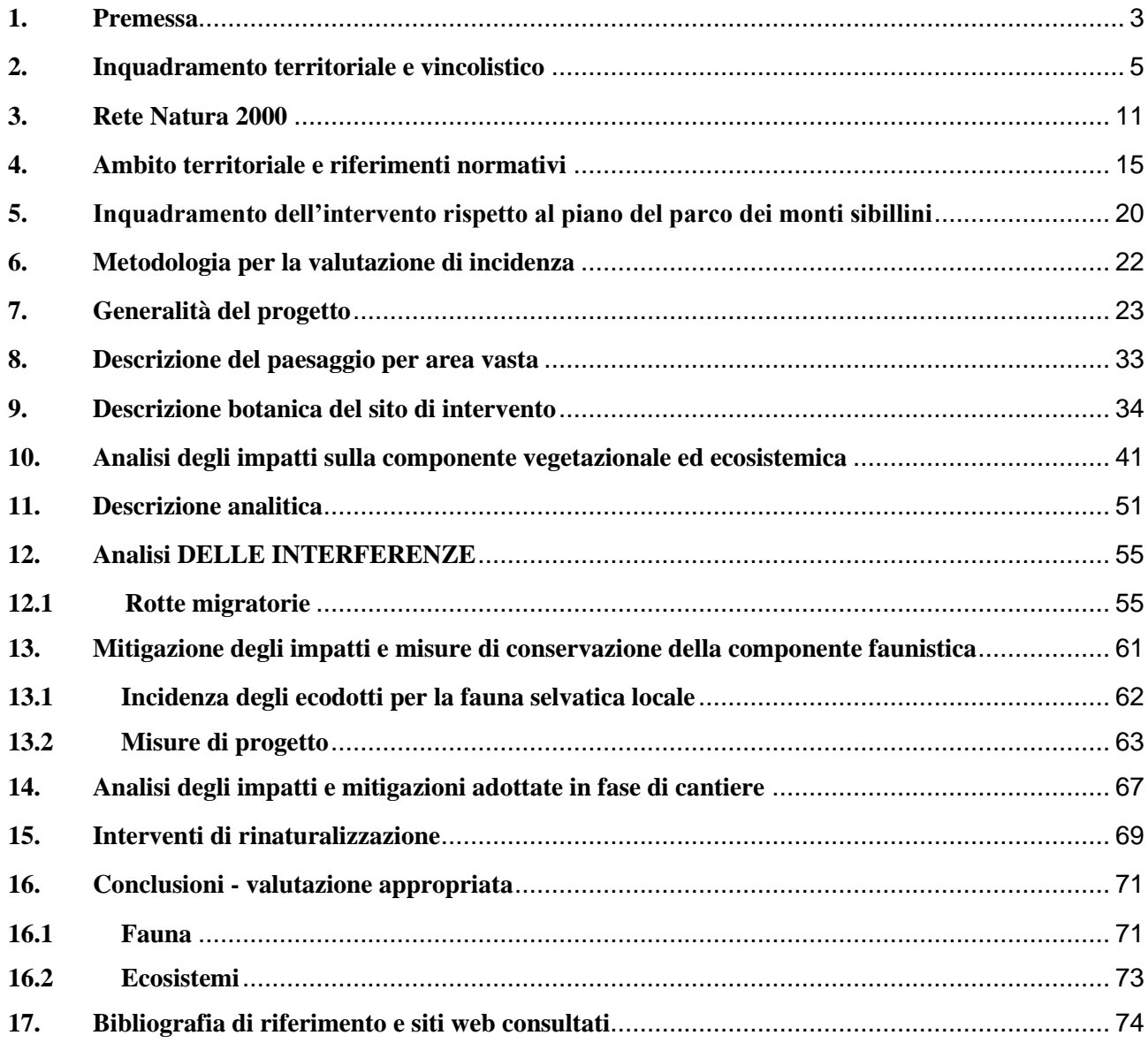

ALLEGATI da DGR n. 220 del 9/02/2010

Formulari ZSC/SIC

Allegato fotografico

#### **1. PREMESSA**

<span id="page-3-0"></span>La seguente relazione viene sviluppata in conformità alla normativa vigente in materia, per la quale di seguito si riepilogano i principali riferimenti:

- DGR n. 220 del 09/02/2010
- L.R. n. 6/2007
- DPR n. 357/1997 (Dir. Habitat 92/43 CEE, Dir Uccelli 79/409/CEE e successive modifiche ed integrazioni)
- Linee guida regionali per la valutazione di incidenza di piani ed interventi,
- GU n. 303 del 28/12/2019 (modificato al par. 4 dalle DGR n. 23 e 57 del 2015)

Nello specifico l'analisi è incentrata seguendo gli indirizzi della normativa sopracitata relativamente alla redazione della valutazione di incidenza per i lavori di adeguamento e/o miglioramento tecnico funzionale della sezione stradale in t.s. e potenziamento delle intersezioni – 2° stralcio – sulla S.S. 78 "Sarnano – Amandola".

Sulla base della Guida all'interpretazione dell'art. 6 Dir. 92/43/CEE (2019/C 33/01) e della prassi consolidata in ambito nazionale, la Valutazione di incidenza è un percorso di analisi e valutazione progressiva che si compone di 3 fasi:

- Livello I Screening. In questa fase si valuta se il piano o l'intervento, compresi gli interventi per i quali è possibile procedere ad una pre-valutazione, sono direttamente connessi e necessari alla gestione del sito e se può obiettivamente determinare un'incidenza significativa. Nel parere di screening di Valutazione di incidenza, viene esclusa la possibilità di indicare mitigazioni e/o prescrizioni.
- Livello II Valutazione appropriata. Si valuta il livello di significatività dell'incidenza del piano o dell'intervento, singolarmente o congiuntamente ad altri piani e interventi. Lo Studio di incidenza o il parere motivato possono indicare misure di mitigazione volte ad attenuare il grado di incidenza al di sotto del livello di significatività o a eliminarlo.
- Livello III Misure di compensazione. Questa fase della procedura viene avviata quando, nonostante una Valutazione di incidenza negativa e in deroga all'art. 6, par. 3 Dir 92/43/CEE, non si respinge un piano o un intervento, a condizione che non vi siano Soluzioni alternative, compresa l'opzione «zero», che esistano motivi imperativi di rilevante interesse pubblico documentati e che vengano individuate idonee misure di compensazione.

Nel caso studio di interesse si procede con l'espletamento del livello II - valutazione appropriatastudio di incidenza, come richiesto a seguito dell'emissione di uno Screening VincA (livello I). La VincA si configura come uno strumento dell'Autorità competente per determinare l'entità della significatività dell'incidenza che l'intervento può avere sul sito interessato, specificando che le opere oggetto di intervento **non ricadono in area di interesse comunitario Rete Natura 2000.** 

#### **2. INQUADRAMENTO TERRITORIALE E VINCOLISTICO**

<span id="page-5-0"></span>Il presente paragrafo fornisce gli elementi conoscitivi sulle relazioni tra l'opera e il contesto territoriale all'interno del quale viene ad inserirsi.

### **2.1 Beni Paesaggistici**

Il tracciato interferisce con aree vincolate ai sensi dell'art.142 del D.Lgs 42/2004:

- c) i fiumi, i torrenti, i corsi d'acqua iscritti negli elenchi previsti dal testo unico delle disposizioni di legge sulle acque ed impianti elettrici, approvato con regio decreto 11 dicembre 1933, n. 1775, e le relative sponde o piedi degli argini per una fascia di 150 metri ciascuna;
- f) i parchi e le riserve nazionali o regionali, nonché i territori di protezione esterna dei parchi.

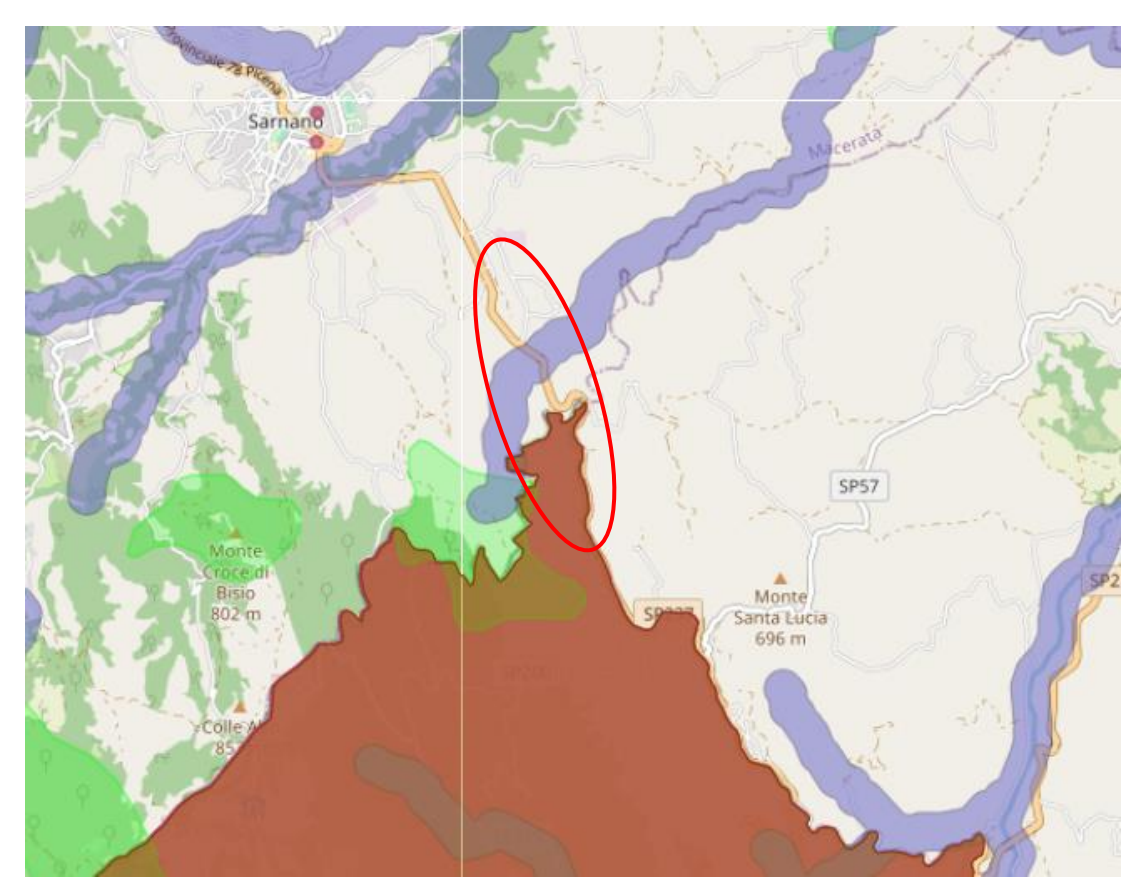

**Figura 1: Ubicazione tratto S.S. 78 su Mappa delle aree vincolate ai sensi del D.Lgs. 42/2004 (fonte SITAP – [http://sitap.beniculturali.it/\)](http://sitap.beniculturali.it/)**

#### **2.2 P.P.A.R. Marche**

Il macroambito di riferimento corrisponde a quello dei parchi nazionali; l'ambito di progetto ricade all'interno dell'ambito G1 dei Monti Sibillini.

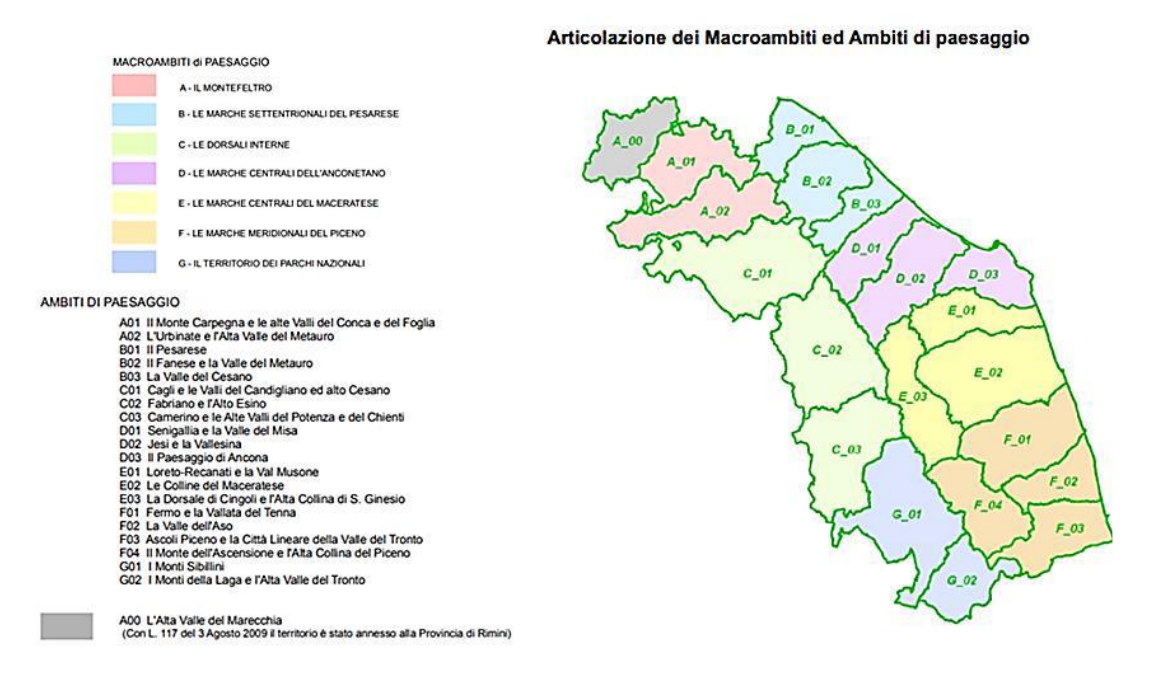

**Figura 2: Stralcio mappa Articolazione dei Macroambiti ed Ambiti di paesaggio – P.P.A.R. Marche**

Come indica l'art.63 bis, per "Verifica di compatibilità paesistico-ambientale", è intesa dalle norme del PPAR una specifica procedura di progettazione, che ha l'obiettivo di accertare gli effetti sull'ambiente indotti dall'intervento di trasformazione proposto, al fine di dimostrarne la compatibilità con il contesto paesistico ambientale.

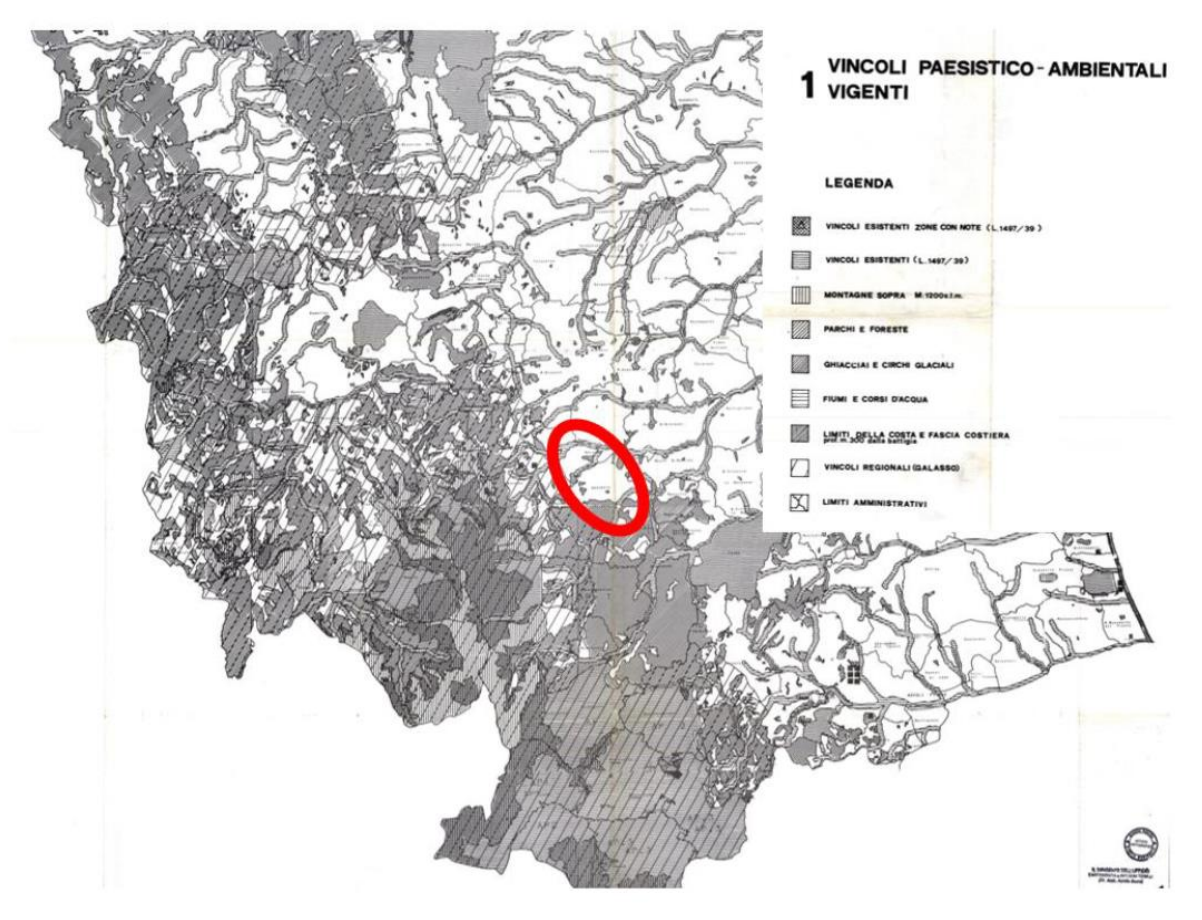

**Figura 3: Ubicazione tratto S.S. 78 su Tav.1 – Vincoli paesistico-ambientali vigenti – P.P.A.R. Marche**

Nella carta dei sottosistemi tematici ed elementi costitutivi del sottosistema botanicovegetazionale parte del tracciato di progetto risulta ricadere nelle aree BC aree di qualità diffusa, che vengono definite nell'art. 11 delle NTA come aree in cui sono presenti le aree regionali che comprendono alti boschi e la vegetazione ripariale.

Al fine di mitigare le interferenze dovute alla sottrazione di aree incluse nel vincolo si propongono specifici interventi di potenziamento e riequilibrio ecologico previsti nel progetto delle mitigazioni ambientali.

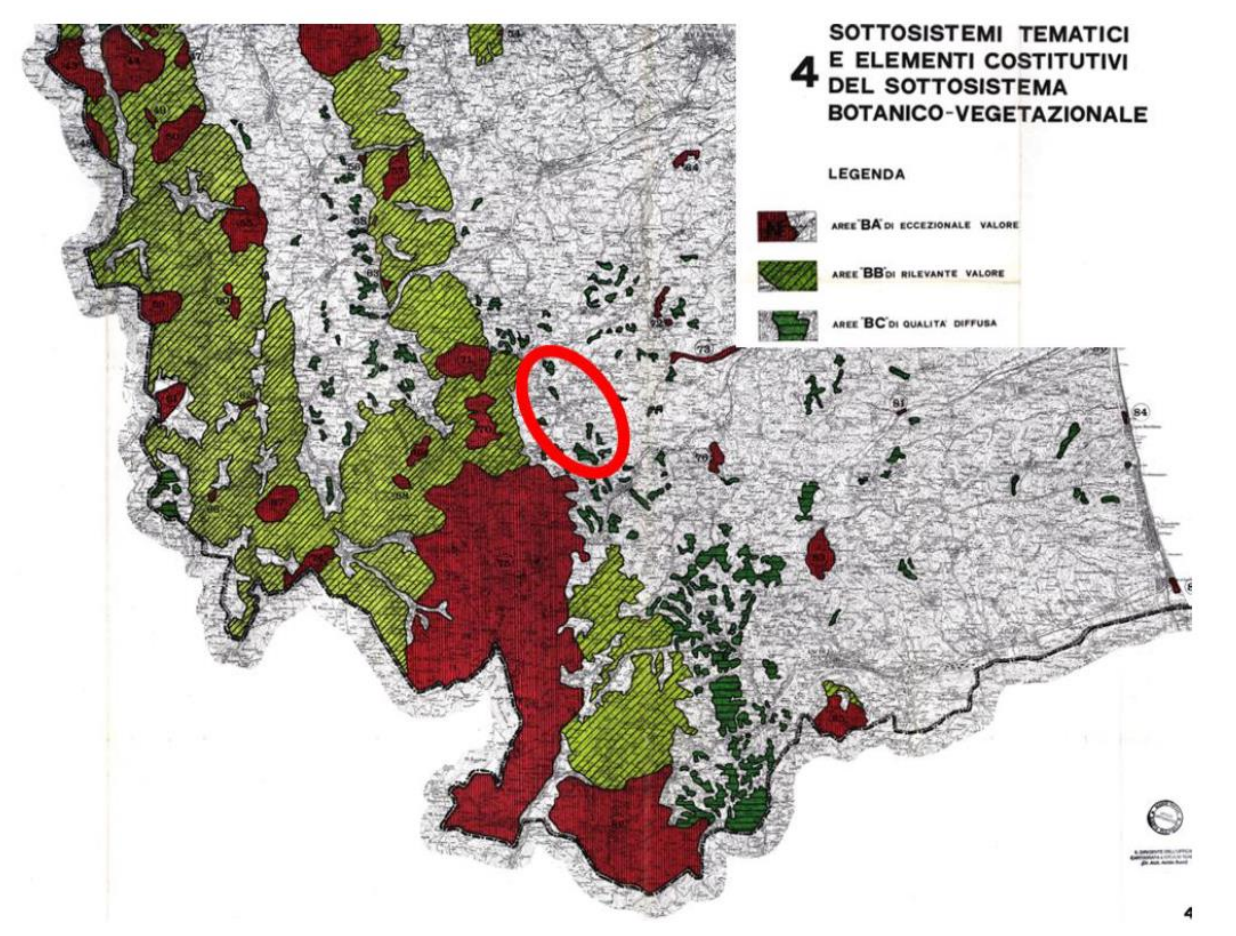

**Figura 4: Ubicazione tratto S.S. 78 su Tav.4 – Sottosistemi tematici del sottosistema botanico vegetazionale – P.P.A.R. Marche**

Il PPAR individua nelle tavole 6 e 7 le aree della regione in rapporto alla rilevanza dei valori paesistico-ambientali. L'area di progetto ricade secondo la Carta delle aree per rilevanza dei valori paesaggistici ed ambientali in aree B di rilevante valore, sia per il comune di Sarnano che per il comune di Amandola. In particolare, nell'area B n.27 Versante Est dei Monti Sibillini.

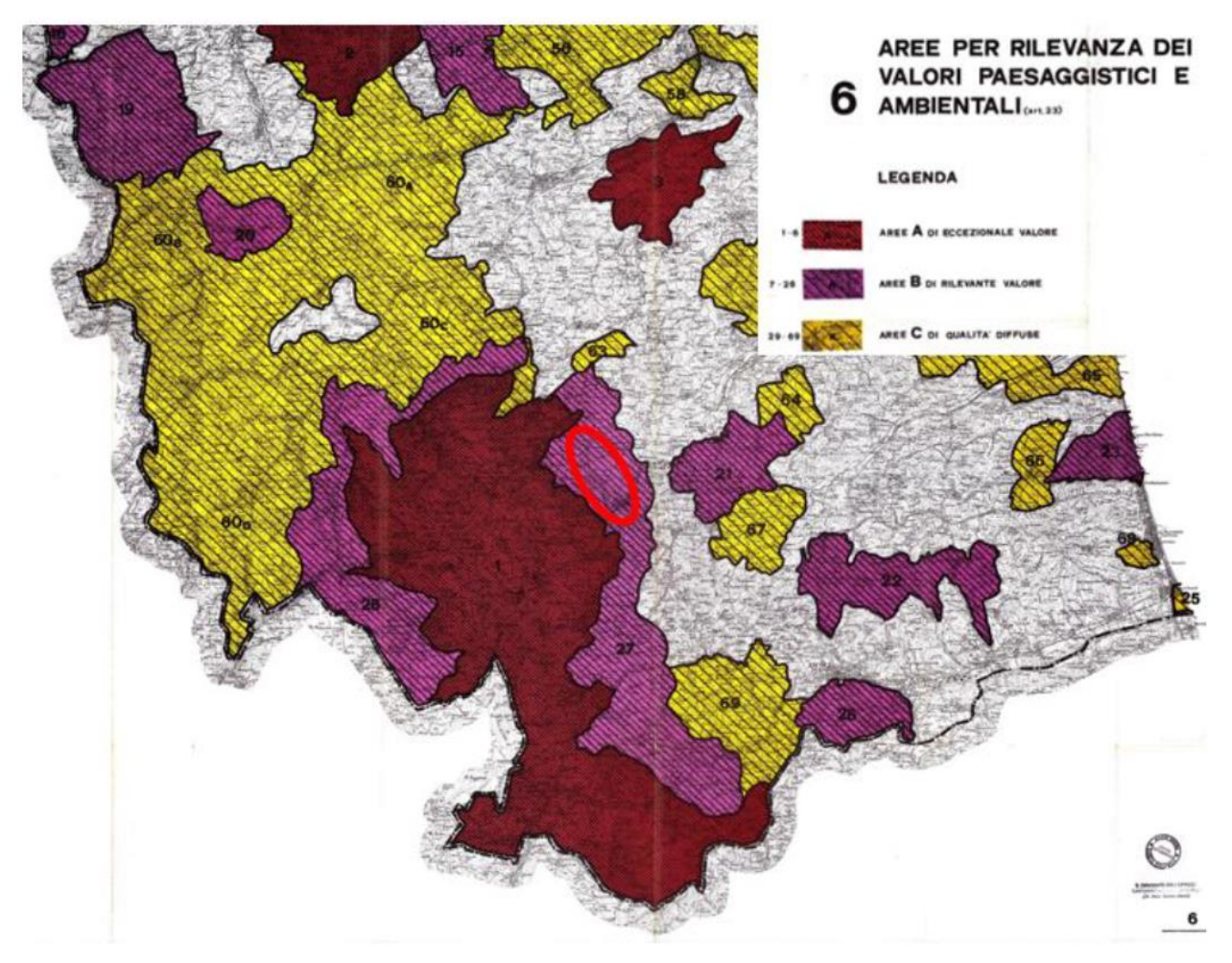

**Figura 5: Ubicazione tratto S.S. 78 su Tav.6 – Aree per rilevanza di valori paesaggistici e ambientali – P.P.A.R. Marche**

Nella carta delle aree di alta percettività visiva del PPAR Marche, l'area di intervento ricade negli ambiti annessi alle infrastrutture a maggior intensità di traffico – aree "V".

Le Aree V sono classificate come aree di alta percettività visiva, relative alle vie di comunicazione ferroviarie, autostradali e stradali di maggiore intensità di traffico. All'art 23 delle norme di piano nella area V, deve essere attuata una politica di salvaguardia, qualificazione e valorizzazione delle visuali panoramiche percepite dai luoghi di osservazione puntuali o lineari. Lungo l'asse stradale è inoltre presente la classificazione di percorso panoramico, come descritto all'art.43 delle norme.

In relazione alle visuali panoramiche si segnala che l'opera pur rappresentando un elemento di trasformazione del paesaggio è anche portatrice specifici interventi di riequilibrio e potenziamento ecologico - ambientale inserendosi in modo integrato nel contesto di riferimento.

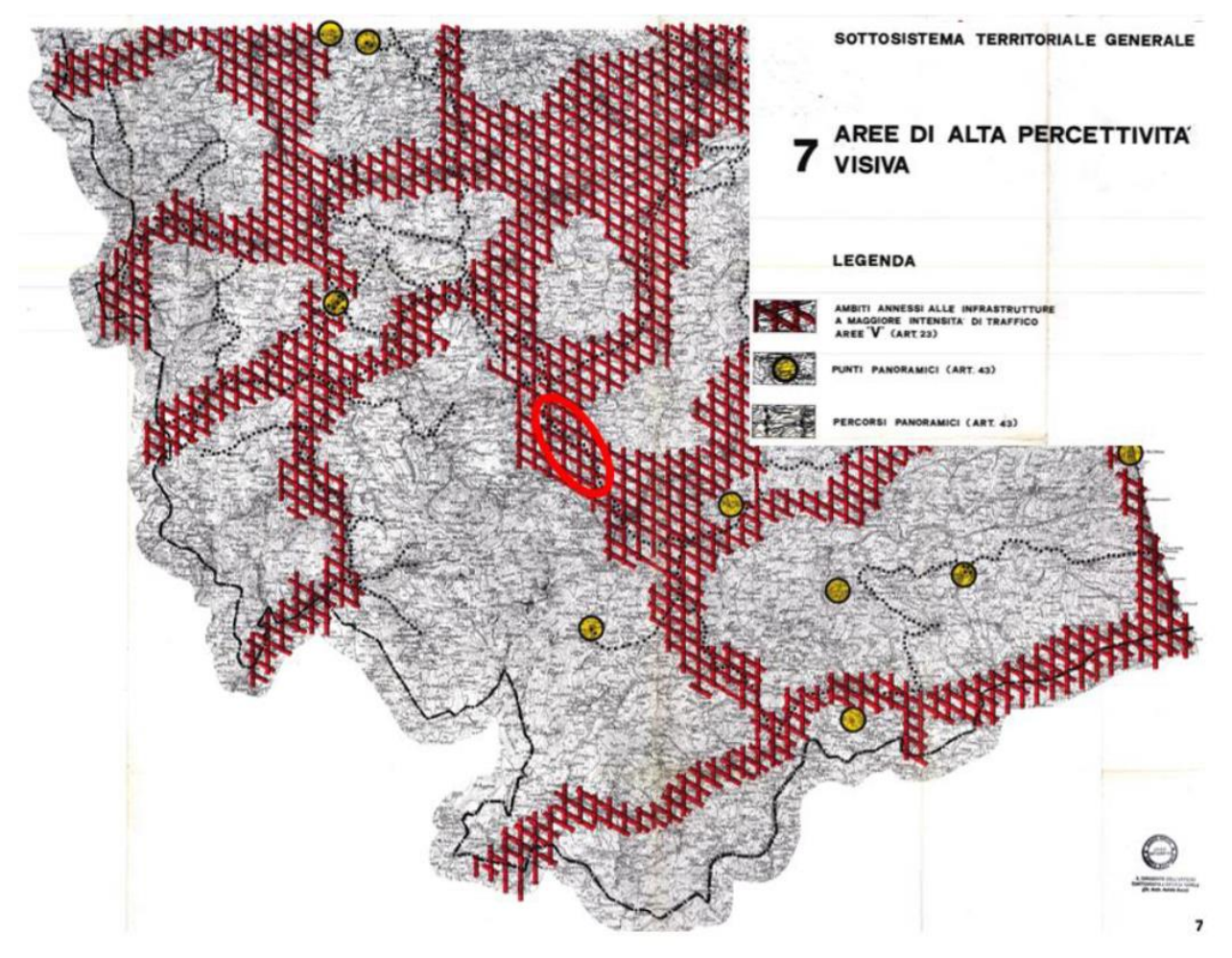

**Figura 6: Ubicazione tratto S.S. 78 su Tav.7 – Aree di alta percezione visiva – P.P.A.R. Marche**

## **3. RETE NATURA 2000**

<span id="page-11-0"></span>L'intervento oggetto della presente relazione non ricade all'interno di alcun sito Rete Natura 2000; in particolare, si trova a circa **3 km dal sito ZPS IT53300029 Gola del Fiastrone e Monte Vettore** e a oltre **4 km dai SIC/ZSC IT5330003 Rio Terro** e **IT5330005 M.te Castel Manardo (formulari allegati).**

Di seguito si riportano cartografie nelle quali si rendono evidenti il percorso del tracciato di progetto (segnalato in rosso) su base Google Earth e le distanze dai Siti sopracitati, in verde la ZPS (che comprende le SIC/ZSC)

(Fonte: [https://ambiente.regione.marche.it/Ambiente/Natura/ReteNatura2000/Cartografia.aspx\)](https://ambiente.regione.marche.it/Ambiente/Natura/ReteNatura2000/Cartografia.aspx)

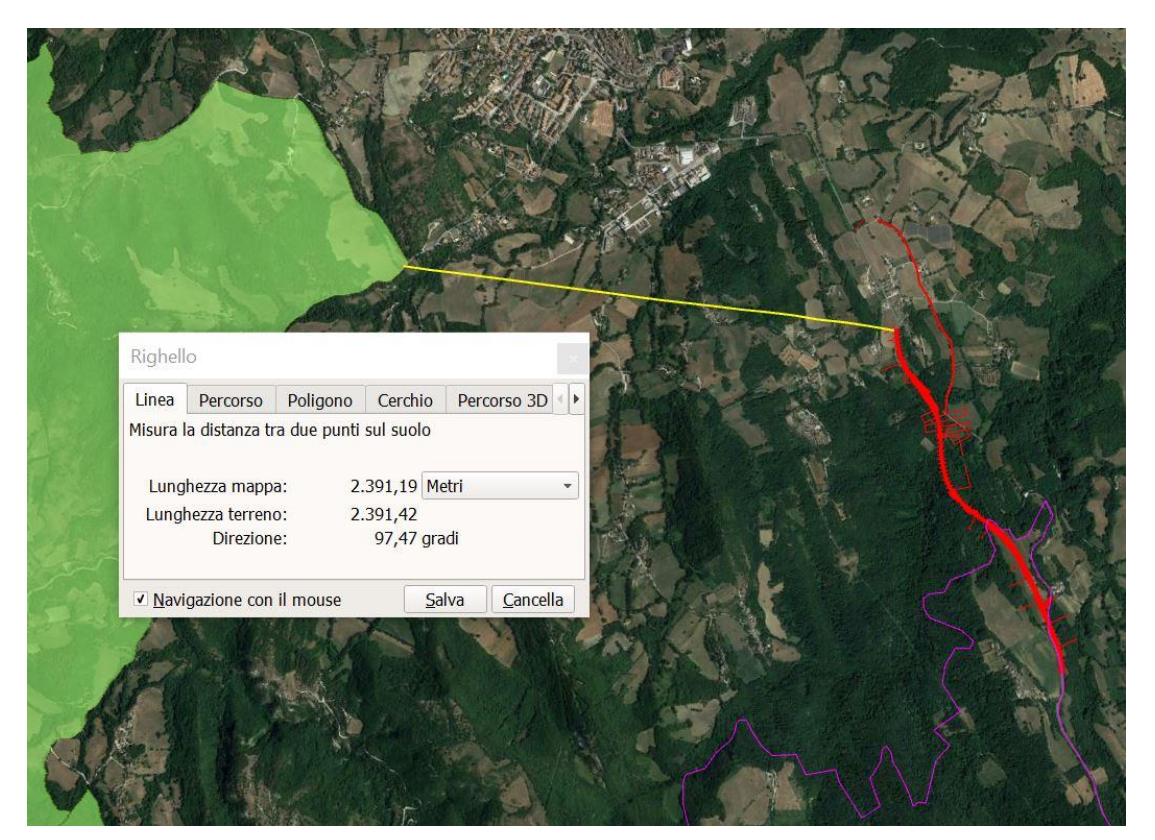

**Figura 7: Indicazione distanza tratto S.S. 78 dalla ZPS IT53300029 – Gola del Fiastrone e Monte Vettore (in verde)**

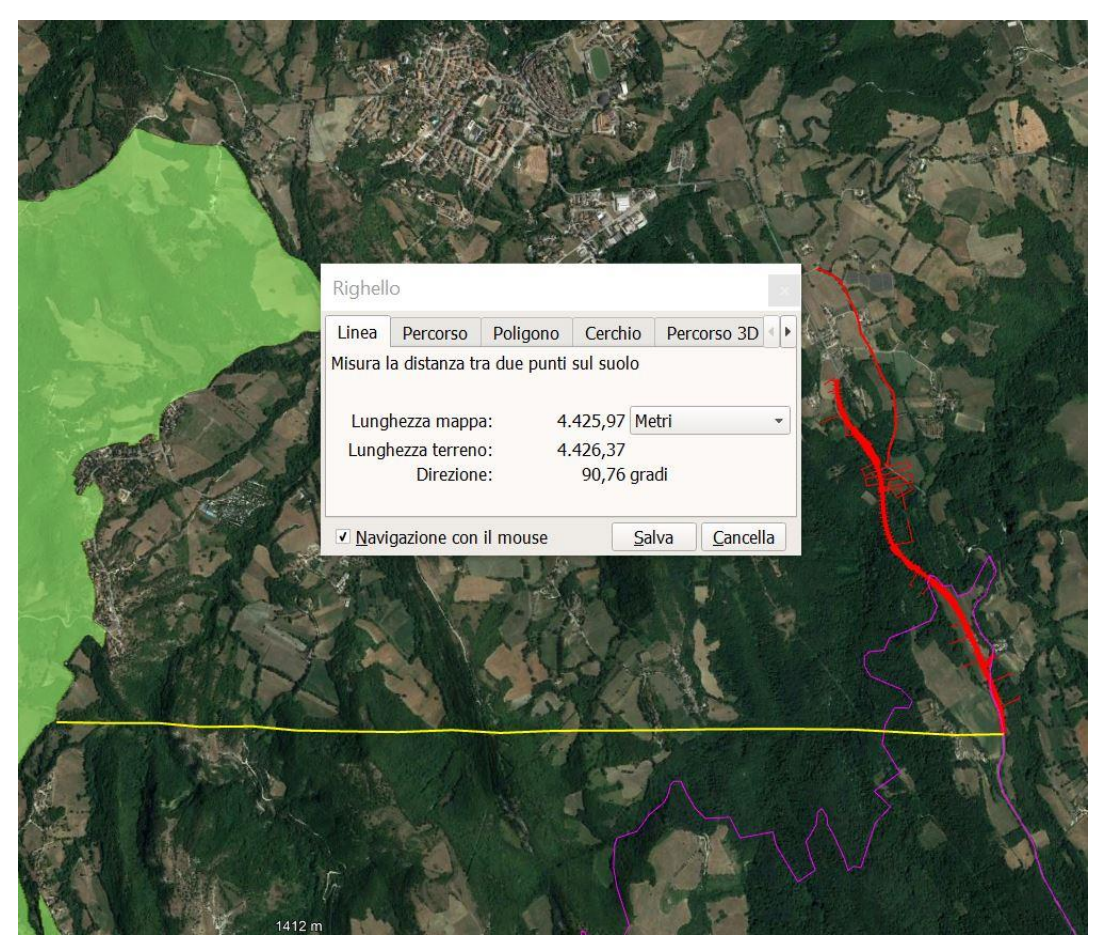

**Figura 8: Indicazione distanza tratto S.S. 78 dai SIC/ZSC IT5330003 Rio Terro e IT5330005 M.te Castel Manardo (ricomprese nella ZPS IT53300029 – Gola del Fiastrone e Monte Vettore indicata in verde)**

## **Lo studio si è concentrato sulla ZPS, che include a sua volta le SIC/ZSC.**

Di seguito si riporta un estratto carta Habitat ZPS con legenda di sintesi.

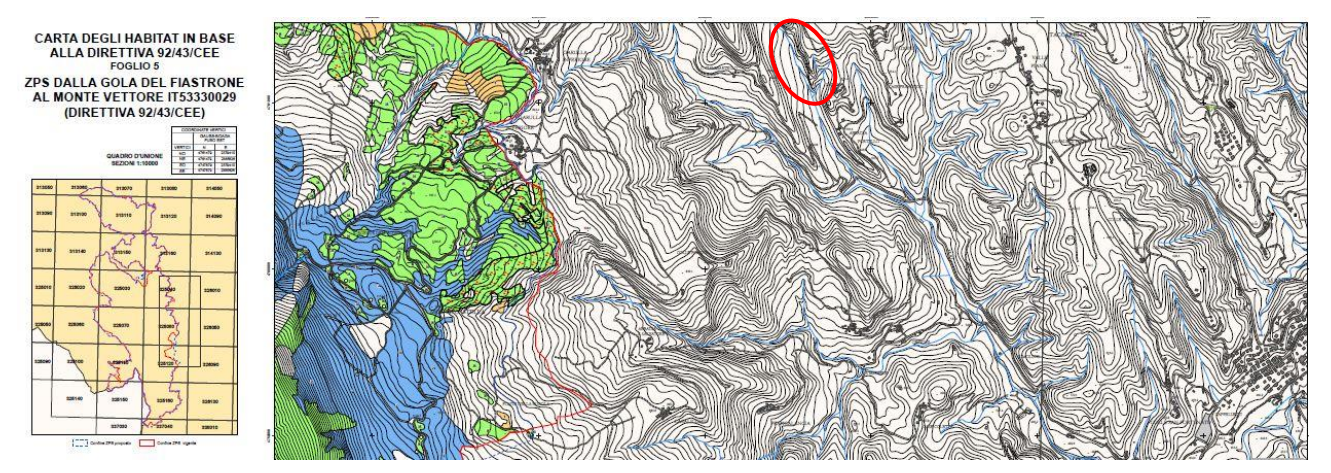

**Figura 9: Ubicazione tratto S.S. 78 su stralcio carta degli Habitat ZPS**

#### **LEGENDA** HABITAT 92/43/CEE

#### AREA CARTOGRAFATA 26584 Ha AREA COPERTA DA HABITAT 16837 Ha

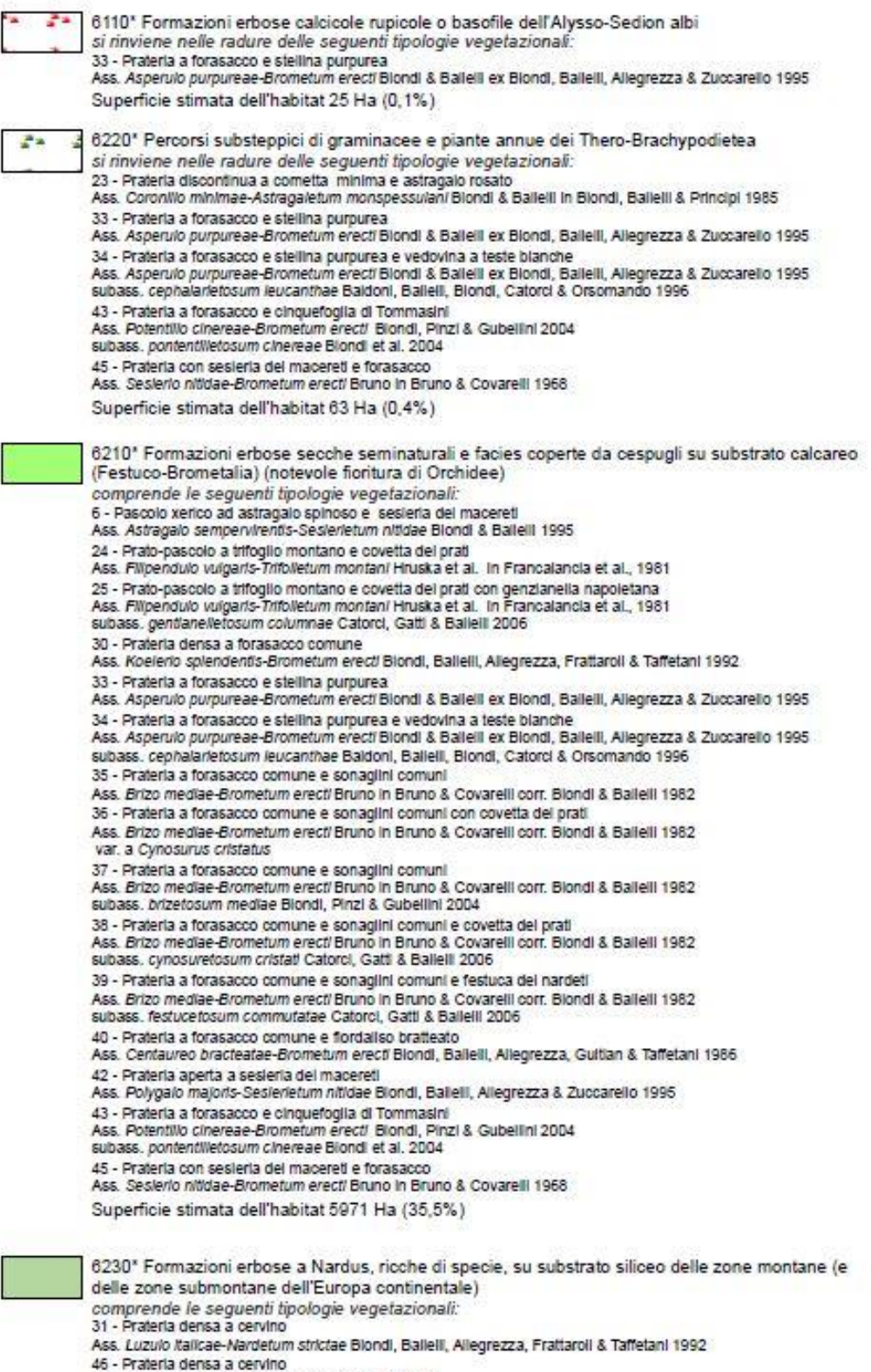

- Ass. Poo violaceae-Nardetum strictae Pedrotti 1981
- Superficie stimata dell'habitat 391 Ha (2,3%)

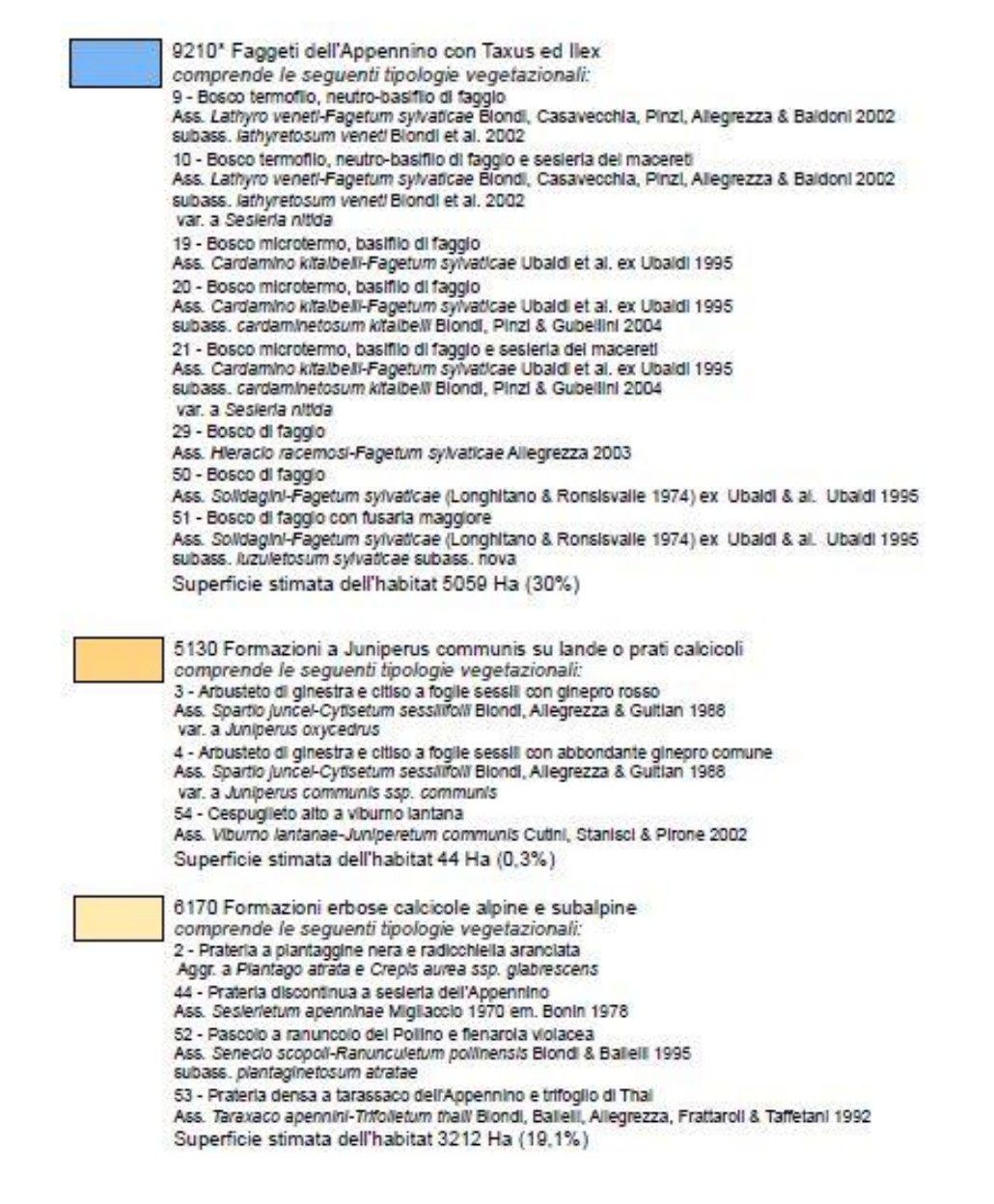

La distanza tra confine ZPS e area di intervento è di circa 3km, la quota minima della ZPS è 890 m mentre l'opera si trova a circa 450 m slm; pertanto, è evidente che non verrà intaccato nessun Habitat prioritario, in quanto **assente** nella zona di intervento.

Ci troviamo in ambito collinare, a una quota media sul livello del mare di circa 450 m a cavallo dei comuni di Sarnano (MC) e Amandola (FM). Il limite della ZPS si trova a circa 890 metri di quota a Ovest dell'intervento.

Inizialmente, in una prima fase di consegna, l'intervento è stato sottoposto a screening di VincA, al quale è seguita la richiesta di redazione di una VincA, in particolare per una maggior attenzione alla componente faunistica.

La presente VincA vede l'analisi dei formulari: la relazione non è dunque una mera sintesi bibliografica, ma rileva le presenze rapportandole alle tipologie vegetazionali dei luoghi.

## <span id="page-15-0"></span>**4. AMBITO TERRITORIALE E RIFERIMENTI NORMATIVI**

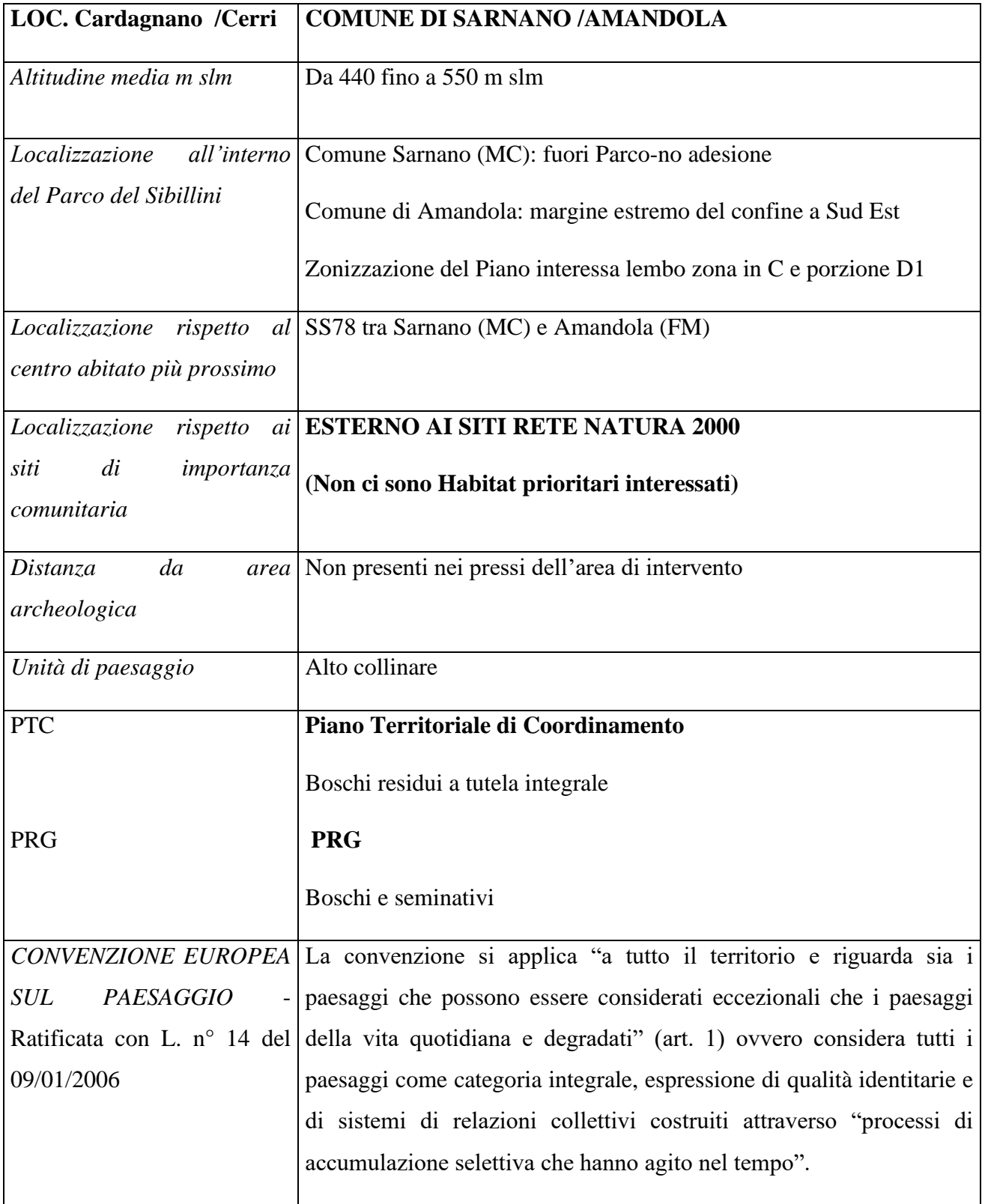

# **Per la descrizioni delle Aree Rete Natura 2000 si fa riferimento al sito del Ministero dell'Ambiente e della Sicurezza Energetica (MASE):**

(Fonte: [ftp://ftp.scn.minambiente.it/Cartografie/Natura2000/schede\\_e\\_mappe/Marche/\)](ftp://ftp.scn.minambiente.it/Cartografie/Natura2000/schede_e_mappe/Marche/)

La normativa a cui si è fatto riferimento nella redazione del presente studio è di seguito elencata.

### **Normativa comunitaria:**

- Direttiva 79/409/CEE del 2 aprile 1979 Direttiva del Consiglio concernente la conservazione degli uccelli selvatici.
- Direttiva 92/43/CEE del 21 maggio 1992 Direttiva del Consiglio relativa alla conservazione degli habitat naturali e seminaturali e della flora e della fauna selvatiche.
- Direttiva 94/24/CE del 8 giugno 1994 Direttiva del Consiglio che modifica l'allegato II della direttiva 79/409/CEE concernente la conservazione degli uccelli selvatici;
- Direttiva 97/49/CE del 29 luglio 1997 Direttiva della Commissione che modifica la direttiva 79/409/CEE del Consiglio concernente la conservazione degli uccelli selvatici.
- Direttiva 97/62/CE del 27 ottobre 1997 Direttiva del Consiglio recante adeguamento al progresso tecnico e scientifico della direttiva 92/43/CEE del Consiglio relativa alla conservazione degli habitat naturali e seminaturali e della flora e della fauna selvatiche.
- Direttiva 2009/147/CEE Direttiva del Consiglio concernente la conservazione degli uccelli selvatici;
- Gazzetta Ufficiale dell'Unione Europea n 350 del 21/12/2013: settimo elenco aggiornato dei siti di importanza comunitaria per la regione biogeografica continentale (comprende anche quelli relativi al territorio della Regione Marche).

## **Normativa nazionale:**

- Legge 6-12-1991 n. 394. Incentivazione attività
- DPR n. 357 dell'8 settembre 1997 Regolamento recante attuazione della direttiva 92/43/CEE relativa alla conservazione degli habitat naturali e seminaturali, nonché della flora e della fauna selvatiche.
- DM 20 gennaio 1999 Modificazioni degli allegati A e B del decreto del Presidente della Repubblica 8 settembre 1997, n. 357, in attuazione della direttiva 97/62/CE del Consiglio, recante adeguamento al progresso tecnico e scientifico della direttiva 92/43/CEE.
- DPR n. 425 del 1 dicembre 2000 Regolamento recante norme di attuazione della direttiva 97/49/CE che modifica l'allegato I della direttiva 79/409/CEE, concernente la protezione degli uccelli selvatici.
- DM 03/09/02 Linee guida gestione siti Natura 2000.
- DPR n. 120 del 12 marzo 2003 Regolamento recante modifiche ed integrazioni al decreto del Presidente della Repubblica 8 settembre 1997, n. 357, concernente attuazione della direttiva 92/43/CEE relativa alla conservazione degli habitat naturali e seminaturali, nonché della flora e della fauna selvatiche.
- DM 17 ottobre 2007 Criteri minimi uniformi per la definizione di misure di conservazione relative a Zone Speciali di Conservazione (ZPS) e Zone di Protezione Speciale (ZPS).
- DM 22/01/09 Modifica del DM 17/10/07.
- Decreto MATTM 30 marzo 2009 Elenco SIC.
- Decreto MATTM 19 giugno 2009 Elenco ZPS.
- Terzo Rapporto Direttiva Habitat (anno 2013).
- Linee Guida Nazionali per la Valutazione di Incidenza (V.Inc.A) Direttiva 92/43/CEE "HABITAT" articolo 6, paragrafi 3 e 4, pubblicate sulla Gazzetta Ufficiale della Repubblica italiana n. 303 del 28.12.2019.

#### **Normativa regionale (Regione Marche):**

- L.R. n. 6 del 12-6-2007 e smi.
- D.G.R. n. 1471 del 28/10/2008.
- D.G.R. n. 1036 del 22/06/2009.
- DGR n. 1709 del 30/06/1997, Conclusione del progetto Bioitaly indicazione dei siti potenzialmente in grado di essere riconosciuti di importanza comunitaria (SIC).
- DGR n. 1701 del 01/08/2000, "Direttive 79/409/CEE e 92/43/CEE individuazione delle Zone di Protezione Speciale (ZPS) e definizione degli adempimenti procedurali in ordine alla valutazione di incidenza di cui all' art. 5 del DPR 357/97".
- Capo III della Legge Regionale 6/2007 e Capo IV della Legge Regionale 6/2007.
- DGR 1471/2008 Misure di conservazione SIC e ZPS.
- DGR 1036/2009, Modifiche ed integrazioni della DGR 1471/2008
- Legge Regionale 15 novembre 2010, n. 16, art. 28 (in vigore dal 19 novembre 2010).
- DGR n. 220 del 09/02/2010, L.R. n. 6/2007 DPR n. 357/1997 Adozione delle linee guida regionali per la valutazione di incidenza di piani ed interventi. Pubblicata nel BURM n.20 del 26/02/2010.
- DGR n. 360 del 01/03/2010, L.R. n. 6/2007 DPR n. 357/1997 Adozione delle linee guida regionali per l'esecuzione dei monitoraggi periodici degli habitat e delle specie di interesse comunitario. Pubblicata nel BURM n.25 del 12 marzo 2010.
- DGR n. 447 del 15/03/2010, LR n. 6/2007 DPR n. 357/1997 Adozione delle linee guida

regionali per la predisposizione delle misure di conservazione e dei piani di gestione dei siti Natura 2000. Pubblicata nel BURM n.28 del 26 marzo 2010.

- DGR n. 1274 del 02/09/2010, LR n. 6/2007 art. 23 Individuazione delle modalità di tabellazione dei siti della rete Natura 2000 (SIC e ZPS) e approvazione del modello di tabella perimetrale.
- DGR n. 1535 del 21/11/2011, Intesa Stato-Regioni 7 ottobre 2010\_Strategia nazionale per la Biodiversità. Approvazione dello schema di Protocollo d'Intesa tra il Ministero dell'Ambiente e della tutela del territorio e del mare e le Regioni per dare avvio alle attività degli Osservatori/Uffici regionali per la biodiversità, per l'attuazione della Strategia nazionale per la Biodiversità, e per la realizzazione della loro Rete.
- DGR n. 1252 del 26/09/2011, L.R. n. 6/2007. Approvazione delle misure di conservazione degli habitat naturali e delle specie animali di interesse comunitario per la ZPS IT5330030 Valnerina, Montagna di Torricchio, Monti Fema e Cavallo nei comuni di Pievetorina, Visso, Serravalle di Chienti e Montecavallo e per la ZPS IT5330029 Dalla Gola del Fiastrone al Monte Vettore nel Comune di Pievebovigliana, adottate dalla Comunità montana Ambito 5 "Marca di Camerino". Pubblicata nel BURM n.87 del 14/10/2011.
- DGR n. 843 del 24/05/2010, LR n. 6/2007 DPR n. 357/1997 Revisione dei siti della rete Natura 2000 delle Marche - Aggiornamento della delimitazione dei siti ricadenti in provincia di Macerata.
- DGR n. 161 del 08.02.2011 Piani di Gestione dei siti Natura 2000. Adozione delle proposte di piano e avvio della fase di partecipazione;
- Legge Regionale 4 dicembre 2014 n. 33, art. 15.
- DGR Marche n. 1109/2011; DGR n. 57 del 09/02/2015, DGR n. 23/2015. Rettifica di errore materiale relativo all'indicazione di una delle attività minori da sottoporre a verifica nell'ambito della procedura di valutazione di incidenza.
- DGR n. 23 del 26/01/2015, DPR 8 settembre 1997, n. 357. Legge regionale 12 giugno 2007, n. 6. Linee guida regionali per la Valutazione di incidenza di piani ed interventi. Modifica della DGR n. 220/2010.
- D.C.D. n. 19 del 04/07/2016, approvazione D.G.R. Marche n. 823 del 25/07/2016 Documento A-B-C- D\_Elaborati misure di conservazione generali e regolamentari.
- [DGR n. 1661 del 30/12/2020.](http://www.sibillini.net/attivita/regolamenti/VINCA/LineeGuidaVincaMarche.pdf)
- All. "C" alla DGR n.1365 del 2020 Regione Marche, "disposizioni specifiche dei piani di gestione e delle misure di conservazione che debbono rispettare gli agricoltori le cui aziende ricadono in alcune specifiche Aree Natura 2000 (recepimento del Decreto del Ministero delle Politiche Agricole Alimentari e Forestali n. 2588 del 10 marzo 2020).
- [Legge regionale 25 settembre 2023 n. 15 Ulteriori modifiche alla legge regionale 12 giugno](https://bur.regione.marche.it/bur/PDF/2023/N86%20del%205%20ottobre%202023.pdf)  [2007, n. 6 \(Modifiche ed integrazioni alle leggi regionali 14 aprile 2004, n. 7, 5 agosto](https://bur.regione.marche.it/bur/PDF/2023/N86%20del%205%20ottobre%202023.pdf)  [1992, n. 34, 28 ottobre 1999, n. 28, 23 febbraio 2005, n. 16 e 17 maggio 1999, n. 10.](https://bur.regione.marche.it/bur/PDF/2023/N86%20del%205%20ottobre%202023.pdf)  [Disposizioni in materia ambientale e Rete](https://bur.regione.marche.it/bur/PDF/2023/N86%20del%205%20ottobre%202023.pdf) Natura 2000).

Infine, per completezza, si riporta la **Normativa Stradale** alla base della progettazione dell'infrastruttura di progetto.

- D.M. 05.11.2001 "*Norme funzionali e geometriche per la costruzione delle intersezioni stradali*";
- Codice della Strada e Regolamento di attuazione ed esecuzione (D.L. 30 Aprile 1992, n. 285; Testo aggiornato con la legge n. 41 del 23 Marzo 2016);
- D.M. 17.01.2018 «*Aggiornamento delle "Norme tecniche per le costruzioni"*»;
- Circ. n. 7 del 21.01.2019 Istruzioni per l'applicazione dell'«Aggiornamento delle "Norme tecniche per le costruzioni"» di cui al D.M. 17 Gennaio 2018.

# <span id="page-20-0"></span>**5. INQUADRAMENTO DELL'INTERVENTO RISPETTO AL PIANO DEL PARCO DEI MONTI SIBILLINI**

Per quanto riguarda il **Parco dei Monti Sibillini**, questo è regolamentato dal Piano del Parco. In particolare, l'intervento ricade in zona C (coltivo a pascolo) e in zona D1 con innesto nella S.S.78 vecchio tracciato (zonizzazione Piano del Parco) del Parco dei Monti Sibillini, Area Protetta Nazionale ai sensi della Legge 394/91: si rileva il territorio del Parco Nazionale dei Monti Sibillini qui come area Z2 "ambito periferico antropizzato" (D.M. 3.2.90), in quanto il tratto stradale di progetto ricadente nel Comune di Amandola, riprende, dopo passaggio su prato-pascolo, il tracciato esistente.

Nell'immagine seguente si riporta il limite esterno del Parco dei Monti Sibillini, che lato est coincide con la viabilità da sostituire.

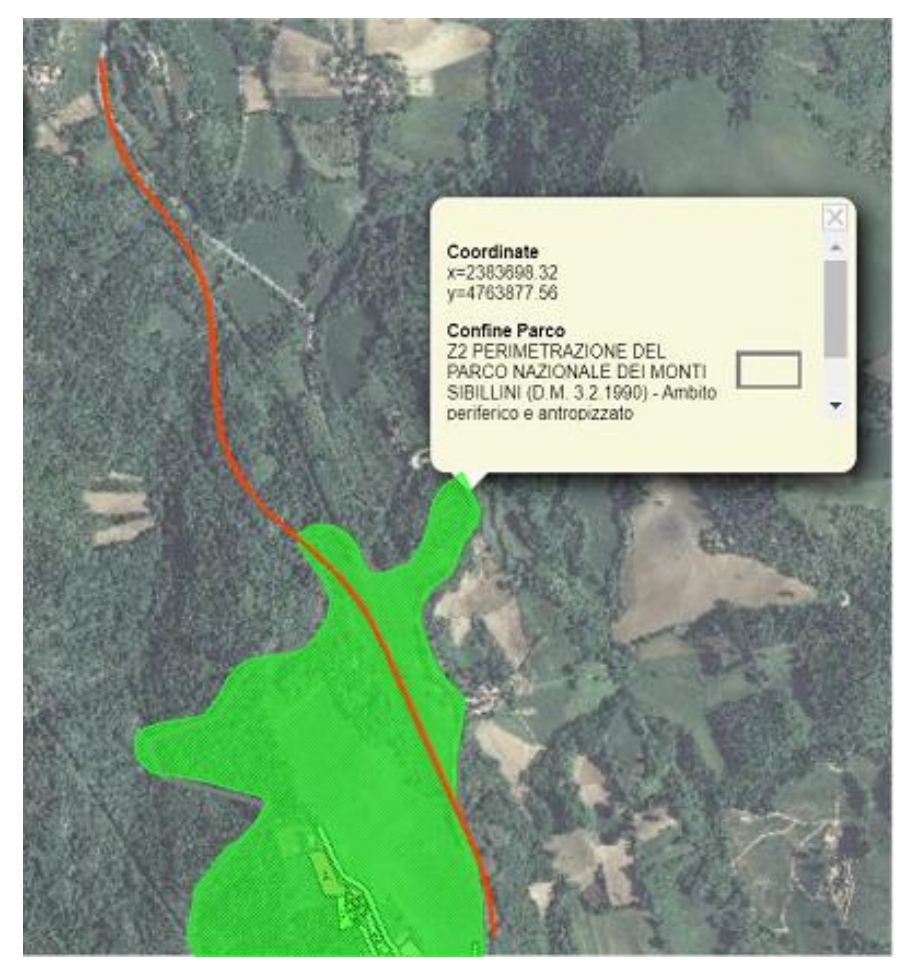

**Figura 10: Ubicazione tratto in progetto S.S. 78 su stralcio ortofoto con indicazione (in verde) delle aree ricadenti nel Parco Nazionale dei Monti Sibillini**

Di seguito, invece, si riporta Zonizzazione del Piano del Parco dei Monti Sibillini (fonte: Carta da WEB GIS del sito [https://cartografia.sibillini.net\)](https://cartografia.sibillini.net/): l'infrastruttura passa nel campo individuato dal segnaposto blu in zona C (in giallo) e poi in zona D1 (in arancione).

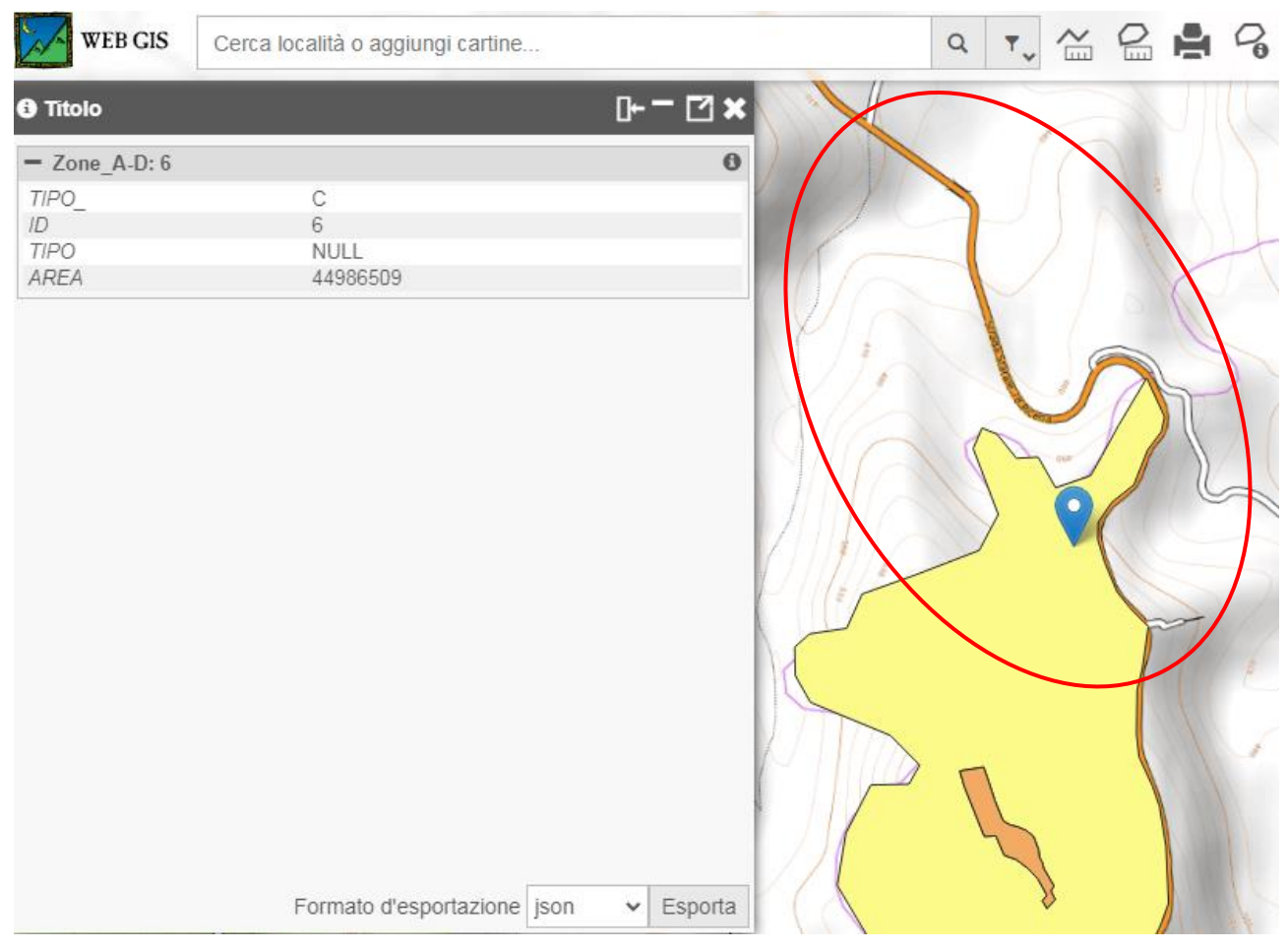

**Figura 11: Stralcio web GIS dal sito nel Parco Nazionale dei Monti Sibillini – Indicazione su tema zonizzazione del tratto di S.S. 78 oggetto di intervento, e relativa tabella di inquadramento**

Dalla figura in cui si è riportata la Zonizzazione del Parco si evince la dimensione della superficie in giallo "C", attualmente pascolo per ovini, in continuità con l'adiacente zona D1, area che interessa le aree urbanizzate. Ci troviamo al limite Sud Est del Parco, in zona alto collinare con urbanizzazione diffusa a carattere rurale e residenziale di alcune frazioni circondate da seminativi, incolti, macchie residue boscate ed elementi diffusi del paesaggio come roverelle su coltivi. Non differente come caratteristiche dalla zona fuori parco a valle della strada statale, ambienti ampiamente riprodotti considerata area vasta.

#### <span id="page-22-0"></span>**6. METODOLOGIA PER LA VALUTAZIONE DI INCIDENZA**

Come accennato in precedenza, la "Valutazione d'Incidenza" è una procedura per identificare e valutare le interferenze di un piano, di un progetto o di un programma su un sito della Rete Natura 2000. Tale valutazione deve essere effettuata sia rispetto alle finalità generali di salvaguardia del Sito stesso, che in relazione agli obiettivi di conservazione degli habitat e delle specie di interesse comunitario, individuati dalle Direttive 92/43/CEE "Habitat" e 79/409/CEE "Uccelli", per i quali il sito è stato istituito. Nel contesto nazionale sono state approvazione le linee guida nazionali per la valutazione di incidenza (V.Inc.A) (Gazzetta Ufficiale della Repubblica Italiana n. 303 del 28/12/2019).

Oltre alle suddette linee guida, sono stati presi in considerazione alcuni documenti metodologici esistenti:

- Il documento della Direzione Generale Ambiente della Commissione Europea "Assessment of Plans and Project Significantly Affecting Natura 2000 Sites – Methodological Guidance on the provision of Article 6(3) and 6(4) of the Habitats" Directive 92/43/ECC";
- Il documento della Direzione Generale Ambiente della Commissione Europea "La gestione dei Siti della Rete Natura 2000 – Guida all'interpretazione dell'articolo 6 della direttiva "Habitat" 92/43/CEE";
- L'Allegato G "Contenuti della relazione per la Valutazione d'Incidenza di piani e progetti" del DPR n. 357/1997, "Regolamento recante attuazione della direttiva 92/43/CEE relativa alla conservazione degli habitat naturali e seminaturali, nonché della flora e della fauna selvatica", modificato e integrato dal DPR n. 120/03;
- Il documento finale "Manuale per la gestione dei Siti Natura 2000" del Life Natura LIFE99NAT/IT/006279 "Verifica della Rete Natura 2000 in Italia e modelli di gestione"; - Linee Guida Nazionali per la Valutazione di Incidenza (V.Inc.A) Direttiva 92/43/CEE "Habitat" Art. 6, paragrafi 3 e 4. e relativo recepimento dalla parte della Regione Umbria (DGR n. 360 del 21/04/2021).

Si ricorda che la zona di progetto non ricade all'interno dei siti Rete Natura 2000, come rappresentato nell'inquadramento riportato.

#### <span id="page-23-0"></span>**7. GENERALITÀ DEL PROGETTO**

L'intervento in oggetto consiste nell'adeguamento del tratto stradale esistente, risolvendo così definitivamente la criticità dell'ansa di Montane.

Si tratta infatti di una zona di valico, con curvature molto strette, fortissime pendenze (>10%) ed esposta a nord a quote assolute superiori ai 500 m, soggetta dunque, in inverno, a consistenti precipitazioni nevose e improvvise gelate.

Con questo adeguamento di tracciato la distanza di visibilità, ovvero la lunghezza del tratto di strada che il conducente riesce a vedere davanti a sé, senza considerare l'influenza del traffico, delle condizioni atmosferiche, e dell'illuminazione della strada, viene nettamente migliorata e consente il rispetto della normativa in base al tipo di progetto di strada, che nel caso in esame prevede una carreggiata unica a due sensi di marcia, dove deve essere a norma la visibilità per l'arresto e la visibilità per il sorpasso.

La prima parte del tracciato (pK 0+000 – 0+400) si svolge sulla sede attuale realizzando un rilevato di altezza crescente che evita alla nuova strada di abbassarsi alla quota del fosso delle Vosce (attraversato attualmente con un ponticello basso alla progressiva 0+660 circa); questo recupero di quota è fondamentale per impostare la successiva risalita della collina di Montane con pendenze accettabili, venendosi inevitabilmente a ridurre lo sviluppo del percorso causa la rettifica dei tornanti.

I problemi di mantenimento del traffico durante i lavori in questo tratto potranno essere risolti con deviazioni locali e/o sfruttando la viabilità secondaria di Cardagnano Basso, per i quali verrà prevista in questa sede una sistemazione della piattaforma stradale, che si riconnette alla statale verso Sarnano.

Alla progressiva 0+440 circa il nuovo percorso lascia la vecchia sede e, superando lo sperone roccioso tramite la galleria artificiale GA.01 di breve sviluppo (30m), si immette, a partire dalla pK 0+545 in un primo viadotto denominato VI.01 al fine di scavalcare il vallone delle Vosce (fosso Carogno), per poi cominciare a risalire il costone opposto della collina di Montane.

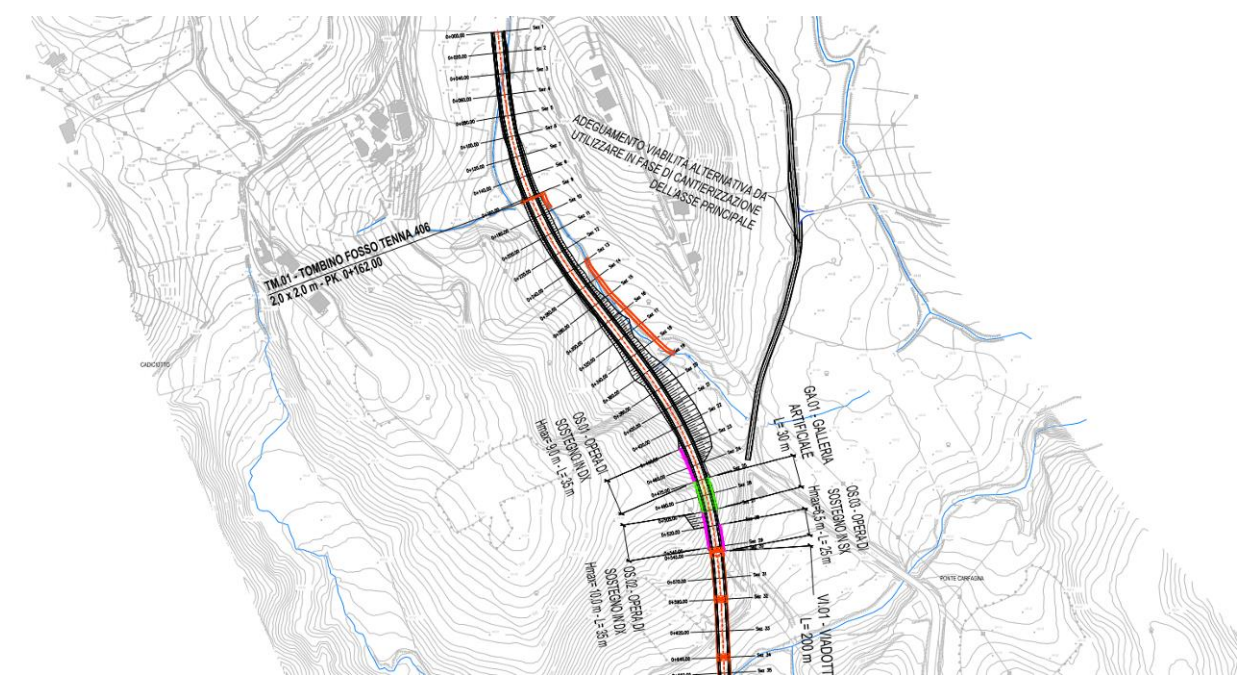

**Figura 12: Stralcio viabilità di progetto S.S. 78 – Tratto iniziale**

Il viadotto VI.01 termina alla pK 0+745 (200 m), dopodiché il tracciato prosegue appoggiandosi su un crinale sulla destra dove, dopo un breve tratto di rilevato, si inserisce anche un secondo viadotto VI.02 a partire dalla pK 1+000, leggermente più breve del precedente (160 m) e necessario per scavalcare una incisione secondaria del versante collinare e ritornare verso il pianoro alto di Montane, avendo così aggirato totalmente tutte le tortuosità attuali del tracciato.

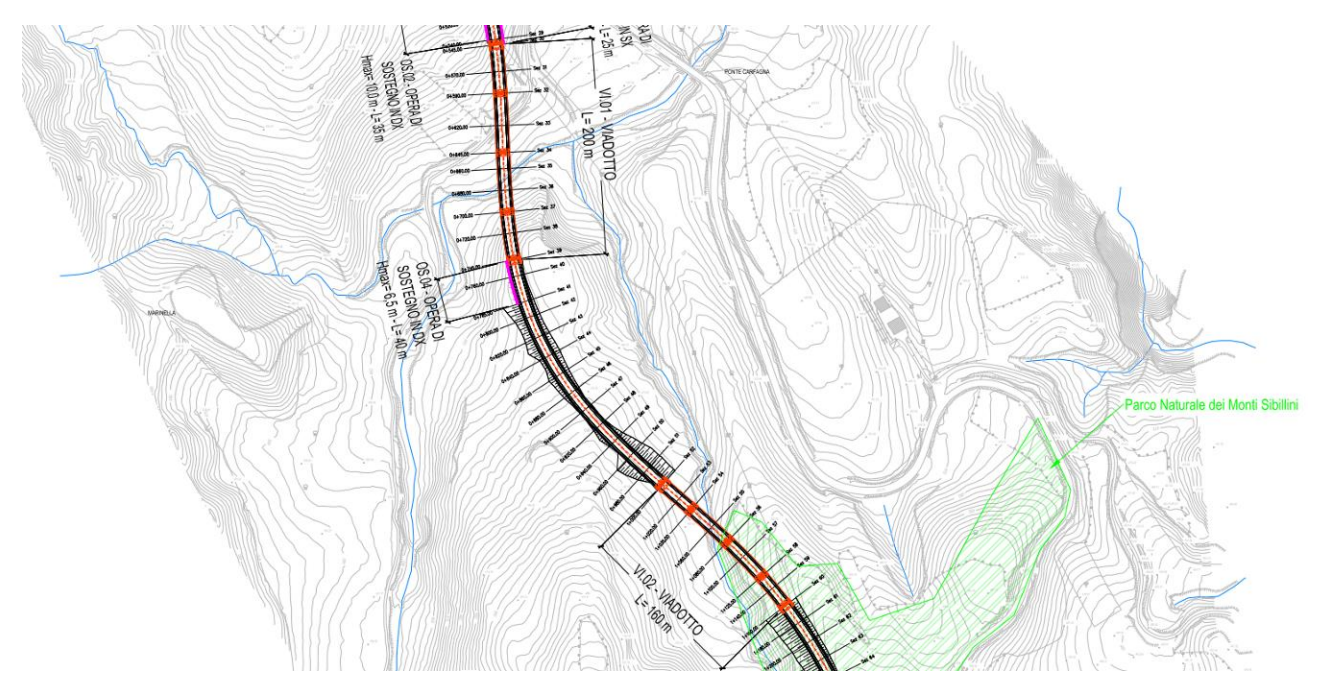

**Figura 13: Stralcio viabilità di progetto S.S. 78 – Zona di ubicazione dei viadotti VI.01 e VI.02**

A partire dalla pK 1+200, il nuovo percorso mantiene un andamento perlopiù rettilineo andando ad adagiarsi sulla cresta del pianoro alto di Montane, scavalcandola per un breve tratto con una seconda galleria artificiale GA.02 dal pK 1+440 al pK 1+460 (20 m), fino a ricongiungersi con il tratto della S.S. 78 esistente.

Per permettere la risoluzione di criticità peculiari del tracciato, legate soprattutto ad accessi sull'asse principale che in seguito alla realizzazione di quanto in progetto saranno chiusi o a collegamenti di tipo poderale che non saranno più fruibili, è stata prevista una viabilità secondarie di ricucitura o di servizio che si innesta a partire dalla pK 1+540 e presenta uno sviluppo di 94,870 m.

Occorre segnalare che dalla progressiva 1+080 alla progressiva 1+620 la nuova infrastruttura interseca per circa 540m una lingua estrema del confine del Parco dei Monti Sibillini che si prolunga isolatamente a valle scendendo fino ai tornanti della strada attuale; l'interferenza con questo confine risulta di fatto inevitabile e sarebbe comune a tutte le alternative valutate.

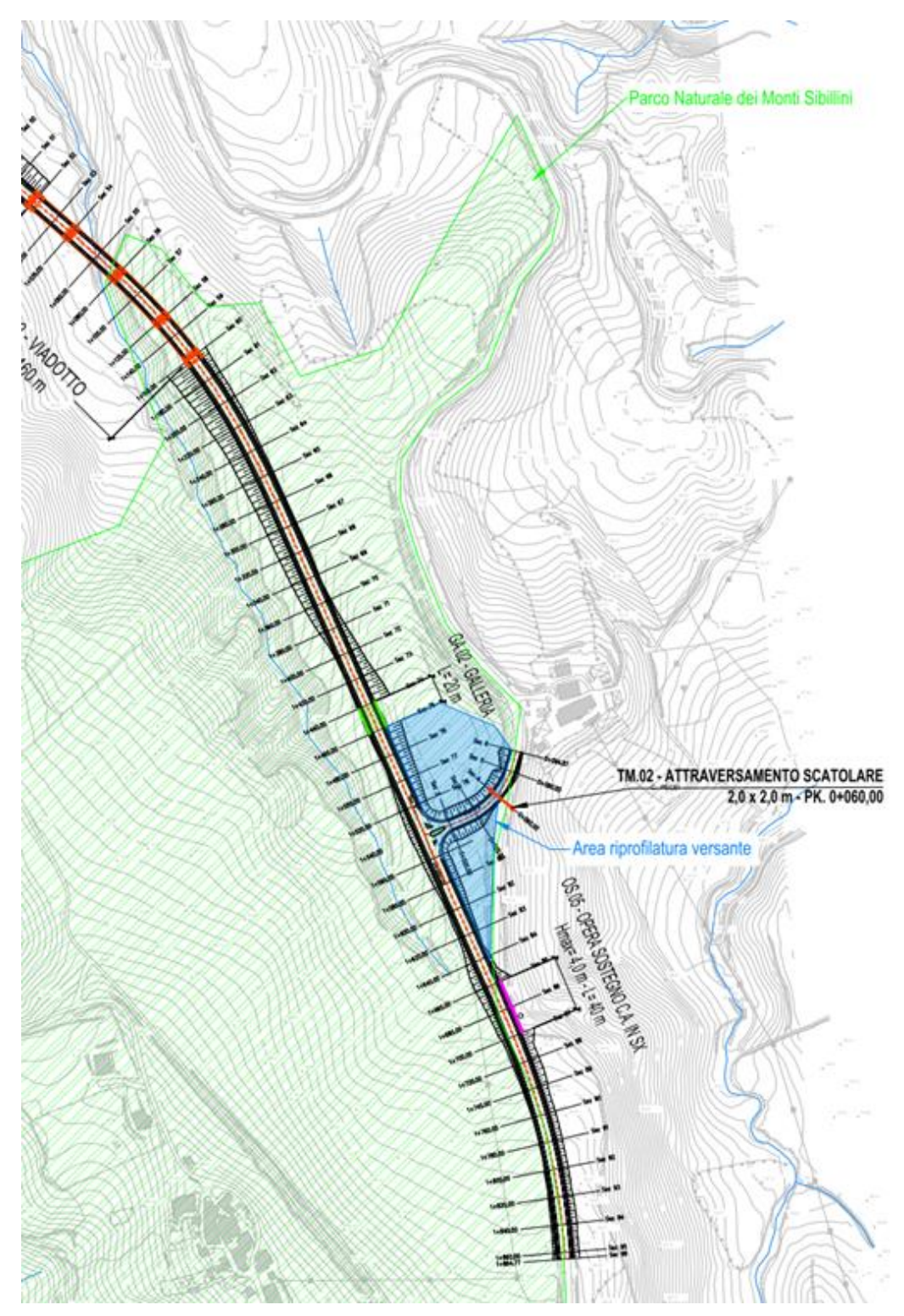

**Figura 14: Stralcio viabilità di progetto S.S. 78 – Tratto iniziale**

Nel tratto sopra descritto la sezione stradale proposta è la C1 (extraurbana secondaria ai sensi D.M. 05/11/2001 "Norme funzionali e geometriche per la costruzione delle strade"), che presenta una piattaforma a singola carreggiata con una corsia per senso di marcia da 3,75 m e banchine laterali da 1,50 m, dando luogo quindi ad una piattaforma di larghezza complessiva 10.50 m.

Di seguito si riporta la sovrapposizione del tracciato di progetto con l'ortofotocarta, con individuazione in blu dell'area del campo base in fase di cantiere, localizzato nel comune di Sarnano.

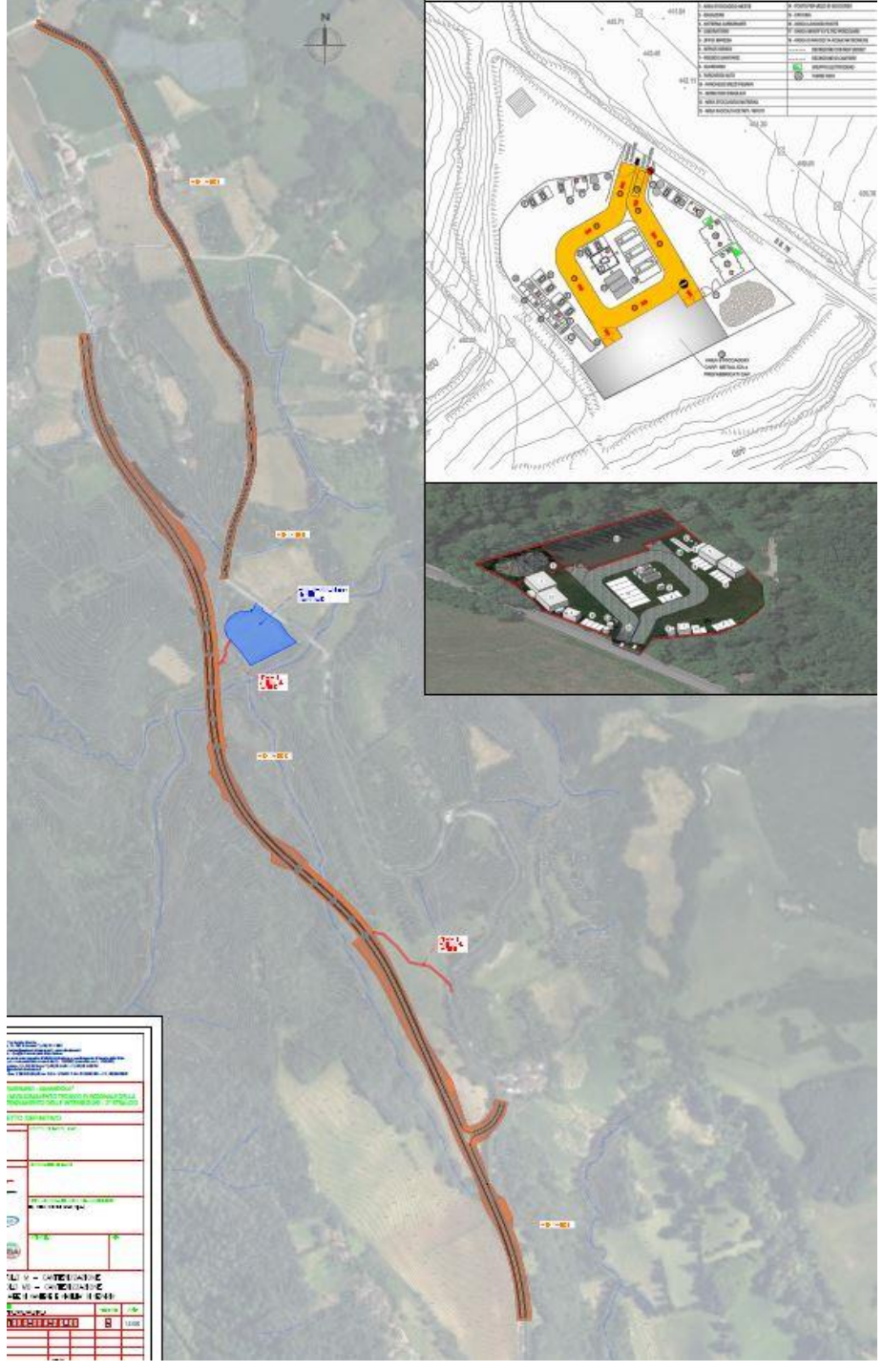

**Figura 15: Ubicazione dell'area del campo base (in blu)**

Lo stralcio di seguito riporta una planimetria generale del tracciato proposto, sul quale è possibile individuare diversi interventi di ingegneria naturalistica, volti al miglioramento delle connessioni e della permeabilità vegetazionale e faunistica della zona.

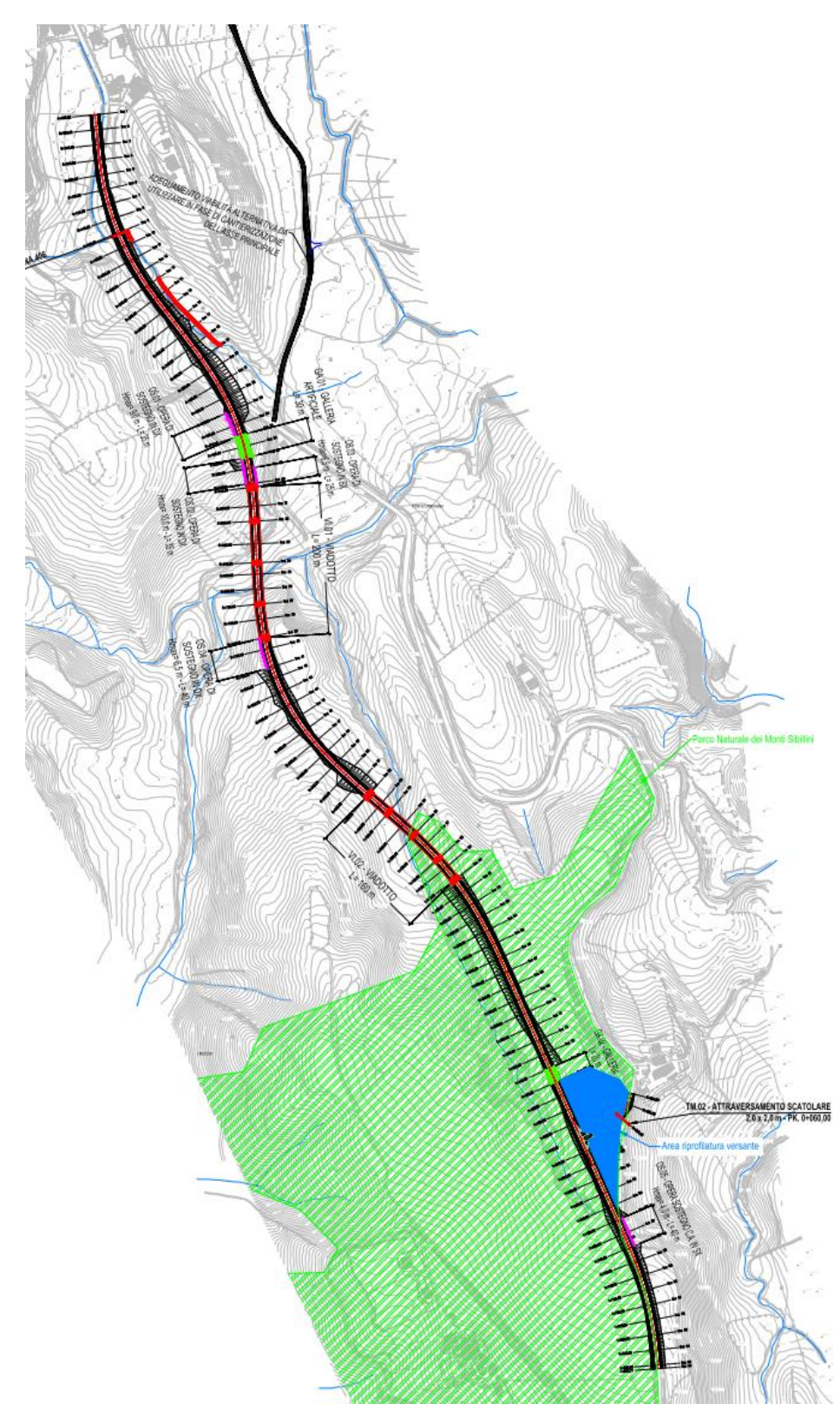

**Figura 16: Stralcio planimetria di progetto su rilievo a curve di livello**

L'infrastruttura attraversa due fossi in prossimità di Ponte Carfagna nel Comune di Sarnano: Fosso Vosce, denominato anche Tenna 408, e Fosso Carognetto (area Campo Base Cantiere).

Per tutta la cartografia si fa riferimento alle tavole di Progetto dell'Infrastruttura, nelle quali è possibile ottenere informazioni in merito al tracciato dal punto di vista planimetrico ed altimetrico,

oltre che alle diverse sezioni stradali che si hanno per viabilità principale e secondaria, viadotti e gallerie.

Di seguito si descrivono le opere di **ingegneria naturalistica** previste per garantire la permeabilità faunistica e vegetazionale dell'opera.

Partendo da nord, alla PK. 0+162,00 è presente il **TM.01 – Tombino fosso Tenna 406**: un attraversamento delle dimensioni di 2m x 2m che interessa trasversalmente il rilevato stradale, per consentire il proseguo del Fosso Tenna 406, con tutta la fauna che ne è interessata.

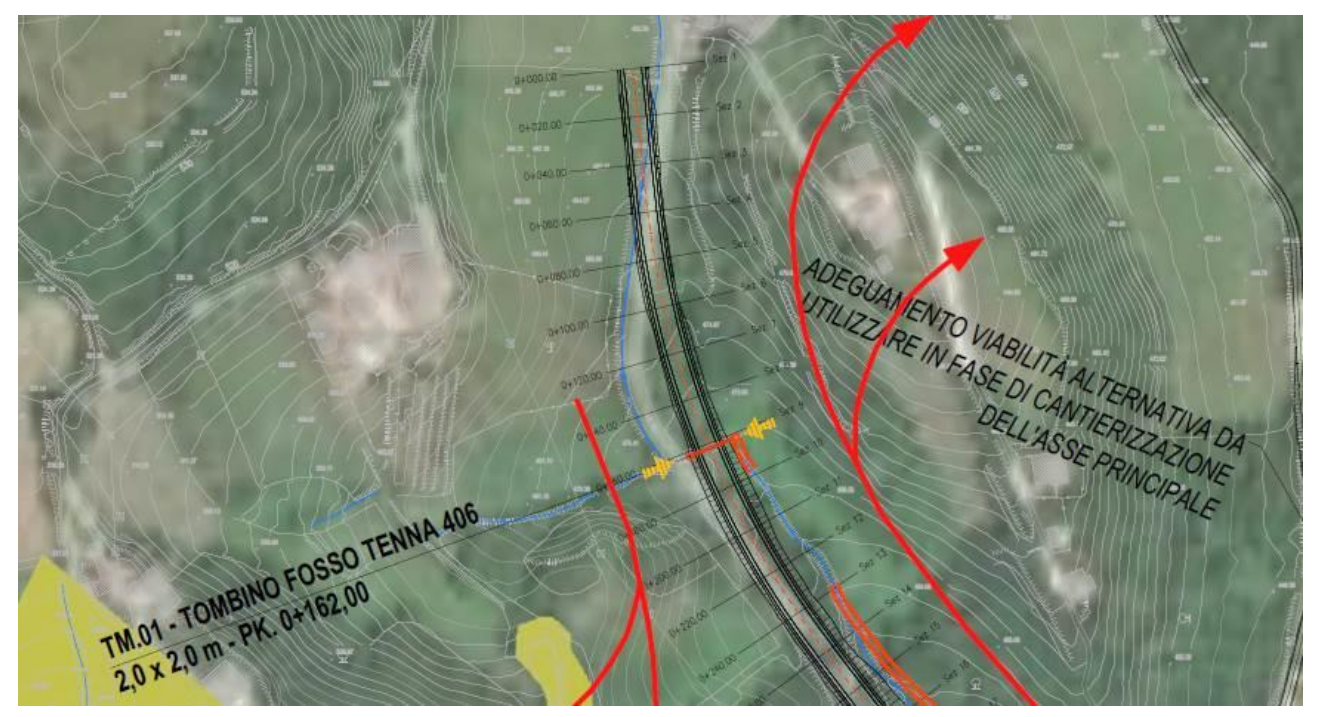

**Figura 17: Opere d'arte di progetto – Attraversamento TM.01**

Alla PK. 0+475,00 è presente, per uno sviluppo di circa 30 metri, una **galleria artificiale GA.01** con tetto rinverdito. Questa garantisce l'attraversamento trasversale del tratto stradale da parte della fauna terrestre presente, per il quale si prevede la piantumazione di siepi di invito che conducano gli animali verso il corridoio ecologico, evitando che si avvicinino ai bordi dell'opera e che possano interagire con la sede stradale.

Tra la PK. 0+545,00 e la PK. 0+745,00 è prevista la realizzazione di un **viadotto VI.01**, che già di per sé rappresenta un elemento permeabile, poiché al di sotto sarà possibile il transito della fauna senza alcun rischio di interazione con la sede viabile ed i mezzi di percorrenza.

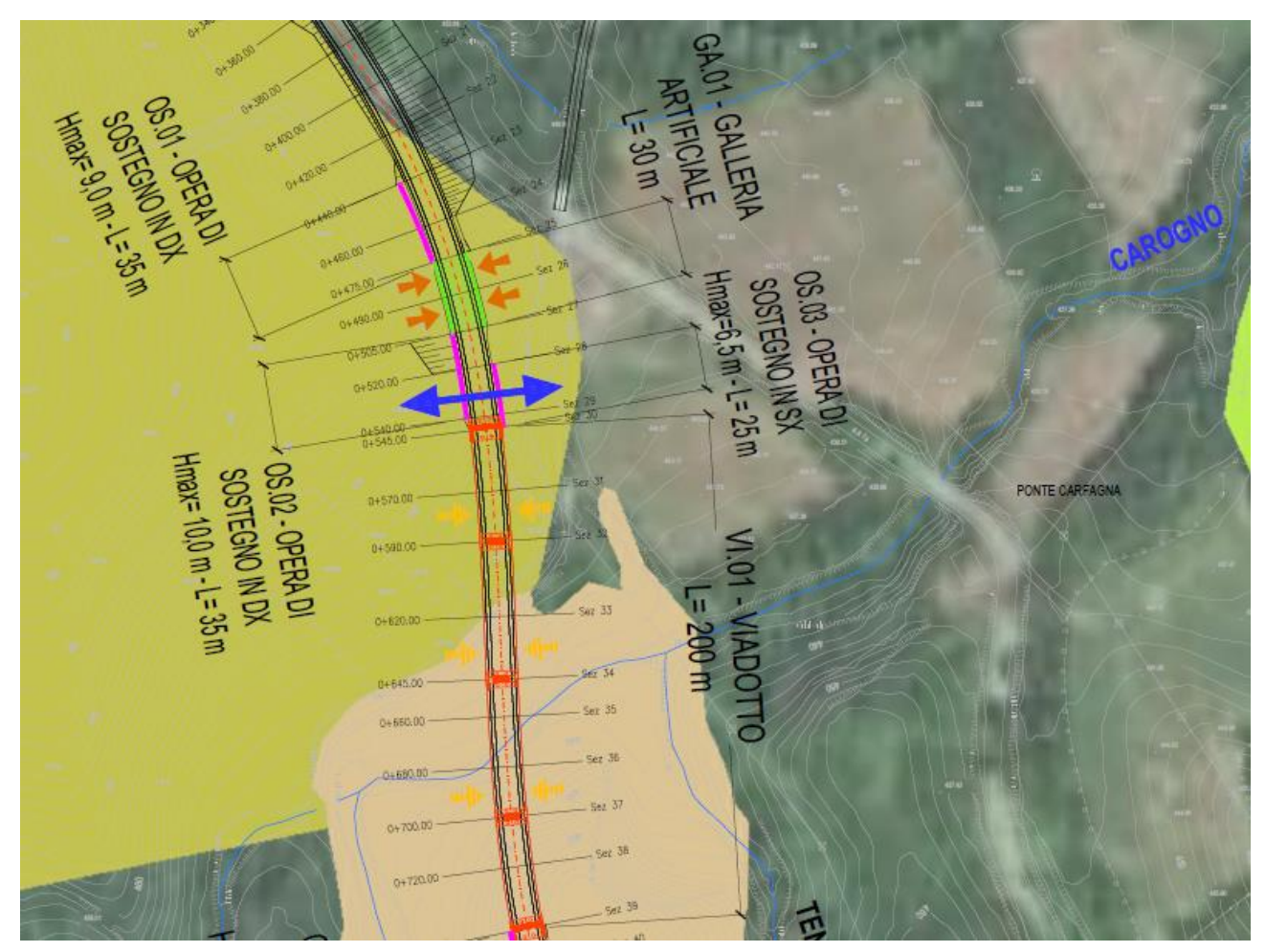

**Figura 18: Opere d'arte di progetto – Galleria artificiale GA.01 e viadotto VI.01**

Tra la PK. 1+000,00 e la PK. 1+160,00 è prevista la realizzazione di un **viadotto VI.02**, per il quale valgono le medesime caratteristiche ambientali riportate pocanzi per il VI.01.

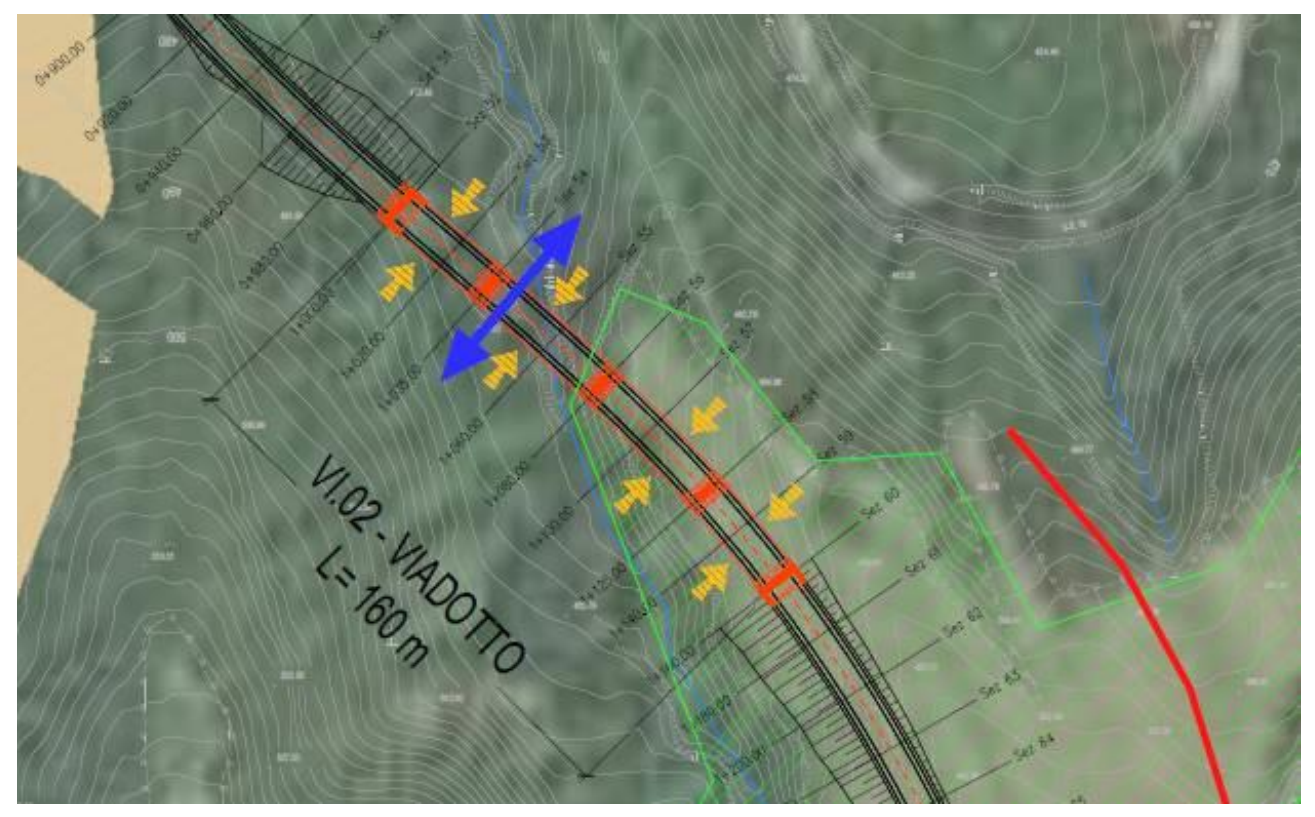

**Figura 19: Opere d'arte di progetto – Viadotto VI.02**

Alla PK. 1+440,00 è presente, per uno sviluppo di circa 20 metri, una **galleria artificiale GA.02** con tetto rinverdito, per la quale valgono le medesime condizione della GA.01.

Infine, sulla viabilità secondaria che funge da cucitura per l'insediamento abitativo nella parte più a sud del tracciato, è presente il **TM.02,** un **attraversamento** delle dimensioni di 2m x 2m che interessa trasversalmente il rilevato stradale della viabilità secondaria, il quale consente l'attraversamento della fauna in condizioni di sicurezza al di sotto della sede viaria. Anche per i tombini, come per le gallerie, è prevista la piantumazione di specie arboree che invitino gli esemplari ad imboccare il corridoio faunistico scongiurando il pericolo di interazione con la sede stradale.

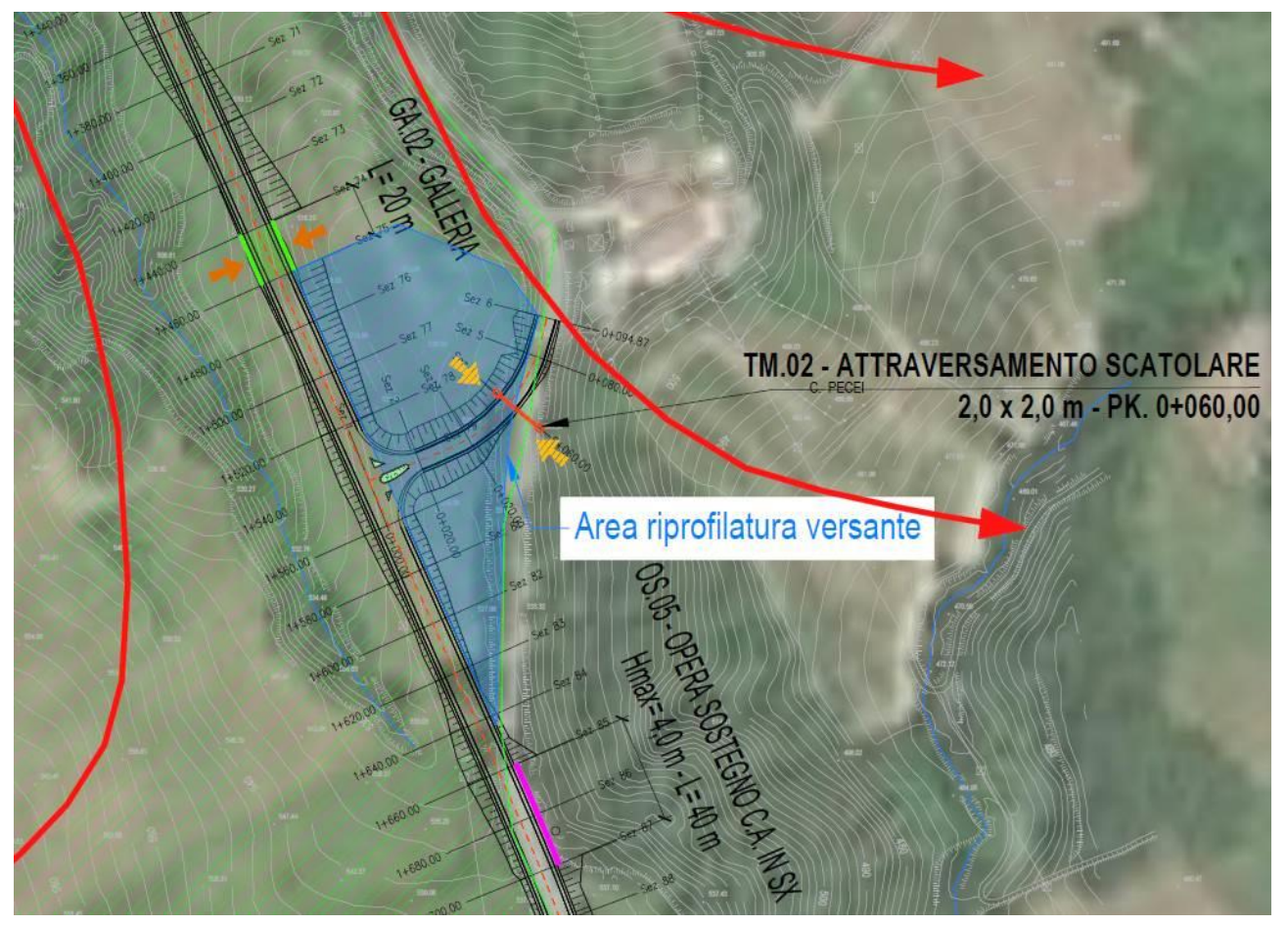

**Figura 20: Opere d'arte di progetto – Galleria artificiale GA.02 e attraversamento TM.01**

#### <span id="page-33-0"></span>**8. DESCRIZIONE DEL PAESAGGIO PER AREA VASTA**

Il tracciato di progetto attraversa prevalentemente zone agricole ampie e solo a cavallo del confine tra i due comuni interferisce con superfici boscate residue: si tratta di boschi diffusi tutelati da PPAR Regione Marche e indicate come boschi residui da salvaguardare dagli strumenti provinciali (PTC). Si rinvengono strette formazioni ripariali in prossimità dei fossi, boschi collinari di carpino nero e orniello su versanti collinari esposti a Nord e querceti cedui a Sud, una stretta fascia collinare tra Sarnano e Amandola su arenaria e quindi su substrati acidi evidenzia la presenza di un bosco misto con castagni non coltivati e in stato di abbandono.

Il tracciato prevede sistemazioni sui fossi con vegetazione igrofile lungo le sponde per la difesa del fosso Tenna 408 comune di Sarnano, opere di sostegno e di mitigazione ambientale lungo tutto il percorso, come riportato al capitolo precedente.

Tra loc. Cardagnano di Sarnano e loc. I Cerri del Comune di Amandola verranno interessate dall'intervento macchie boscate residue, descritte nella presente relazione in base all'Inventario Forestale e alle informazioni desunte dal PRG di Sarnano, che richiederanno il ripristino con interventi di riforestazione programmata sia a destra che a sinistra dell'asse stradale, seguendo un progetto di mitigazione che prevede l'impiego di piante autoctone al fine di ripristinare una struttura mista arboreo arbustiva irregolare e naturaliforme.

#### <span id="page-34-0"></span>**9. DESCRIZIONE BOTANICA DEL SITO DI INTERVENTO**

La classificazione fitoclimatica della Regione Marche (Biondi, Baldoni e Talamonti - Il fitoclima nelle Marche, 1994) nel confrontare gli indici climatici proposti da diversi autori con la distribuzione della vegetazione ci permette una definizione più esatta delle biocenosi consentendo di inquadrare il territorio nel piano bioclimatico sub mediterraneo mesotemperato del macroclima temperato. L'ambito climatico è quindi caratterizzato dalle formazioni a prevalenza di caducifoglie dell'ordine Quercetalia pubescenti – petraeae Br-Bl. 1931. I lembi di boschi relitti del piano collinare, dove ricade in parte il progetto, possono essere ascrivibili alle formazioni più mesofile con presenza di Orniello e Carpino nero su versante Nord mentre si caratterizza con maggior presenza di querce di Roverella su quelli esposti a Sud.

Insiste una porzione di bosco con presenza di castagno, non coltivato, in stato di abbandono ascrivibile all'associazione Cyclamino hederifolii- Castaentum sativae - M. Allegrezza 2003 (fonte: Comune di Sarnano).

Di seguito si riporto la sovrapposizione del tracciato stradale con il lembo di bosco (azzurro) con presenza di Castanea sativa (Comune di Sarnano) mista ad altre specie forestali.

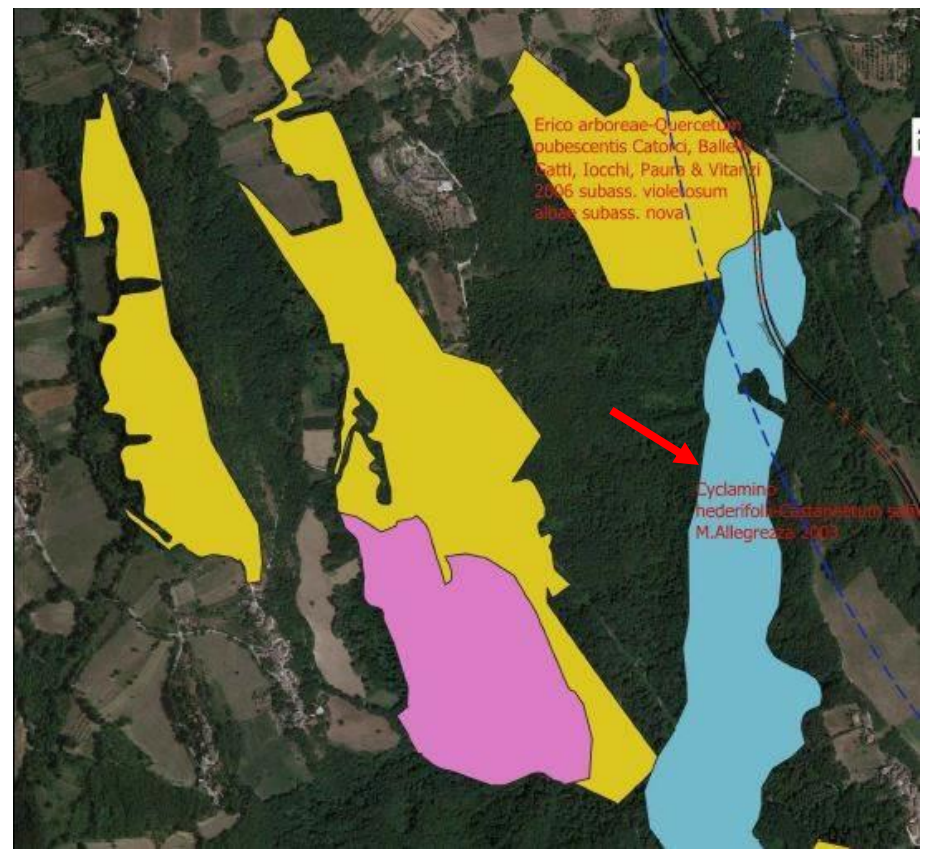

**Figura 21: Ubicazione tratto in progetto S.S. 78 su stralcio ortofoto con indicazione delle specie forestali presenti nella zona (fonte: Comune di Sarnano).**

In base alla carta dell'Inventario Forestale della Regione Marche, la potenzialità per la vegetazione di fondovalle e quindi delle formazioni riparie dei terrazzi più alti, in analogia ai pochi lembi di bosco planiziale presenti in ambiti pedoclimatici simili, è rappresentata da querceti mesofili a dominanza di cerro, roverella, orniello e carpino bianco probabilmente inquadrabili nell'associazione *Rubio peregrinae – Carpinetum betuli*.

In corrispondenza dei fossi si rileva anche la presenza di pioppo bianco e salice oltre al pioppo nero inquadrato nell'associazione *Salicetum albae* in senso ampio. Si rinvengono anche elementi infestanti naturalizzati ma non autoctoni quali la Robinia pseudoacacia di introduzione antropica.

La vegetazione strettamente legata agli ambiti fluviali viene inquadrata come azonale in quanto è relativamente indipendente dalla quota e dal substrato pedogenetico mentre si distribuisce nei diversi ambienti in funzione dei gradienti ecologici che si sviluppano in senso trasversale all'asta fluviale, ossia procedendo dal corso d'acqua verso le sponde.

Il grado di qualità per paesaggio è medio perché si tratta di un sistema agricolo con edificato diffuso già come definizione di per sè artificiale e condizionato dalla presenza e attività dell'uomo. Le formazioni boscate lungo la SS78 rilevano la presenza diffusa di specie alloctone quali la robinia e l'ailanto di origine antropica
Nella Figura seguente viene riportata una sovrapposizione del tracciato con la carta delle Unità ecosistemiche del comune di Sarnano, nella quale, in verde, sono riportati i boschi.

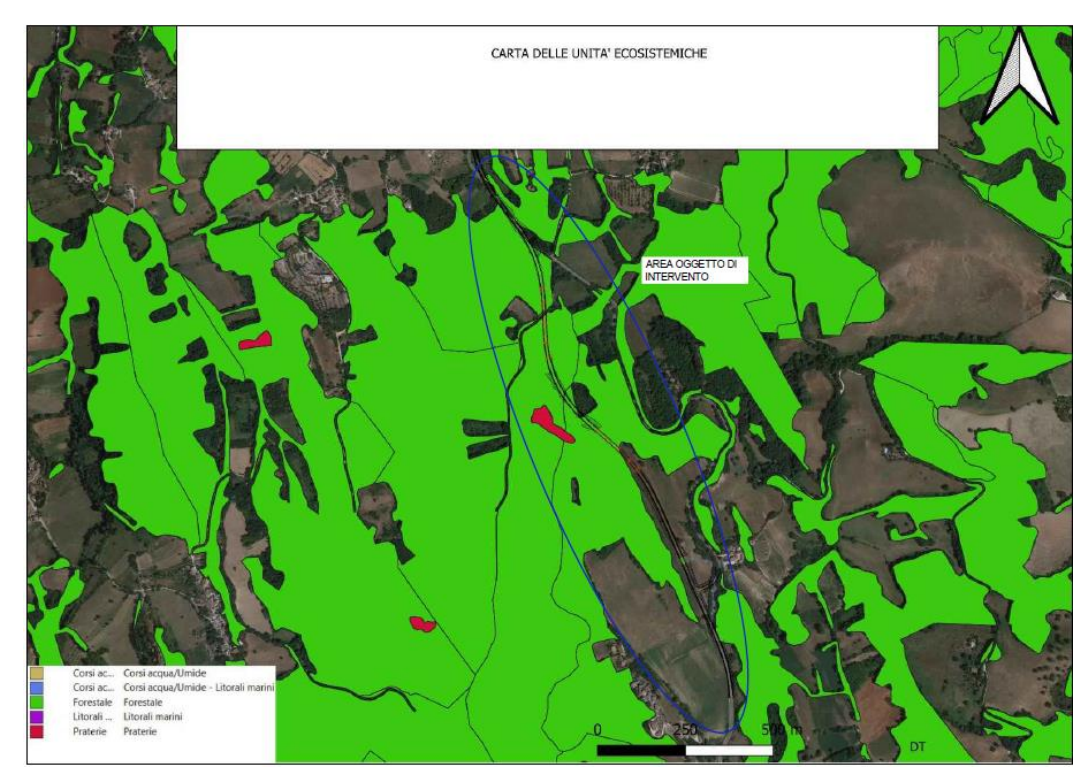

**Figura 22: Ubicazione tratto in progetto S.S. 78 su stralcio carta delle Unità ecosistemiche (fonte: Comune di Sarnano).**

Di seguito si riporta invece uno stralcio dall' Inventario forestale, sul quale si individua l'area interessata dal tracciato.

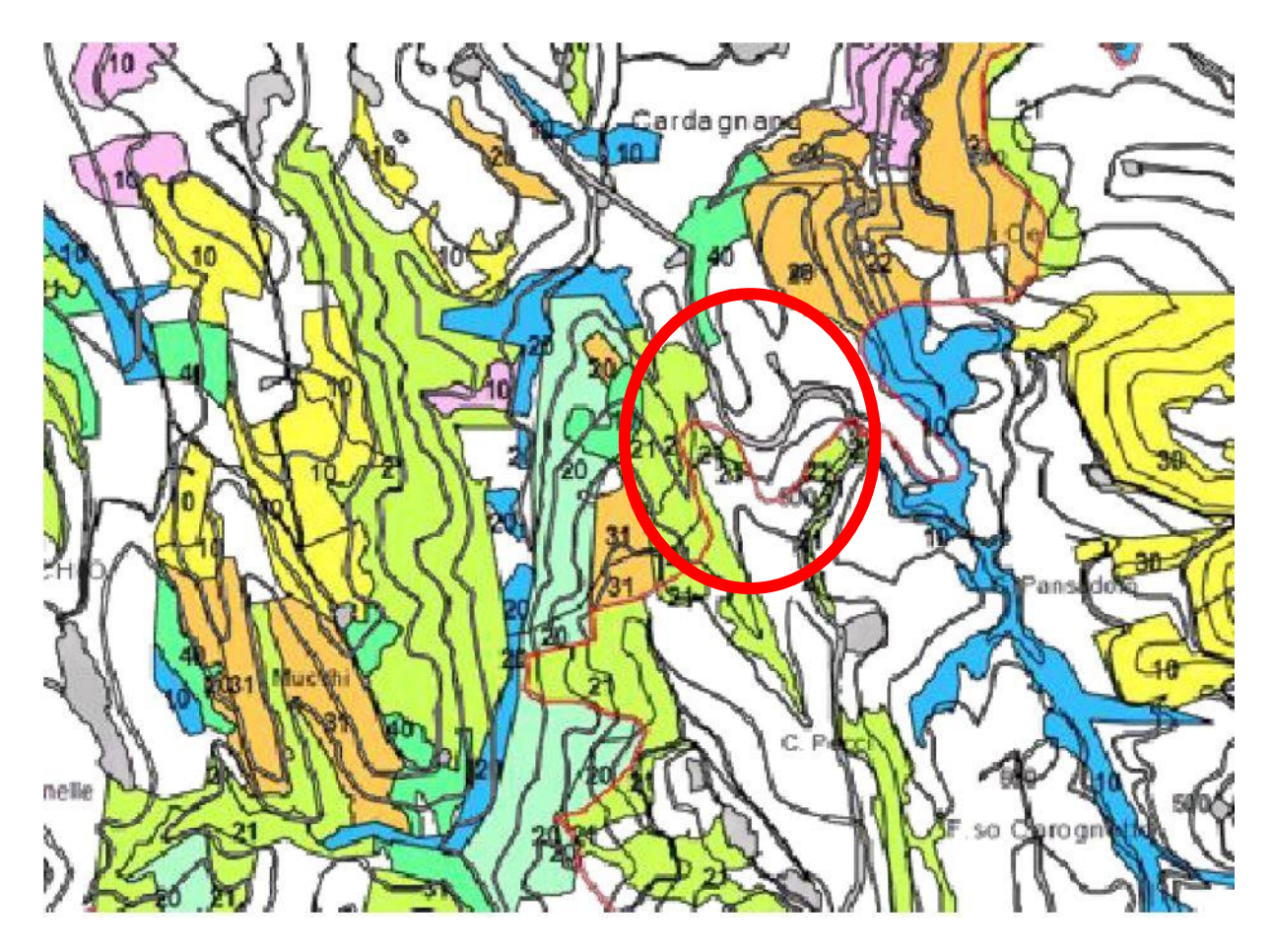

• **Tipo forestale OS 20 variante OS 21 X e OS 21 A su suoli carbonatici**

# **OSTRIETO MESOXEROFILO (OS20)**

Ostrieti cedui ed intensamente matricinati, raramente invecchiati o fustaie; a predominante carpino nero ed ostreta edati e a interisamente matricinal, ratamente invecentar o rascier, a predominante carpino nero e a<br>orniello, in mescolanza con acero a foglie ottuse ed altre latifoglie; la roverella, il cerro e talora il faggio<br>c termofilo costiero), supramediterraneo (sottotipi su substrati cartonatici e su arenarie) e montano inferiore.

Caratterizzazione fitosociologica: Scutellario columnae-Ostryetum Pedrotti et al. (1979) 1982: il sottotipo termofilo corrisponde all' Asparago acutifolii-Ostryetum Biondi 1982. Codice CORINE: 41.81

## **DENDROMETRIA E COMPOSIZIONE**

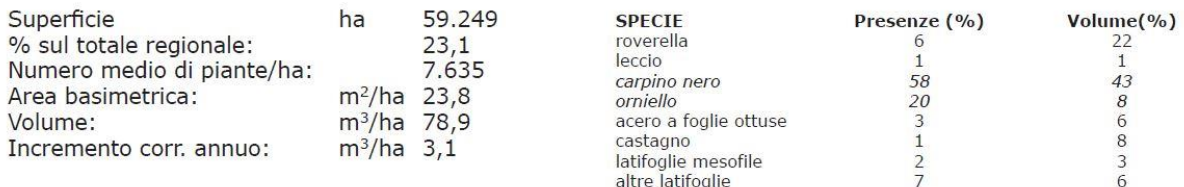

## LOCALIZZAZIONE

### **VARIABILITA' E COMPOSIZIONE**

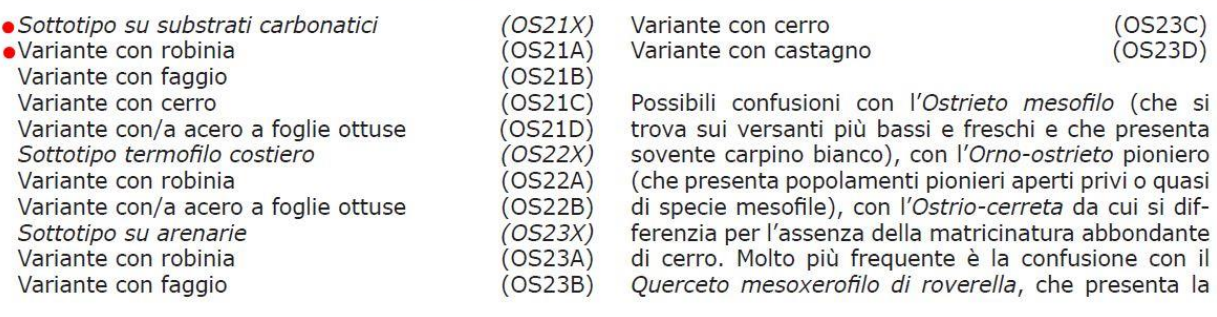

### **CARATTERI STAZIONALI**

Distribuzione molto ampia in tutti gli ambienti geologici e geomorfologici della regione. Predilige comunque substrati calcarei ed arenacei (Sistemi H | e G n ma compare con particolare frequenza anche nelle zone di affioramento di formazioni flyschiodi marnoso-arenacee (Sistemi F  $\epsilon$  C  $\epsilon$  ) e nelle zone collinari in presenza di substrati pelitico-arenacei (Sistema B | ). E' segnalato in condizioni morfologiche diverse ma soprattutto in corrispondenza dei medi versanti.

Nei Monti Sibillini e della Laga l'Ostrieto raggiunge la quota di 1400 (Monte Communitore e Forca di Canapine).

I suoli sviluppati su substrati carbonatici sono generalmente da superficiali a poco profondi, poco evoluti, calcarei, a tessitura da franco a franco-limosa. I suoli che predominano su substrati arenacei sono moderatamente profondi, poco evoluti, decarbonatati negli orizzonti superficiali con presenza di calcare negli orizzonti più profondi; tessiture da franche a franco-sabbiose. Nelle aree collinari, in presenza di substrati pelitico-arenacei, si sviluppano suoli profondi, mediamente evoluti (Inceptisuoli) con tessiture relativamente fini.

Schede

## ASPETTI FISIONOMICI DEL SOTTOBOSCO

### Aspetti del sottobosco assai variabili.

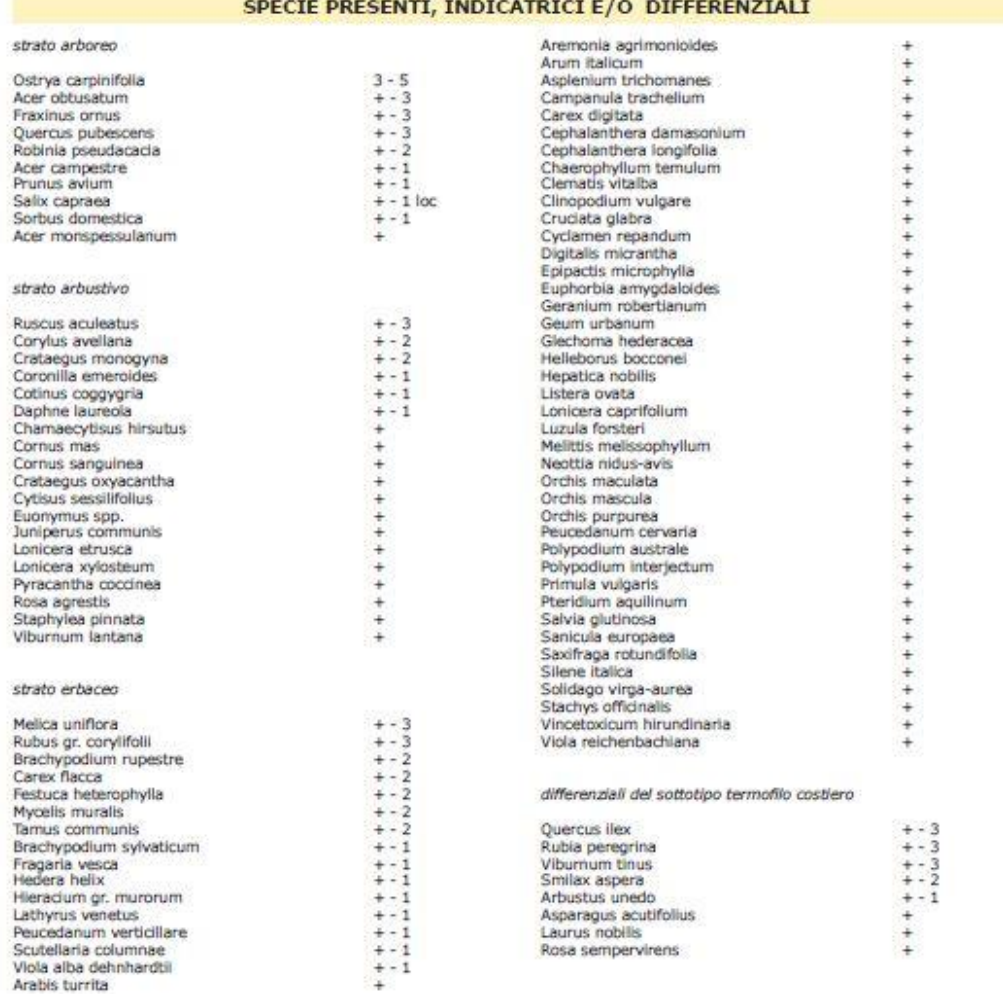

9

Rinnovazione presente: Fraxinus ornus (+ - 1), Acer obtusatum (+), Ostrya carpinifolia (+), Quercus pubescens (+), Acer campestre (+),<br>Quercus ilex (+), Juglans regia (+), Prunus avium (+), Sorbus domestica (+), Robinia ps

## • **Tipo forestale FR10**

# PIOPPETO-SALICETO RIPARIO (FR10)

Popolamenti arborei ripari, localmente di basso versante su coltivi abbandonati, a struttura irregolare, a base di poppo bianco, salice bianco e pioppo nero in mescolanza con altre latifoglie. Da calcifili a neutrofili, mesoigrofili e, più localmente, mesoxerofili. Presenti nei piani mesomediterraneo e supramediterraneo.

Caratterizzazione fitosociologica:in senso ampio Salicetum albae Issler 1926 oppure Soo' 1930 em Moor 1958. Codice CORINE: 44.141, 44.17, 44.6.

### **DENDROMETRIA E COMPOSIZIONE**

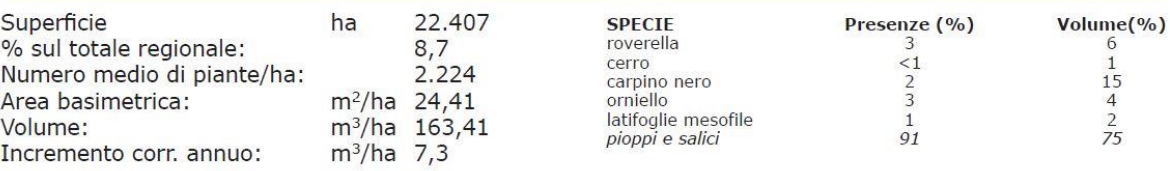

• **Tipo forestale CASTAGNETO CA20: lembo a confine comunale tra Sarnano e Amandola**

# **CASTAGNETO NEUTROFILO CEDUO O** A STRUTTURA IRREGOLARE (CA 20)

Castagneti cedui, con qualche vecchio esemplare da frutto, talora infiltrati da latifoglie mesofile quali faggio, carpino nero, cerro e pioppo tremolo. Neutrofili a mesoneutrofili, tendenzialmente mesofili; presenti nel piano supramediterraneo ed orizzonte montano inferiore.

Caratterizzazione fitosociologica: Melampyro italici - Castanetum sativae Hruska 1988 p.p. e Cardamino heptaphyllae - Castanetum sativae Taffetani 2000. Codice CORINE: 41.9.

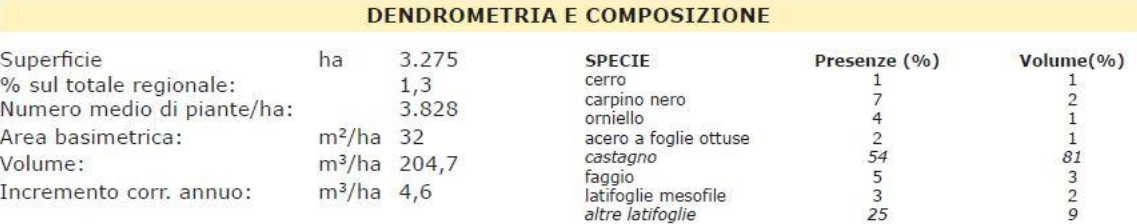

• **RIMBOSCHIMENTO a Pioppo nero: lungo fosso Carognetto, al margine del seminativo indicato come "Base Cantiere" –Sarnano**

# **10. ANALISI DEGLI IMPATTI SULLA COMPONENTE VEGETAZIONALE ED ECOSISTEMICA**

Dalla Carta degli Habitat e dai sopralluoghi effettuati, si è evinto che l'intervento non interferisce con Habitat prioritari di interesse comunitario.

**Relativamente alla FLORA, si può concludere che il progetto comporta l'asportazione di una superficie boscata, che sarà sottoposta a compensazione forestale in base alla normativa vigente, come da elaborati specifici redatti ed allegati al progetto.**

**.**

# 9.1 Formulario aggiornato al 2022 della ZPS IT5330029

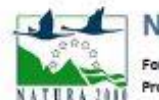

NATURA 2000 - STANDARD DATA FORM

For Special Protection Areas (SPA), **NATURA 2011** Proposed Sites for Community Importance (pSCI),<br>Sites of Community Importance (SCI) and for Special Areas of Conservation (SAC)

SITE TT5330029

SITENAME

Dalla Gola del Fiastrone al Monte Vettore

### **TABLE OF CONTENTS**

- $\bullet$  1. SITE IDENTIFICATION
- **\*** 2.572 LOCATION
- 3. ECOLOGICAL INFORMATION
- · 4. SITE DESCRIPTION
- 5. SITE PROTECTION STATUS
- C. SITE MANAGEMENT
- 2. MAP OF THE SITE

### 1. SITE IDENTIFICATION

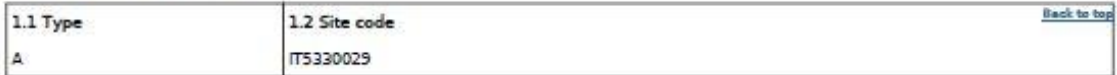

### 1.3 Site name

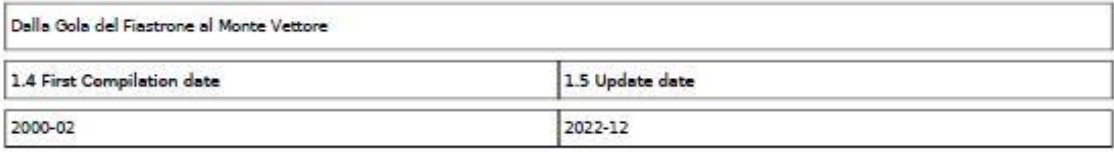

#### 1.6 Respondent:

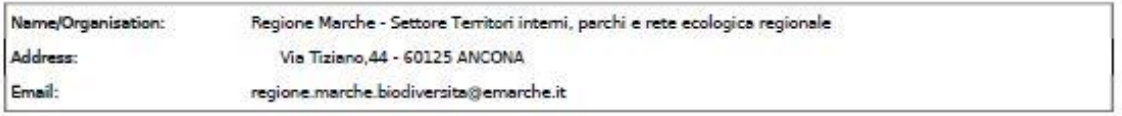

1.7 Site indication and designation / classification dates

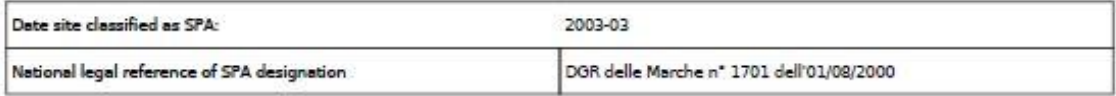

#### 2. SITE LOCATION

2.1 Site-centre location [decimal degrees]:

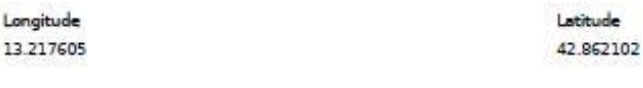

2.2 Area [ha]:

26611.0

2.3 Marine area [%]

 $0.0$ 

#### 2.4 Sitelength [km]:

 $0.0$ 

**Back to top** 

2.5 Administrative region code and name

NUTS level 2 code **Region Name** ITE3 Marche

### 2.6 Biogeographical Region(s)

Continental  $\frac{(100.0)}{96}$ 

### 3. ECOLOGICAL INFORMATION

#### 3.1 Habitat types present on the site and assessment for them

Back to top

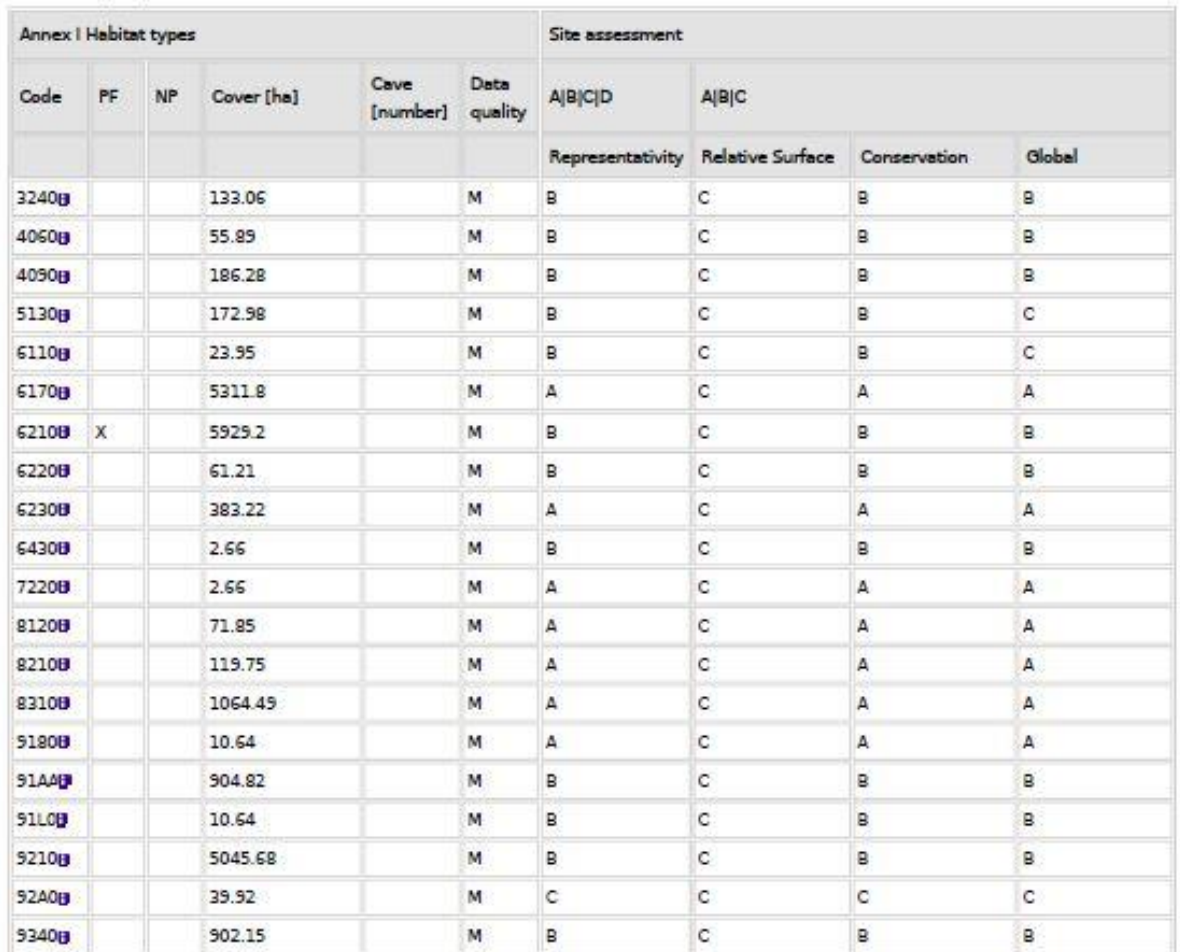

. PF: for the habitat types that can have a non-priority as well as a priority form (6210, 7130, 9430) enter "X" in the column PF to indicate the priority form.

. NP: in case that a habitat type no longer exists in the site enter: x (optional)

· Cover: decimal values can be entered

· Caves: for habitat types 8310, 8330 (caves) enter the number of caves if estimated surface is not available.

. Data quality: G = 'Good' (e.g. based on surveys); M = 'Moderate' (e.g. based on partial data with some extrapolation); P = 'Poor' (e.g. rough estimation)

3.2 Species referred to in Article 4 of Directive 2009/147/EC and listed in Annex II of Directive 92/43/EEC and site evaluation for them

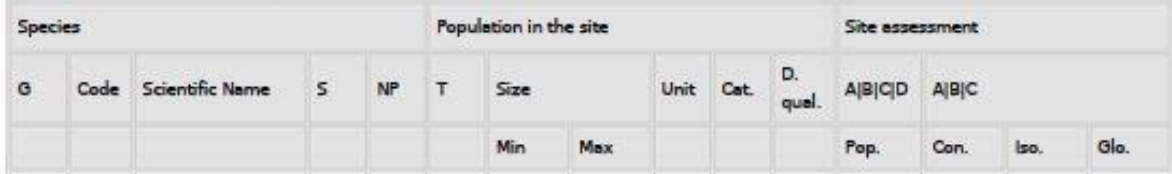

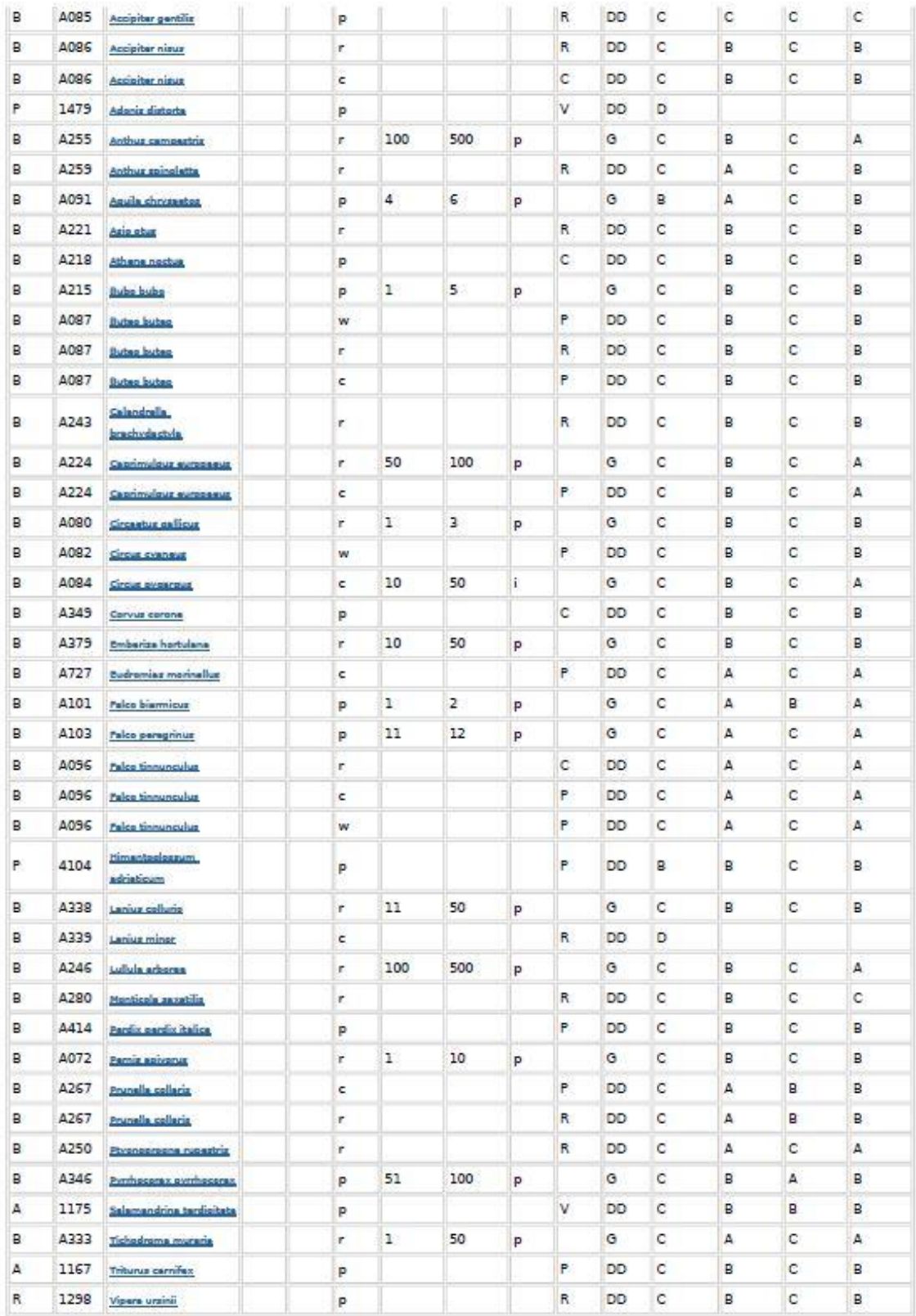

**9** Group: A = Amphibians, B = Birds, F = Fish, I = Invertebrates, M = Mammals, P = Plants, R = Reptiles

. S: in case that the data on species are sensitive and therefore have to be blocked for any public access enter: yes

• NP: in case that a species is no longer present in the site enter: x (optional)<br>• Type: p = permanent, r = reproducing, c = concentration, w = wintering (for plant and non-migratory species use permanent)

- . Unit: i = individuals, p = pairs or other units according to the Standard list of population units and codes in accordance with Article 12 and 17 reporting (see reference portal)
- $\bullet$  Abundance categories (Cat.): C = common, R = rare, V = very rare, P = present to fill if data are deficient (DD) or in addition to population size information
- .<br>Data quality: 0 = 'Good' (e.g. based on surveys); M = 'Moderate' (e.g. based on partial data with some extrapolation); P = 'Poor' (e.g. rough estimation); VP = 'Very poor' (use this category only, if not even a rough estimation of the population size can be made, in this case the fields for population size can remain empty, but the field "Abundance categories" has to be filled in)

### 3.3 Other important species of flora and fauna (optional)

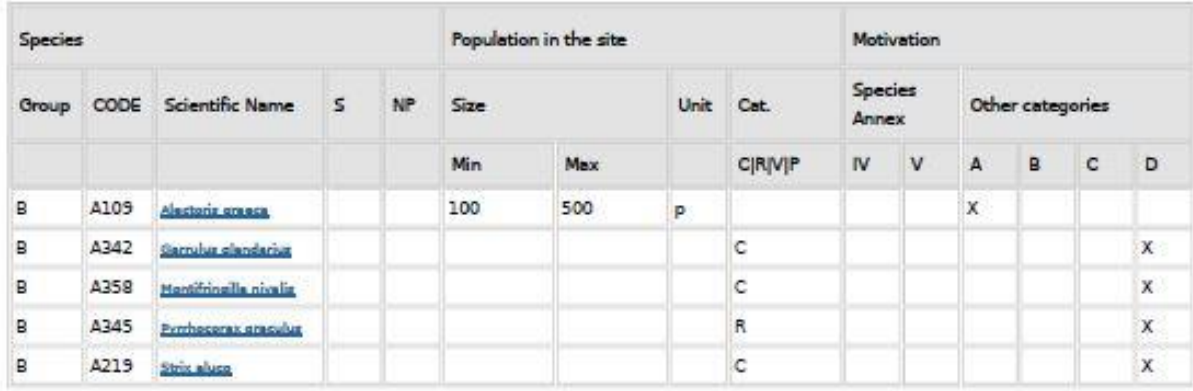

\* Group: A = Amphibians, B = Birds, F = Fish, Fu = Fungi, I = Invertebrates, L = Lichens, M = Mammals, P = Plants, R = Reptiles

. CODE: for Birds, Annex IV and V species the code as provided in the reference portal should be used in addition to the scientific name

· S: in case that the data on species are sensitive and therefore have to be blocked for any public access enter: yes

- . NP: in case that a species is no longer present in the site enter: x (optional)
- \* Unit: i = individuals, p = pairs or other units according to the standard list of population units and codes in accordance with Article 12 and 17 reporting, (see primary aschal)
- Cat.: Abundance categories:  $C =$  common,  $R =$  rare,  $V =$  very rare,  $P =$  present
- · Motivation categories: IV, V: Annex Species (Habitats Directive), A: National Red List data; B: Endemics; C: International Conventions; D: other reasons

### **4. SITE DESCRIPTION**

#### 4.1 General site character

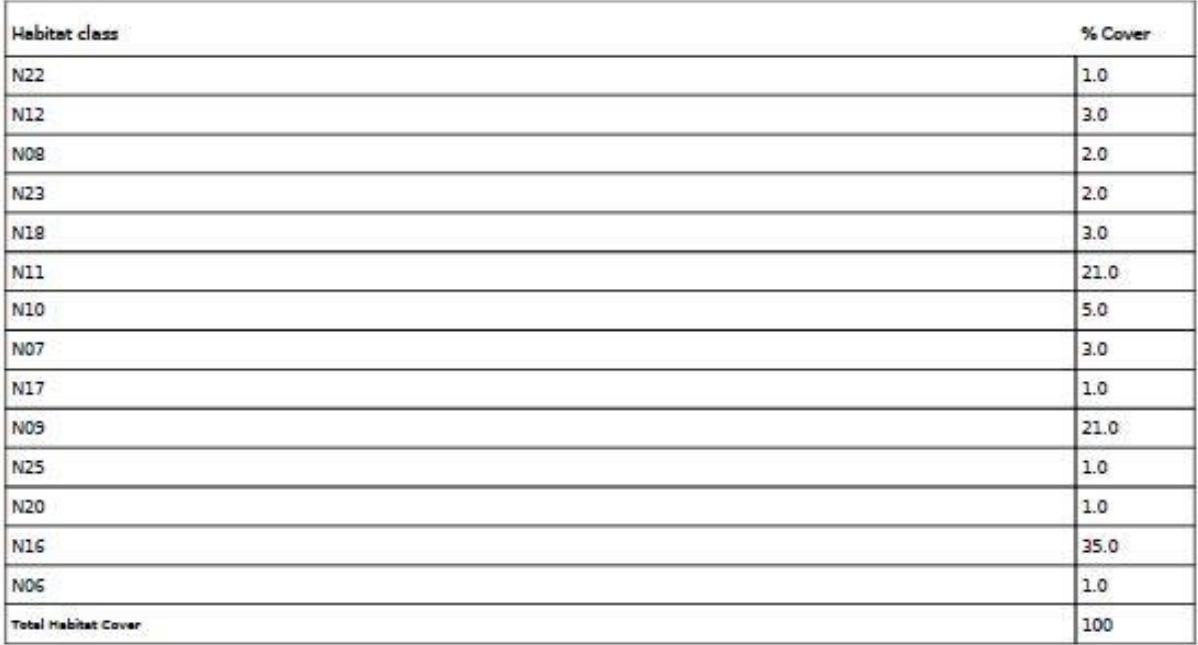

Other Site Characteristics

**Back to top** 

la ZPS ricade all'interno del Parco Nazionale dei Sibillini. Dal punto di visto geomorfologico l'area dei monti Sibillini è il punto di fusione delle due dorsali calcaree. Le strutture sono quindi molto complesse e l'azione della tettonica rende difficoltoso il riconoscimento del loro originario assetto. Si tratta in generale di litotipi del calcare massiccio. I massicci calcarei sono solcati da corsi d'acqua che hanno inciso profonde valli. L'area comprende anche Pian Perduto conca di origine carsica che ospita la vegetazione dei prati umidi e palustri.

#### 4.2 Quality and importance

Tutto la ZPS ha un elevato grado di naturalità per la presenza del parco che ne ha garantito la conservazione e le antiche pratiche che permettono il mantenimento di questi habitat tra cui molti prioritari.

#### 4.3 Threats, pressures and activities with impacts on the site

The most important impacts and activities with high effect on the site

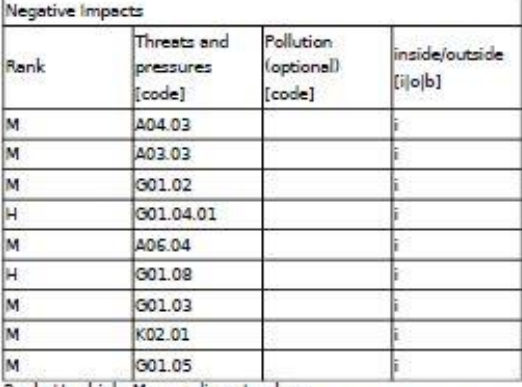

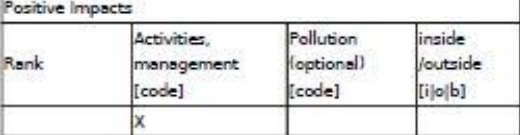

Rank: H = high, M = medium, L = low<br>Pollution: N = Nitrogen input, P = Phosphor/Phosphate input, A = Acid input/acidification,<br>T = toxic inorganic chemicals, O = toxic organic chemicals, X = Mixed pollutions

 $i = \text{inside}, o = \text{outside}, b = \text{both}$ 

4.4 Ownership (optional)

4.5 Documentation

### 5. SITE PROTECTION STATUS (optional)

#### 5.1 Designation types at national and regional level:

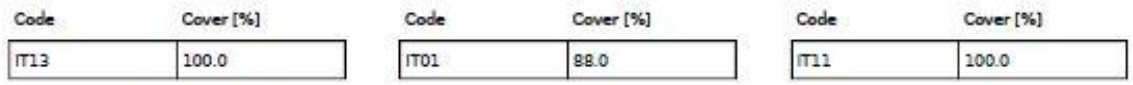

5.2 Relation of the described site with other sites:

designated at national or regional level:

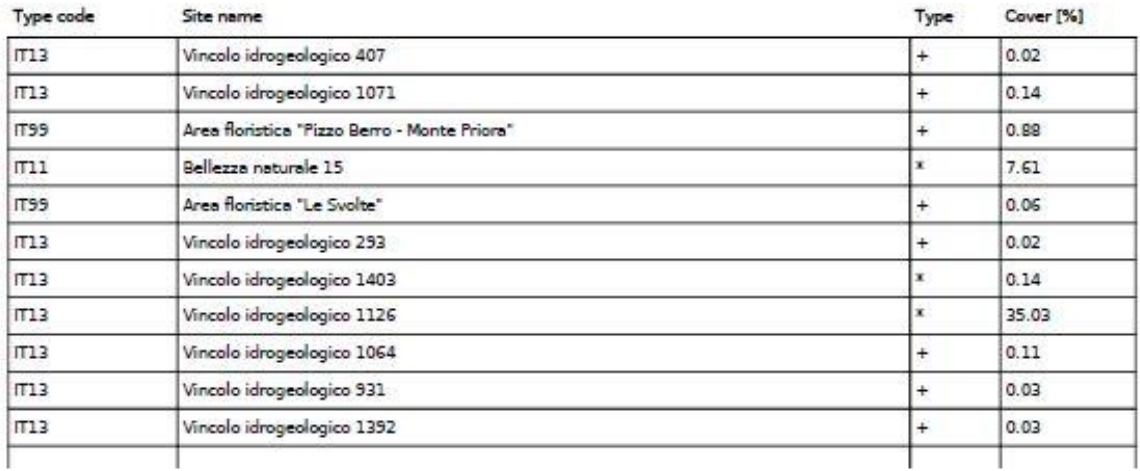

Back to top

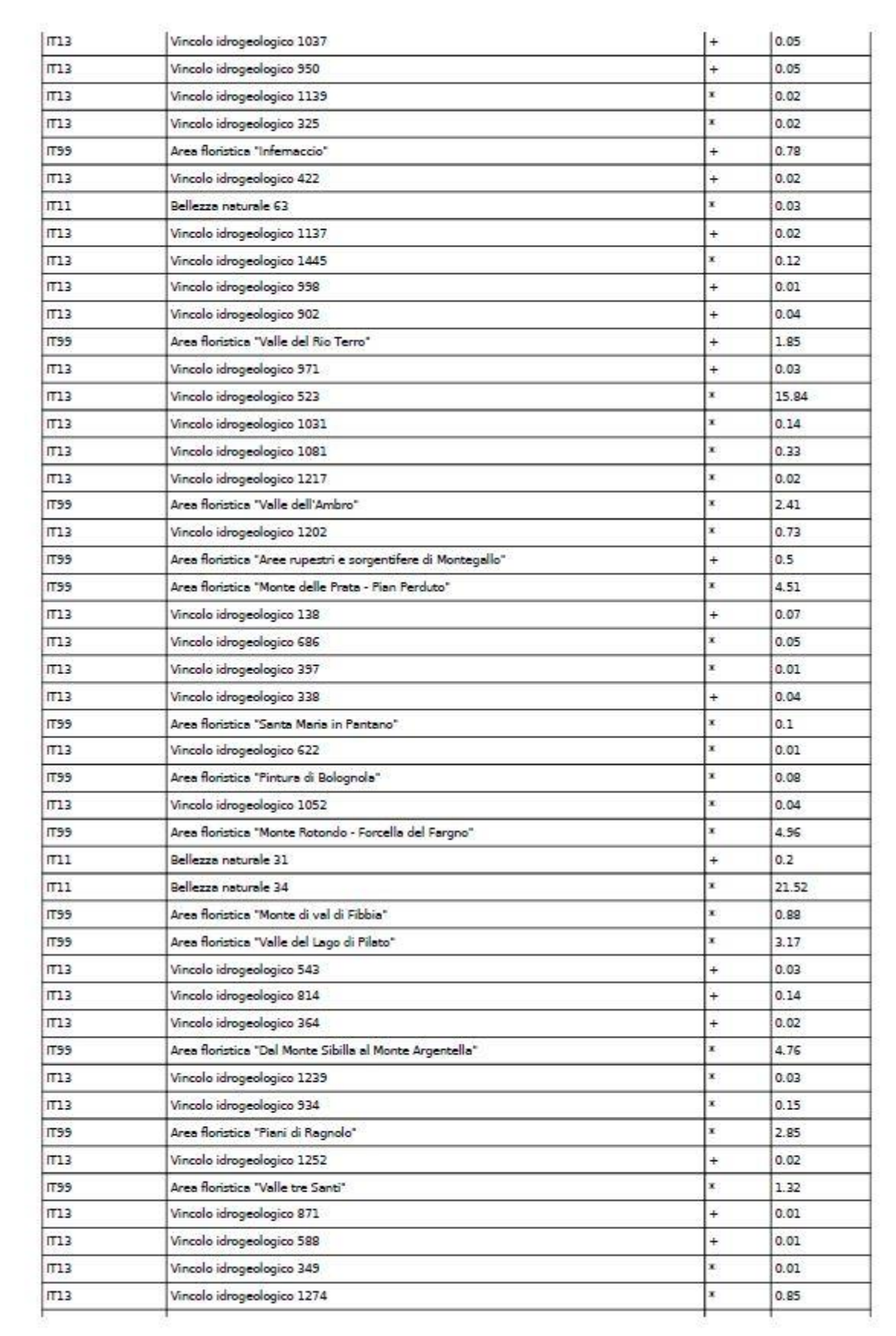

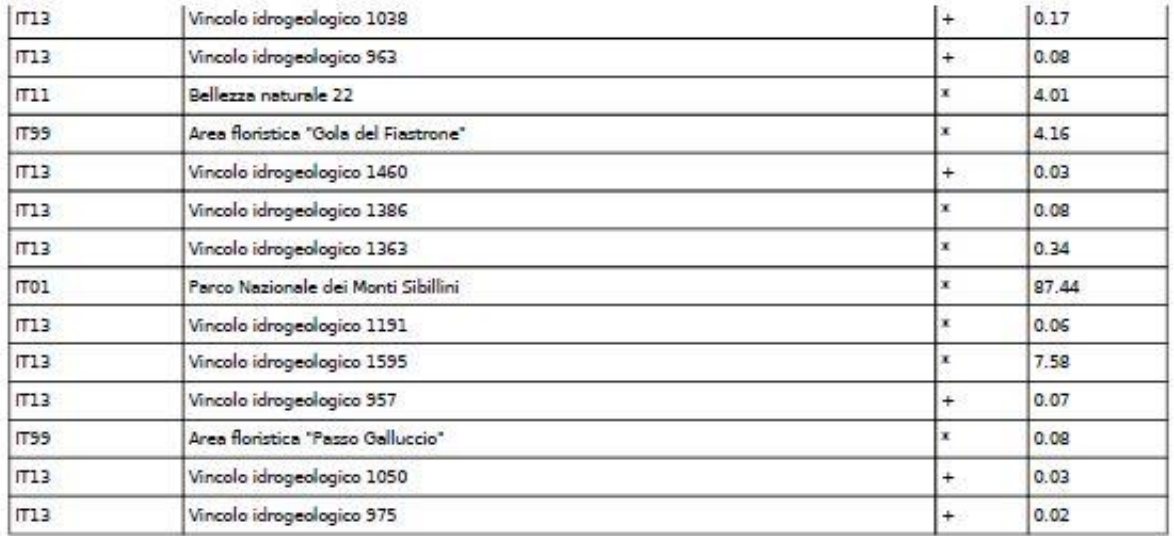

#### 5.3 Site designation (optional)

### **6. SITE MANAGEMENT**

### 6.1 Body(ies) responsible for the site management:

Back to top

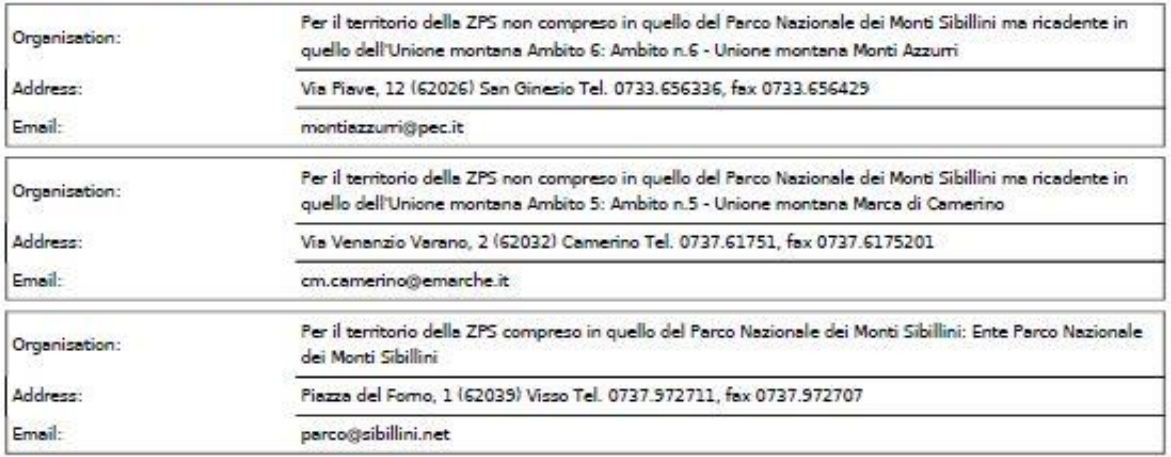

#### 6.2 Management Plan(s):

An actual management plan does exist:

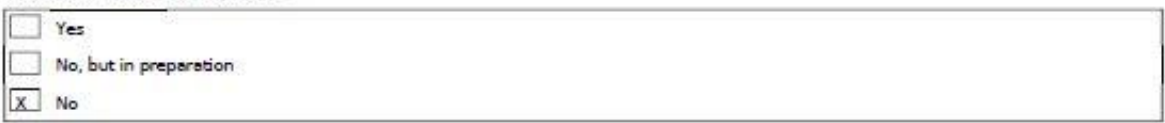

#### 6.3 Conservation measures (optional)

Sono in vigore: 1) Misure di conservazione generali consultabili linkando a: - http://www.norme.marche.it/Delibere/2008/DGR1471 08.pdfhttp://www.nomne.marche.it/Delibere/2009/DGR1036\_09.pdf2) Misure di conservazione sito-specifiche in attuazione degli accordi agroambientali d'area consultabili linkando a:- http://www.norme.marche.it/Delibere/2011/DGR1109\_11.pdf- http://www.norme.marche.it /Delibere/2011/DGR1252\_11.pdf3/Si segnala inoltre la presenza di 17 aree floristiche istituite ai sensi dell'articolo 7 della L.R. 52/1974 e, più precisamente, "Valle dell'Ambro", "Monte Rotondo - Forcella del Fargno","Dal Monte Sibilla al Monte Argentella", "Valle tre Santi", "Monte di .<br>|val di Fibbia", "Pizzo Berro - Monte Priora", "Passo Galluccio", "Infernaccio", "Valle del Lago di Pilato", "Santa Maria in Pantano", "Gola del Fiastrone", "Aree rupestri e sorgentifere di Montegallo", "Pintura di Bolognola", "Monte delle Prata - Pian Perduto", "Le Svolte","Piani di Ragnolo" e "Valle del Rio Terro"; la legge regionale dispone che in queste aree, soggette a tutela in quanto presenti specie floristiche rare o in via di estinzione, siano proibite la raccolta, l'estirpazione o il danneggiamento di tutte le piante spontanee. Sono comunque consentite le normali pratiche colturali nonché, negli incolti produttivi, il pascolo e la fienagione.I files shape dei perimetri delle aree floristiche possono essere scaricati linkando a:- http://www.ambiente.marche.it/Ambiente/Natura/Infrastrutturaverde/Areefloristiche/Cartografia.aspx

### 7. MAP OF THE SITES

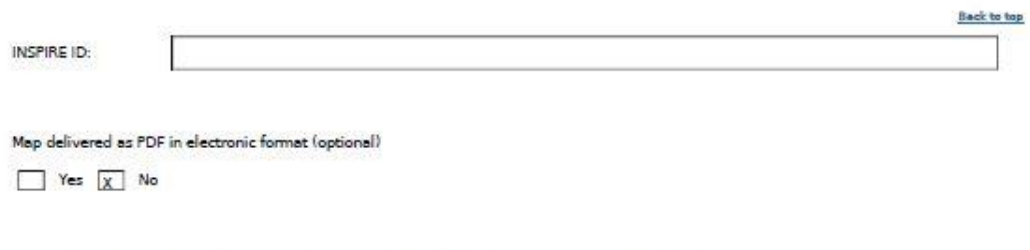

Reference(s) to the original map used for the digitalisation of the electronic boundaries (optional).

B6e3 1:10000 Gauss-Boaga

# **PRESENZE FAUNISTICHE NELL'AREA**: **si è preferito far riferimento al Formulario Standard** aggiornato in quanto rappresenta la ricerca più recente.

Per le specie di uccelli indicate sono stati elencati gli habitat di pertinenza (prima tabella).

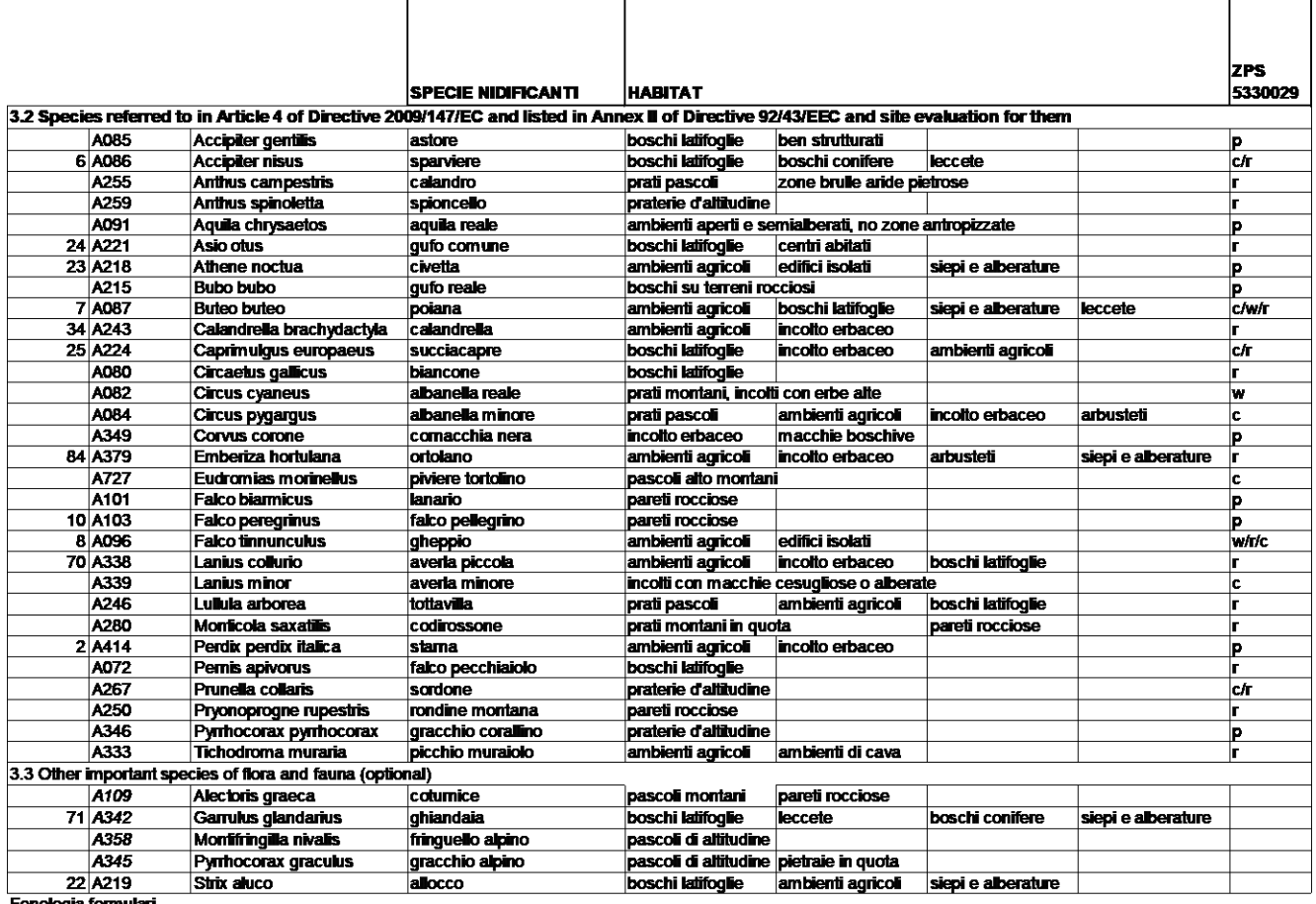

Fenologia formulari

Type: p = permanent, r = reproducing, c = concentration, w = wintering (for plant and non-migratory species use permanent)

# Segue analisi per anfibi e rettili citati in ZPS.

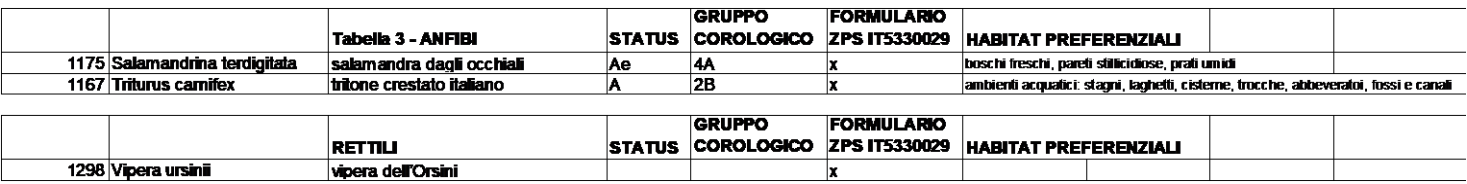

## **11. DESCRIZIONE ANALITICA**

Nel presente capitolo si riporta la descrizione analitica di alcune specie di uccelli la cui presenza è ritenuta probabile nell'area vasta, al fine di analizzare la componente faunistica al di fuori dell'elenco specie relativo alle aree di rete Natura 2000 (riportato nel capitolo 9).

I formulari standard riguardano solo un elenco uccelli e si riferiscono all'intera superficie territoriale della ZPS e della SIC/ZSC ricomprese in essa, ma nel caso in esame siamo fuori dalle aree tutelate da Rete Natura 2000.

L'habitat boschivo di collina è quello che più interessa la zona di intervento, presente in maniera estesa nella macroarea, essendo ambienti ampiamente riprodotti in entrambi i territori comunali.

Le specie di uccelli elencate in tabella non sono legate a questi ambienti in maniera stretta, ma possono rinvenire le stesse aree rifugio in ambienti limitrofi. Non sono presenti uccelli delle aree umide.

Per quanto riguarda anfibi e rettili citati, anche questi non sono strettamente connessi alla zona interessata dall'intervento, ma possono facilmente rinvenire i loro Habitat nell'area vasta alto collinare e montana di Sarnano e Amandola.

Di seguito si riepilogano le specie faunistiche caratteristiche dei differenti habitat presenti nell'area di intervento.

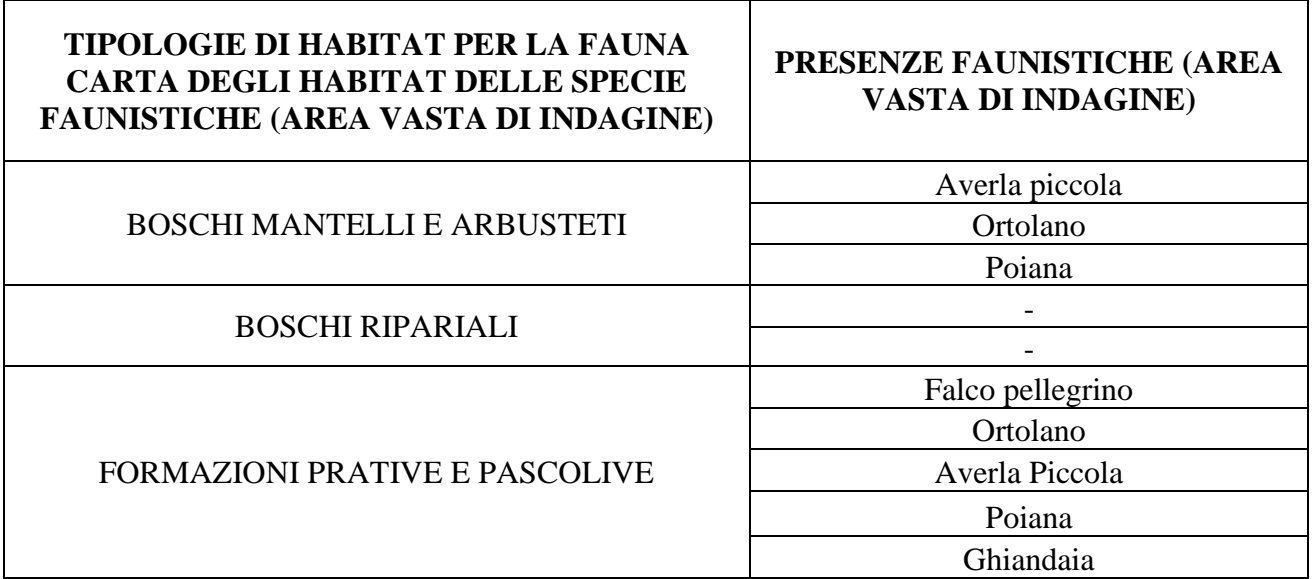

L'analisi confronta la tipologia di ambienti riscontrati nell'area vasta con gli habitat solitamente frequentati e preferiti dalle singole specie per soddisfare le loro esigenze ecologiche, e pertanto consente di prevedere se esse possono o meno frequentare l'area di studio, la quale è ampiamente riprodotta nelle vicinanze. Si riportano a titolo di esempio alcune schede descrittive.

## **Averla piccola** (*Lanius collurio)*

Migratrice di lunga distanza fa la prima comparsa in Italia a fine aprile. Nelle Marche è migratrice regolare nidificante e risulta nidificante ovunque ma sempre al di sotto dei 1500 m frequentando gli ambienti agricoli e fluviali ma anche zone di pascoli di media quota con cespugli e arbusti sparsi fino a 1200-1400 indispensabili per la sua nidificazione. Può facilmente trovarsi nella zona di studio per la presenza di alcuni habitat solitamente frequentati dalla specie.

## **Ortolano** *(Emberiza hortulana)*

Migratore transahariano, è presente nelle zone di nidificazione a partire da aprile, anche se la maggior parte degli individui arriva durante il mese di maggio. Verso settembre riparte alla volta dell'Africa; durante la migrazione, si sposta prevalentemente di notte. In Italia è, per lo più, estivo, ma in Sicilia alcuni individui rimangono anche d'inverno. Gli ortolani frequentano i campi, le colline erbose le zone aperte con presenza di piccoli boschetti, cespugli, siepi e incolti e sono facilmente riconoscibili per il loro canto dolce, ma triste, in genere non superano i 2000 metri di altitudine.

## **Falco pellegrino** (*Falco peregrinus)*

Abitudini prevalentemente duirne-crepuscolari, solitarie. Vive per lo più in zone rocciose, sedentario nidificante, migratore regolare. Il territorio provinciale rientra nell'area di svernamento delle popolazioni nord-europee. Nidifica normalmente in nicchie di rocce, più raramente su alberi ed edifici.

## **Poiana** (*Buteo buteo*)

La poiana è in genere poco esigente, frequenta ambienti forestali e boschivi (preferisce le pinete) con adiacente presenza di zone aperte a [vegetazione](https://it.wikipedia.org/wiki/Vegetazione) prevalentemente erbacea in cui caccia. Nelle regioni montuose si spinge eventualmente oltre il limite superiore delle foreste. Può facilmente trovarsi nella zona di studio per la presenza di alcune zone boscate.

## **Ghiandaia** (*Garrulus glandarius)*

La specie è da considerarsi abbastanza comune e diffusa in tutta Italia.

L['habitat](https://it.wikipedia.org/wiki/Habitat) di questi uccelli è rappresentato dalle [foreste cedue](https://it.wikipedia.org/wiki/Bosco_ceduo) e miste, con predilezione per le aree boschive a prevalenza di [querce](https://it.wikipedia.org/wiki/Quercus) e [carpini:](https://it.wikipedia.org/wiki/Carpinus) la ghiandaia si rivela tuttavia un uccello molto adattabile che facilmente può trovarsi nella zona di studio e al di fuori.

# **Mammiferi**

Non vi sono, nei formulari della ZPS, altre specie se non quelle degli uccelli. Si riporta il formulario delle SIC/ZSC riguardo ai mammiferi, dove viene citato il Lupo, diffuso ormai fino agli ambienti basso collinari della regione.

*MAMMIFERI elencati nell'Allegato II della Direttiva 92/43/CEE (da SIC/ZSC IT5330003 E IT5330005)*

| <b>CODIC NOME</b>   |         | POPOLAZIONE |        |                                                  | VALUTAZIONE SITO |   |   |   |
|---------------------|---------|-------------|--------|--------------------------------------------------|------------------|---|---|---|
| E                   | Roprod. | Migratoria  |        | Popolazion Conservazione Isolamento Globale<br>e |                  |   |   |   |
|                     |         | Roprod.     | Svern. | Stazion.                                         |                  |   |   |   |
| Canis lupus<br>1352 | C       |             |        |                                                  | в                | B | в | A |

# *Scheda : Lupo (Canis lupus)*

Il Lupo risulta essere presente in centro Italia alla metà del secolo scorso con due soli nuclei caratterizzati da una discreta soluzione di continuità tra la Campania e il Lazio. In seguito all'impegno profuso per la sua conservazione, a partire dagli '90 del secolo scorso è venuta meno la soluzione discontinuità andando a definire un unico areale all'Aspromonte (Calabria meridionale) fino alle Alpi Marittime. Altri nuclei indipendenti o in parziale continuità con l'areale principali vengono segnalati con continuità in diverse regioni italiane; è in corso la colonizzazione delle Alpi da due fronti oppostico n individui provenienti anche da altri stati membri. Nella Figura 115 è possibile visualizzare l'areale conosciuto a livello nazionale. Di seguito si riporta la distribuzione nazionale del lupo (ISPRA 2016).

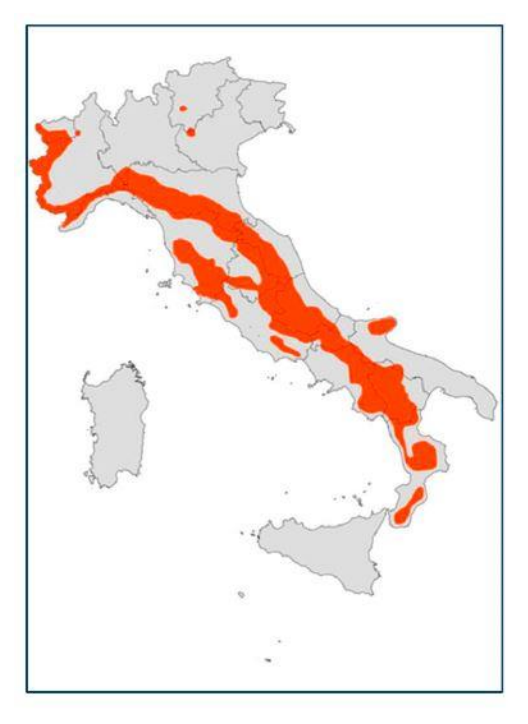

**Figura 23: Mappa con indicazione della distribuzione nazionale del lupo**

Le stime numeriche più recenti ipotizzano un numero di individui di poco superiore alle 1.000 unità per la penisola, e ormai superiore ai 100 per l'arco alpino (Piano di conservazione e gestione del Lupo in Italia). La lista rossa nazionale dei vertebrati italiani classifica le popolazioni italiane nella categoria IUCN come "Vulnerabile".

A livello della Regione Marche, un recente lavoro ha ricostruito il quadro dello status della specie su tre macro-aree: nord, sud e centro (Giacchini, 2012). Il lavoro, che ha coinvolto diversi soggetti pubblici e privati, ha permesso di stimare per il 2010/11 un numero minimo di nuclei familiari pari a28 con un numero di individui, sempre stimato, compreso tra i 142 e i 160 individui. Viene inoltre evidenziato come la rete delle aree protette della Regione Marche costituisca uno degli elementi territoriali più importanti per conservazione del predatore. (rif. Piano Faunistico Venatorio Regionale 2019).

Il progetto, di fatto, non costituisce una barriera per il suo spostamento, ma solo un temporaneo allontanamento in fase di cantiere, bypassando l'area attraverso gli stepping stones (macchie boscate e coltivi) che si rinvengono nell'immediato intorno.

# **12. ANALISI DELLE INTERFERENZE 12.1 Rotte migratorie**

Riguardo alle rotte migratorie, il Piano Faunistico Regionale delle Marche non ha mai definito le rotte migratorie, le quali sono legate principalmente alle zone di valico e quindi riguardano l'alto Appennino ricadente nelle ZPS del Parco o, ad esempio, delle linee di costa nell'area Parco Regionale Monte Conero.

Non esiste una cartografia regionale dove si possano individuare le rotte migratorie in quanto nel Piano Faunistico si individuano le zone in cui si suppone che le specie (avifauna) si spostino, ovvero lungo la costa Adriatica o sui valichi delle zone di alta montagna.

La zona boscata interessata dal progetto è posizionata in alta collina e circondata da seminativi e prati pascoli di medica, boschi relitti più o meno invasi da specie di margine e alloctone (Robinia e Ailanto) a contatto con aree più antropizzate o attraversate da infrastrutture viarie di collegamento, principali o secondarie, e non si trova strettamente lungo una precisa linea di rotta migratoria. Le rotte migratorie di ritorno non hanno un tracciato particolare, bensì diffuso su tutto l'Appennino.

Il livello di Biodiversità è elevato, per ubicazione e antropizzazione diffusa legata alla morfologia dei luoghi, mentre il livello di frammentazione cenotica basso.

Il progetto propone la realizzazione di connessioni, come sottopassi e ecodotti già individuati al capitolo 6, per permettere l'attraversamento della fauna, di piccola e grande dimensione, così da metterla in sicurezza dal traffico stradale in corrispondenza non solo dei viadotti. L'attraversamento sarà consentito per raggiungere macchie boscate e seminativi dell'agroecosistema locale e i corsi d'acqua, corridoi preferenziali per il raggiungimento delle zone per approvvigionamento edafico, rifugio e zone di riproduzione.

La strada, struttura lineare e non verticale, non costituisce interferenza per le migrazioni, in particolare per quelle di ritorno in quanto le rotte sono diffuse su tutto l'Appennino.

Si riporta in cartografia allegata alla presente, una sintesi delle linee di connessione tra l'alta collina e la bassa collina, frutto di una interpretazione valutativa degli interventi del progetto stradale da realizzare e delle opere di rinaturazione previste al fine di migliorare la permeabilità dei luoghi e degli spazi chiusi/aperti di connessione.

## **12.2 Interferenze con REM**

Premesso che nessuna specie di uccelli presenti nei formulari della Rete Natura 2000, su cui si basa lo studio di VIncA, viene rilevata nell'area in esame, si puntualizza la mitigazione degli impatti con quanto rilevato dalla REM regionale.

Tutte le specie, vegetali ed animali, sono distribuite in maniera non omogenea sul territorio e questa discontinuità è dovuta in primo luogo all'azione di fattori naturali intrinseci sui quali si inseriscono ed agiscono fattori antropici legati ad insediamenti urbanistici e presenza di infrastrutture comprese quelle di collegamento, come la SS78 esistente tra Sarnano e Amandola.

Per questo l'Uso del Suolo della zona di progetto permette di individuare aree rifugio o di connessione con la fascia collinare e litoranea valutandone la capillarità, l'estensione e la riproducibilità di ambienti simili nella macroarea (ovvero seminativi coltivati in rotazione interclusi da macchie boscate relitte, siepi camporili, seminativi di recente abbandono occupati da Inula viscosa, mantelli a dominanza di Spartium junceum in avanzamento nelle zone di prebosco, vegetazione azonale della rete micro e macro fluviale) che occupano diffusamente e comunemente il territorio tra Sarnano e Amandola attraversate da barriere antropiche come reti viarie esistenti e urbanizzazione rurale diffusa o concentrata in piccole frazioni.

**La REM è stata istituita con la L.R. n. 2/2013** per "incentivare la salvaguardia della biodiversità, riducendo la frammentazione degli habitat naturali e seminaturali e della matrice ambientale, di incrementare la qualità del territorio, favorendone la funzionalità ecologica, e di contribuire alla valorizzazione del paesaggio", sulla base della Struttura, degli Obiettivi gestionali e degli Strumenti di attuazione approvati con Deliberazione di Giunta Regionale n. 1634/11.

La Rete Ecologica Marchigiana analizza il territorio a una scala cartografica 1: 100.000, e non riporta totalmente il lembo di bosco che invece è stato analizzato con l'uso del suolo e i rilievi a terra, individuato negli stralci cartografici di seguito riportati. La REM identifica delle unità di paesaggio omogenee su tutto il territorio regionale: effettivamente questa suddivisione del territorio è vantaggiosa per analizzare l'efficienza di un sistema locale ma non può essere intesa come una soluzione sufficiente per garantire la conservazione dei flussi delle specie vegetali e animali e la loro interazione all'interno degli habitat ma la scala "piccola" ci permette di individuare solo quattro elementi fondamentali interconnessi tra loro:

- **core areas**: aree a buona/elevata naturalità (Aree boscate e pascoli di quota nella zona di tutela integrale del Parco dei Sibillini) ;
- **buffer zones**: zone cuscinetto, o zone di transizione, collocate attorno alle aree ad elevata naturalità al fine di garantirne una maggiore protezione dalle pressioni esterne;
- **corridoi ecologici**: strutture lineari e continue del paesaggio (fossi e aste fluviali ) che connettono tra loro le aree a buona/elevata naturalità e rappresentano l'elemento chiave della rete ecologica poiché consentono la mobilità delle specie e l'interscambio genetico, fenomeno indispensabile al mantenimento della biodiversità. Fanno parte dei corridoi ecologici le fasce perifluviali, le aree di pertinenza dei corpi idrici e i varchi.

• **stepping stone**, aree di **piccola** superficie che, **per la loro posizione strategica** o per la loro composizione, rappresentano elementi importanti del paesaggio per sostenere specie in transito su un territorio oppure ospitare particolari microambienti in situazioni di habitat critici (es. piccoli stagni e boschetti in aree agricole, casse di espansione progettate secondo criteri naturalistici…).

Le macchie come quella oggetto di studio sono relative ai boschi che fanno da connessione tra la zona montana e la zona collinare del fermano/piceno (REM) .

L'area ricade nella Unità ecologica funzionale 37, denominata "Fascia alto collinare tra Fiastra e Tenna", di seguito descritta.

# **Unità ecologico funzionali: Fascia alto collinare tra Fiastra e Tenna**

Cod\_UEF 37 Nome Fascia alto collinare tra Fiastra e Tenna Tessuto Matrice agricola (>50%) con presenza significativa di vegetazione naturale (>20%). Struttura Large patches Sistema Connessione Dorsale - Laga - Colline del Piceno Cod tessut Ba Contesto Alta collina

Di seguito si riporta uno stralcio della Rete Ecologica Marchigiana in prossimità dell'area di progetto

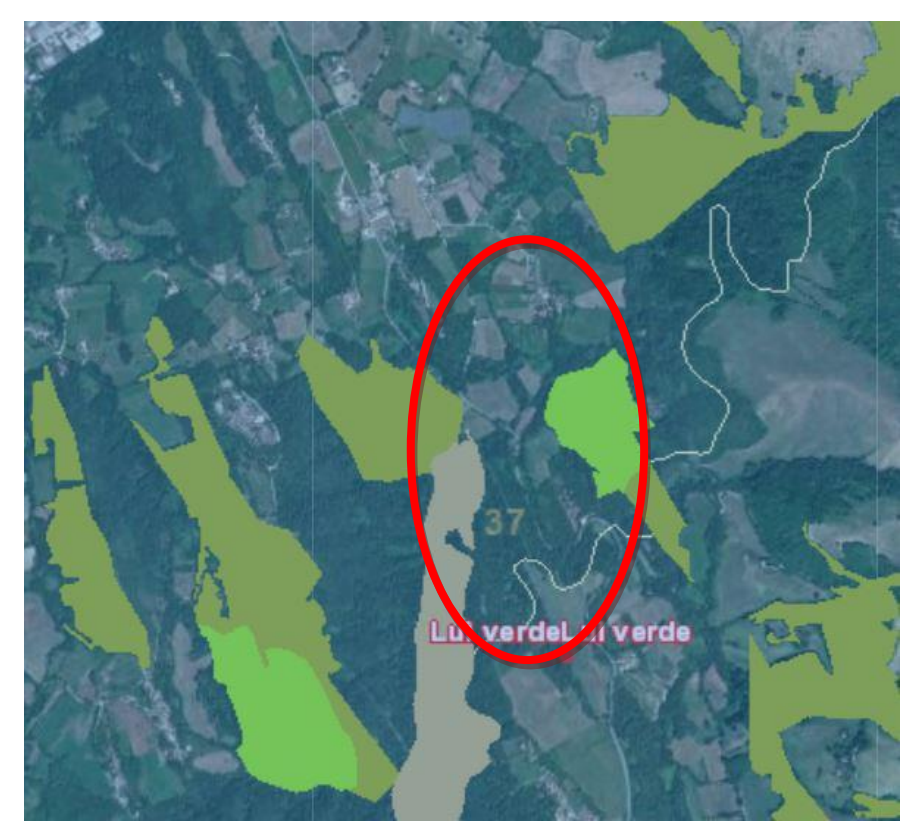

**Figura 24: Ubicazione tratto in progetto S.S. 78 su stralcio mappa della Rete Ecologica Marchigiana**

Lo stralcio riportato qui sotto riguarda la REM su macroarea e la zona di progetto di cui si riporta la legenda.

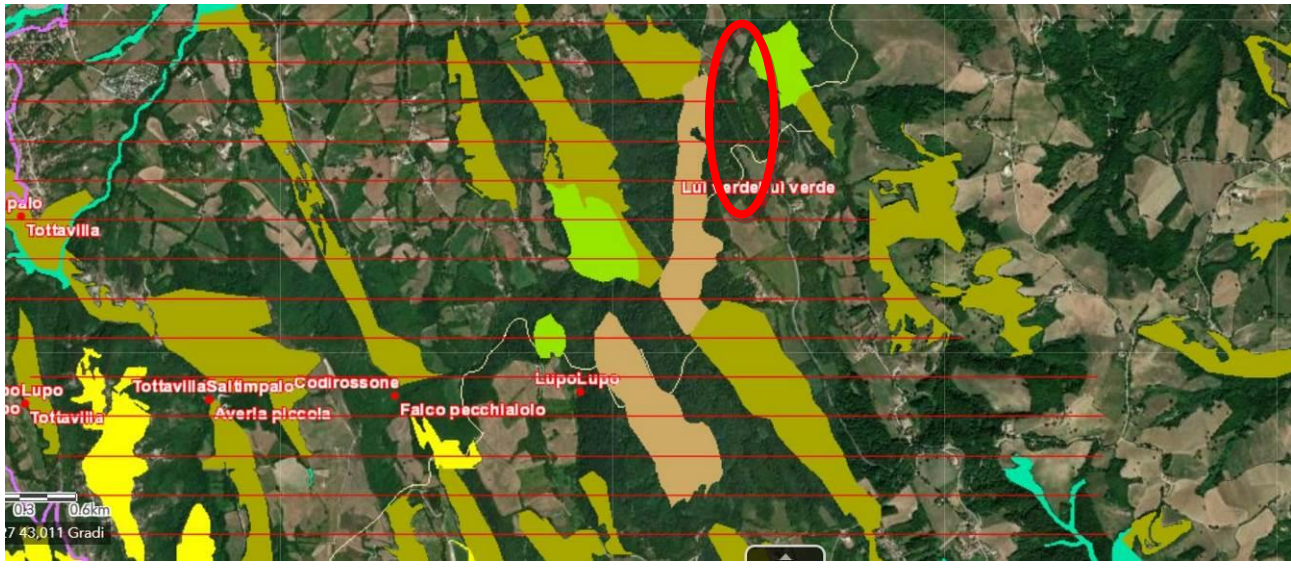

**Figura 25: Ubicazione tratto in progetto S.S. 78 su stralcio mappa della Rete Ecologica Marchigiana su macroarea**

Di seguito si riporta la legenda delle carte della Rete Ecologica Marchigiana

# **RETI ECOLOGICHE LOCALI (REL) REL** Aree

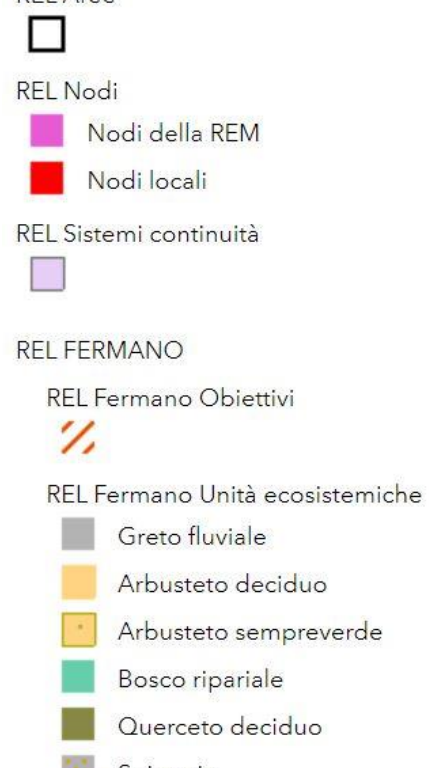

- Spiaggia
- Lago
- Verde attrezzato
- Verde urbano

# **LIMITI AMMINISTRATIVI**

![](_page_58_Picture_11.jpeg)

## **SIT BIODIVERSITA'**

**SEGNALAZIONI** 

Segnalazioni Fauna

Segnalazioni Flora

![](_page_59_Picture_4.jpeg)

Agricoltori custodi

## **VEGETAZIONE**

Habitat Natura 2000 50k

1210, Vegetazione annua delle linee di deposito marine

1220, Vegetazione perenne dei banchi ghiaiosi

1240, Scogliere con vegetazione delle coste mediterranee con Limonium spp. endemici

2110, Dune mobili embrionali

- 3150, Laghi eutrofici naturali con vegetazione del Magnopotamion o Hydrocharition
- 3240, Fiumi alpini a vegetazione riparia legnosa a Salix elaeagnos
- 3270, Fiumi con argini melmosi con vegetazione del Chenopodion rubri p.p e Bidention p.p.
- 4060, Lande alpine e boreali
- 4080, Boscaglie subartiche di Salix spp.
- 5130, Formazioni a Juniperus communis su lande o prati calcicoli
- 5330, Arbusteti termo-mediterranei e pre desertici
- M. 6170, Formazioni erbose calcicole alpine e subalpine
- 6230 Formazioni erbose a Nardus-ricche di specie-su substrato siliceo delle zone montane فيعير (e delle zone submontane della Europa continentale) 6210, Formazioni erbose secche seminaturali e facies coperte da cespugli su substrato
	- calcareo (Festuco-Brometalia) (notevole fioritura di Orchidee)
- 6220, Percorsi substeppici di graminacee e piante annue dei Thero-Brachypodietea
	- 6520, Prati Falciabili bassomontani
	- 8210, Pareti rocciose calcaree con vegetazione casmofitica
	- 91E0, Foreste alluvionali di Alnus glutinosa e Fraxinus excelsior (Alno-Padion-Alnion incanae-Salicion albae)
	- 9180, Foreste di versanti-ghiaioni-valloni del Tilio-Acerion
	- 91B0, Frassineti termofili a Fraxinus anqustifolia
	- 91L0, Querceti di rovere illirici (Erythronio-Carpinion)
	- 91M0, Foreste pannonico-balcaniche di quercia cerro-quercia sessile
	- 91AA, Boschi orientali di quercia bianca
	- 9210, Faggeti dell'Appennino con Taxus ed llex
	- 9260, Foreste di Castanea sativa
	- 92A0, Foreste a galleria di Salix alba e Populus alba
	- 9340, Foreste di Quercus ilex e Quercus rotundifolia

Le numerose macchie boscate, riportate in cartografia con orientamento N-S, costituiscono una connessione tra la zona montana e la zona collinare del fermano/piceno assieme ai corsi d'acqua che portano a Est.

Il tracciato intercetta una macchia boscata e aree aperte a seminativo: il bosco si può definire una stepping stone distante diversi Km dalla Core Area del Parco.

Si rileva la segnalazione di un uccello, il Lui verde, un passeriforme che non rientra nell'elenco di protezione della Specie particolarmente protette dalla Direttiva Uccelli, diffuso in Europa e svernante in Africa equatoriale. Diffuso nei boschi collinari e alto collinari, preferisce boschi umidi, ombrosi e con poco sottobosco sull'Appennino. La nidificazione avviene tra la metà di maggio e i primi di luglio. Rinvenibile anche nelle macchie boscate collinari, è una specie che non si può definire "non comune".

# **13. MITIGAZIONE DEGLI IMPATTI E MISURE DI CONSERVAZIONE DELLA COMPONENTE FAUNISTICA**

Le strade rappresentano da sempre delle zone di attraversamento poco sicure per la fauna selvatica: le collisioni tra veicoli e micro e macro mammiferi causano danni non solo agli animali, ma anche ai mezzi coinvolti. Infatti si registrano, per le zone in esame, sinistri che coinvolgono ungulati di grande taglia, in particolare cinghiali.

La rete viaria europea è negli ultimi anni in forte espansione, pertanto è importante, sia per motivi di sicurezza generale, sia per la necessaria conservazione della biodiversità a carattere locale e regionale, giungere ad una rapida integrazione tra le diverse esigenze, consentendo lo sviluppo di una rete viaria di comunicazione efficace e razionale e di una rete di connessione ecologica tra i diversi habitat e le popolazioni animali: la realizzazione di ecodotti rappresenta una soluzione efficace per la riduzione di incidenti e la tutela della naturalità.

Se si analizza il sistema di paesaggio in cui è inserito il progetto, si può notare quanto estesa sia l'Unità omogenea individuata (da *Piano Faunistico Venatorio Regione Marche, 2019*), che pertanto risulta in grado di garantire omogeneità di ambienti per una estensione di territorio intercomunale e provinciale notevole lungo la fascia alto collinare.

![](_page_61_Figure_4.jpeg)

**Figura 26: Ubicazione tratto S.S. 78 su stralcio Tavola dei Sistemi di Paesaggio delle Marche (da** *Piano Faunistico Venatorio Regione Marche, 2019)*

La rete di infrastrutture lineari è il principale fattore limitante, a causa del transito dei veicoli. Altre cause di disturbo possono essere la presenza di abitazioni o altre tipologie di infrastrutture, capannoni agricoli, reti di confine, aree di cava….

Le strategie di mitigazione possibili individuate nel progetto sono la costruzione di passaggi per la fauna (mitigazioni attive) e la realizzazione di misure destinate ad impedire l'accesso degli animali alla carreggiata (mitigazioni passive con interventi di rinaturalizzazione).

La localizzazione dei punti di intervento è stata effettuata in corrispondenza dei flussi biotici più importanti ovvero ecotoni, zone di confine con bosco o vegetazione dei fossi in connessione con i bacini idrografici del Tenna e del Chienti.

Nella zona di intervento, non essendo gli spostamenti facilmente prevedibili e in mancanza di dati puntuali derivanti da studi regionali (ad es. casistiche sugli eventi incidentali), non è possibile avere conoscenza diretta di rotte di spostamento abitualmente utilizzate, perché gli animali bypassano le fonti di disturbo e si spostano liberamente sul territorio attraverso fasce cuscinetto o stepping stone di collegamento con i corridoi ecologici principali, coincidenti con la rete idrografica.

Dall'analisi delle comunità faunistiche fuori Rete Natura e dalle presenze della micro e macrofauna terrestre degli habitat boschivi rilevate che saranno interessati dall'intervento deriva infatti la carta dei flussi faunistici che, grazie agli ecodotti, possono trovare una connessione con altre unità di paesaggio.

## **13.1 Incidenza degli ecodotti per la fauna selvatica locale**

I piccoli mammiferi sono in genere poco selettivi e utilizzano tutti i tipi di struttura, anche se realizzata in cemento o in lamiera corrugata; solo la presenza di acqua all'entrata costituisce un ostacolo al passaggio.

Riccio e scoiattolo rappresentano invece casi particolari di specie che tentano comunque di attraversare direttamente la carreggiata. Lo scoiattolo non usa né sovrappassi, né sottopassi, ma direttamente la carreggiata e persino cavi elettrici che la attraversano. Per il riccio, una delle specie più penalizzate dalle collisioni con i veicoli, è preferibile adottare speciali ostacoli che impediscano di accedere alla strada, ad esempio creando una fascia di ghiaia parallela alla carreggiata.

I lagomorfi (coniglio e lepre) sono specie più selettive. Evitano sottopassi di piccole dimensioni (non attraversano strutture con meno di 150 cm di diametro) e tunnel in lamiera corrugata. Utilizzano principalmente tombini e scatolari con buona visibilità della parte opposta.

I carnivori richiedono la presenza di vegetazione adeguata all'ingresso e non utilizzano passaggi con substrato coperto da una lama d'acqua continua anche di pochi centimetri di profondità. Sono però capaci di utilizzare tombini molto stretti (fino a 50 cm di diametro nel caso del tasso).

Fa eccezione la volpe, che richiede tunnel ampi con buona visibilità e substrati naturali alla base.

Il lupo attraversa spesso anche strade a forte intensità di traffico e preferisce i sovrappassi, anche quelli veicolari. Sembra che l'uso dei passaggi per le specie "sociali" sia influenzato da un processo di adattamento e di trasmissione sociale.

Gli ungulati necessitano di estesi areali vitali e sono abituati ad utilizzare piste note e ben definite nei loro spostamenti. Sono molto selettivi nell'utilizzo dei passaggi e richiedono strutture apposite, evitando punti in qualche modo utilizzati dall'uomo (anche solo il passaggio di animali al pascolo li allontana). Il cinghiale e il capriolo sono le specie meno esigenti.

Le recinzioni di pertinenza della rete stradale saranno interrate e combinate frontalmente con una siepe o realizzate solo con arbusti ad accrescimento compatto: questa modalità rientra negli interventi di mitigazione passiva previsti in progetto.

## **13.2 Misure di progetto**

In base al Piano del Parco Nazionale Monti Sibillini, le Misure di conservazione dei siti Natura 2000 del Parco Nazionale dei Monti Sibillini, approvate con D.C.D. n. 19 del 04/07/2016 e D.G.R. Marche n. 823 del 25/07/2016, al Documento B - Misure di conservazione sito specifiche non regolamentari -prevedono quanto segue:

| tipo<br>di<br>misura     | Misura<br>di<br>conservazione                                                                                                    | Siti interessati                                                                                                    | Habitat<br>interessati           | Specie interessate                                                                                                    | Obiettivo di<br>conservazione                                                                                                    |
|--------------------------|----------------------------------------------------------------------------------------------------|----------------------------------------------------------------------------------------------------|----------------------------------|----------------------------------------------------------------------------------------------------|----------------------------------------------------------------------------------------------------|
| Indirizzo<br>gestionale  | Gestione e controllo<br>numerico della<br>popolazione di Cinghiale,<br>anche mediante prelievo<br>selettivo tramite<br>abbattimento da<br>appostamento e catture,<br>secondo i piani di<br>gestione del Cinghiale<br>approvati dal Parco. | ZSC IT5330001<br>ZSC IT5330002<br>ZSC IT5330003<br>ZSCIT5330004<br>ZSC IT5330005<br>ZSC IT5330006<br>ZSCIT5330007<br>ZSC/ZPS IT5330008<br>ZSCIT5330017<br>ZSC IT5330023<br>ZSC IT5340013<br>ZSC IT5340014<br>ZSC/ZPS IT5340016<br>ZSC IT5340017<br>ZSC IT5340019<br>ZSC IT5340020<br>ZSC/ZPS IT5210071<br>ZPS IT5330029 | 6210*<br>6110*<br>6220*<br>6230* | Succiacapre<br>(Caprimulgus<br>europaeus),<br>tottavilla (Lullula<br>arborea), calandro<br>(Anthus<br>campestris),<br>coturnice (Alectoris<br>graeca), starna<br>(Perdix perdix). | Conservazione della<br>biodiversità<br>dell'habitat;<br>mantenimento della<br>struttura e della<br>composizione<br>floristica delle<br>comunità;<br>mantenimento della<br>struttura e<br>dell'integrità del<br>mosaico<br>vegetazionale delle<br>praterie aride;<br>controllo delle<br>dinamiche evolutive<br>della vegetazione e<br>della diffusione delle<br>specie invasive |
| Interventi<br>prioritari | Interventi di<br>monitoraggio e controllo<br>del Cinghiale finalizzati<br>anche alla conservazione<br>degli habitat del sistema<br>delle praterie.                                                                                        | <b>SIC IT5330007</b>                                                                                                    |                                  |                                                                                                    |                                                                                                    |

Da Piano quadriennale gestione cinghiale e capriolo\_Parco dei Sibillini (2022 – 2025)

Gli Habitat interessati non sono presenti nel sito di intervento. Il cinghiale, così come il capriolo, sono specie ampiamente diffuse nel territorio e potranno evitare l'area in fase di cantiere, mentre una volta terminati i lavori, in fase di esercizio, potranno spostarsi tramite gli ecodotti e la vegetazione di rinaturazione lungo la rete dei fossi minori per raggiungere le vallate del Tenna e del Fiastra.

È stata analizzata la valenza ecologica della macchia boscata che il tracciato intercetta: il progetto, grazie alle opere di ingegneria naturalistica previste (sottopassi ed ecodotti), non costituirà barriera impermeabili ai flussi di scambio faunistico e floristico. Si allega cartografia su livelli nella quale gli ecodotti individuati su progetto vengono sovrapposti alla REM: il progetto prevede infatti delle zone di passaggio della micro e macrofauna verso le vallate del Tenna e Fiastra, corsi d'acqua che arrivano al mare e rappresentano le connessioni ecologiche principali.

Non è di minore importanza tutta la rete idrografica diffusa dei fossi minori (Carogno, Carognetto, Tenna 45, Tenna 46, Tenna 35, …, Fosso le Vosce), che si collegano a Tennacola e Fiastra.

Segue planimetria con individuazione degli Ecodotti di progetto lungo il tracciato, ma si rinvia all'elaborato di progetto "Planimetria indicazione percorsi faunistici" per una migliore comprensione e al capitolo 6 della presente relazione, nel quale vengono individuati in maniera più compiuta tutti gli ecodotti previsti dal progetto.

![](_page_65_Figure_2.jpeg)

**Figura 27: Planimetria di progetto con individuazione degli ecodotti**

Inoltre, l'area presenta molte macchie boscate diffuse nell'immediato intorno, alternate a seminativi e pascoli coltivati, per cui i sottopassi e le opere di rinaturazione favoriranno il mantenimento della biodiversità locale, soprattutto se paragonato alla strada esistente attuale, la quale di fatto obbliga la

fauna all'attraversamento della carreggiata per spostarsi, costituendo dunque un netto miglioramento proprio per la fauna stessa, oltre che per gli utenti della viabilità.

Si allega alla presente una planimetria con sovrapposizione del tracciato alla Carta REM: sono state individuate linee di spostamento lungo le macchie e attraverso la strada, che si collegano alle connessioni ecologiche principali dei corsi d'acqua, dove i flussi biotici faunistici sono permessi lungo le zone di rinaturazione e attraverso i sottopassi e sovrappassi degli ecodotti.

Come integrazione alla VIncA, si riportano a titolo puramente esemplificativo delle misure di mitigazione per specie potenzialmente presenti nell'area di progetto in base alla REM, come ad esempio il lupo o la vipera (non presenti nei formulari Rete Natura):

![](_page_66_Picture_406.jpeg)

## **14. ANALISI DEGLI IMPATTI E MITIGAZIONI ADOTTATE IN FASE DI CANTIERE**

È prevista la realizzazione di un'area di cantiere (per uffici di impresa, cisterne, deposito e stoccaggio inerti,...ecc) nel Comune di Sarnano, ampia circa 13000mq in prossimità di Ponte Carfagna, di fronte all'incrocio per la frazione di Cardagnano.

![](_page_67_Picture_2.jpeg)

**Figura 28: Planimetria e dettagli relativi all'area di cantiere**

Il sito è occupato attualmente da un seminativo e lambito da macchie arbustive arboree a ovest e a sud.

È stato previsto un unico Campo Base, che a sua volta è anche cantiere operativo, in un'ottica progettuali di minimizzazione del consumo di suolo.

La localizzazione del campo base/operativo, con relative aree di stoccaggio del materiale proveniente dagli scavi, di accumulo inerte per realizzare i rilevati e di materiale per la realizzazione delle opere d'arte, è stata effettuata sia in funzione delle esigenze legate alla realizzazione dell'opera, sia in funzione delle condizioni ambientali e dei vincoli presenti nei contesti interessati, non avendo alternative di spazi liberi con queste caratteristiche lungo il tracciato.

## **ANALISI IMPATTI**

## **Impatto da rumore e vibrazioni**

Le emissioni rumorose dovute alla presenza umana e dei mezzi di cantiere sono un fattore d'incidenza che può avere un impatto in fase di cantiere, il quale verrà adeguatamente mitigato con barriere fonoassorbenti e buona pratica di gestione dei mezzi, ed è ragionevole affermare che le specie interessate ritorneranno spontaneamente e gradualmente ad occupare le aree prossime alla infrastruttura e gli spazi rimboschiti post operam.

## **Impatto su Connessioni ecologiche**

La tipologia di lavori non comporta la frammentazione di Habitat, in quanto la situazione di permeabilità dei territori non viene modificata rispetto all'attuale, se non in meglio: la creazione di ecodotti di passaggio per la fauna terrestre miglioreranno la permeabilità della strada esistente, che non ha attraversamenti dedicati se non quelli naturali della rete dei fossi. Si può prevedere un disturbo, assolutamente temporaneo, nella fase di cantiere.

## **Impatto dovuto al degrado o danneggiamento di habitat di specie**

L'area di intervento è esterna ai siti Rete Natura 2000 e non interferisce con nessun Habitat prioritario.

Dai sopralluoghi effettuati nell'area di intervento si sono rilevate specie di uccelli **non elencati nell'allegato I della direttiva 79/409/CEE** che dispongono comunque di un ampio territorio su cui muoversi e non sono strettamente legate alla superficie boschiva che verrà manomessa in seguito alla realizzazione del tracciato viario.

L'entità dei mammiferi, degli uccelli e dell'insieme dei vertebrati è medio-bassa. L'entità delle specie minacciate (quelle che assumono un significato critico per la conservazione della biodiversità) è invece scarsa, poiché l'intervento non ricade nell'ambito di grandi sorgenti di naturalità (area Parco Sibillini zona integrale) e **presenta specie ubiquitarie** ad ampia valenza ecologica, legate ad habitat agricoli ed urbanizzati e per questo non minacciate.

L'ecomosaico, ricco di siepi, macchie e boschi, nicchie di rifugio tra i terreni agricoli e l'urbanizzato rurale, manterrà una buona funzionalità per i flussi biotici di scambio.

**Relativamente alla FAUNA, si può concludere quindi che il progetto comporterà un impatto solo temporaneo in fase di cantiere sulla fauna locale e non significativo a fine lavori, in quanto mitigato da opere di attraversamento (sottopassi e sovrappassi) e da interventi di rinaturalizzazione delle aree adiacenti il tracciato.**

## **15. INTERVENTI DI RINATURALIZZAZIONE**

Al termine dei lavori, tutte le aree di cantiere saranno ripristinate e riportate alla situazione anteoperam.

Al termine dei lavori tutte le superfici temporaneamente occupate verranno ripulite da rifiuti, materiali inerti residui, conglomerati, materiale bituminoso o altri materiali estranei.

Nelle aree di cantiere da restituire all'uso agricolo verrà inoltre effettuato un intervento di rippatura profonda, per garantire un buon drenaggio, seguito da aratura superficiale, concimazione di fondo con concime fosfopotassico (2 q/ha), fresatura o erpicatura. Nelle situazioni meno compromesse (ove non sia stato esercitato eccessivo costipamento o non sia stata effettuata impermeabilizzazione), può essere addirittura sufficiente la messa a dimora delle piantine senza effettuare altri interventi sul suolo se non una concimazione localizzata.

Le aree, pertanto, saranno recuperate e rinaturalizzate attraverso la costituzione di un prato polifita e ripristino di macchie boscate residue con materiale locale certificato autoctono in base a Dlgs 386/2003, al fine di mantenere la qualità dei filtri ecologici locali.

Durante la realizzazione dell'intervento verranno adottati accorgimenti volti a minimizzare l'eventuale, comunque temporanea, azione di disturbo sulla fauna causata dai lavori programmati:

- i lavori a maggior impatto, inteso come maggior disturbo in termini di rumore, vibrazione ed alterazioni, saranno evitati nel periodo di riproduzione della fauna selvatica (periodo Aprile – Giugno).
- È previsto il monitoraggio e l'eventuale eradicazione di specie aliene invasive che, con ogni probabilità, potrebbero insediarsi nei siti di intervento, in corrispondenza delle movimentazioni di terreno.

Inoltre, è prevista la rimozione e conservazione del cotico erboso per eseguire i ripristini a fine cantiere, le opere di riforestazione e di mitigazione a verde delle aree adiacenti il progetto.

L'area di cantiere per il campo base ha carattere temporaneo e tornerà ad essere un seminativo grazie alle opere di ripristino alla condizione di prato polifita.

Al termine dei lavori, tutte le aree di cantiere saranno ripristinate e riportate alla situazione ante operam; pertanto, nelle aree verdi o agricole prima dell'inizio dei lavori sarà eseguito lo scotico

dell'intera area e il terreno vegetale rimosso sarà opportunamente stoccato in modo da mantenere le caratteristiche chimico-fisiche.

Si prevede il taglio di una porzione di bosco descritto precedentemente sulla base dei rilievi e della carta dell'Inventario forestale regionale.

In base alla Legge Forestale Regionale delle Marche, si è autorizzati all'esbosco in quanto opera pubblica e si prevede, all'art. 12 della LR 6/05, la compensazione per il taglio di superfici a bosco superiori ai 1000 mq. Saranno attuate tutte le misure di mitigazione e ripristino della fascia boscata a chiusura lavori.

L'adeguato ripristino delle fasce di vegetazione mediante utilizzo di specie arboree e arbustive autoctone (certificate Dlgs 386/03) con prelievo del materiale da Vivai Regionali (Vivaio Regionale di Amandola) per l'inserimento di piante con genoma locale, verrà seguito da un tecnico competente abilitato all'Albo Nazionale dei Dottori Agronomi e Dottori Forestali, fino all'attecchimento e al ripristino delle fallanze nei primi 3 anni di vita.

Con l'intervento verranno piantumate solo specie autoctone riducendo così la diffusione di specie infestanti arboree come quelle citate e vietate dalle Leggi Regionali vigenti regionali e del Parco.

Specie interessate: saranno prese in considerazione l'elenco specie ricadenti nei tipi forestali e riportate nel rilievo **presente nel formulario della ZPS.**

## **16. CONCLUSIONI - VALUTAZIONE APPROPRIATA**

In relazione al progetto da realizzare e alle modalità organizzative dello stesso, in base al contesto ambientale all'interno del quale si inserisce e alla distanza dai siti di interesse comunitario della Rete Natura 2000, sono state identificate e valutate le potenziali incidenze che possono generarsi nelle fasi di realizzazione ed esercizio dell'intervento.

Sono state analizzate, in particolare, le azioni che potrebbero avere ripercussioni negative o indirette sulla fauna potenzialmente presente nell'area di intervento.

## **16.1 Fauna**

## **Potenziali effetti negativi**

## **Danni o disturbi a specie animali in fase di cantiere**

Nella fase di cantiere la principale incidenza è legata al rumore prodotto dai mezzi di cantiere, e alla stessa presenza dell'uomo. Il rumore, infatti, incide negativamente sulle specie faunistiche potenzialmente presenti in prossimità dell'area di intervento, in quanto determina una possibile sottrazione temporanea di habitat di specie. Tuttavia, considerata la durata limitata della fase di cantiere, e che la realizzazione degli interventi a maggior impatto, sarà evitata nel periodo di riproduzione della fauna, l'impatto da rumore, può essere considerato contenuto

La fauna terrestre di maggior interesse, come il lupo, eviterà le zone di cantiere e bypasserà facilmente l'area, data la ricchezza del mosaico agroforestale in questo sito alto collinare.

## **Distruzione o alterazione di habitat di specie animali di particolare interesse**

Limitatamente all'area di intervento, non sono presenti specie animali di particolare interesse per cui si prevede un impatto non significativo sulla fauna locale, sia terrestre che avifauna.

# **Danni o disturbi in fase di esercizio su animali presenti nelle aree di progetto (inquinamento acustico e luminoso)**

La documentazione presentata relativamente alla valutazione previsionale di impatto acustico suggerisce un non significativo disturbo sulla fauna locale in quanto temporaneo.

Non sono previsti disturbi particolari alla fauna da parte dell'illuminazione che sarà installata per cui è previsto un impatto non significativo sulla fauna locale.
#### **Interruzione di percorsi critici per specie sensibili**

La progettazione del rinaturazione prevede il potenziamento dei corridoi ecologici. Comunque, per il fatto che non sono rilevate specie sensibili e che non vengono direttamente interessate le connessioni ecologiche dell'area, si prevede non significativo di impatto sulla fauna locale.

È prevista la realizzazione di ecodotti (sottopassi e sovrappassi) per mantenere e migliorare la permeabilità della strada agli attraversamenti faunistici.

#### **Rischi di uccisione di animali selvatici da parte del traffico indotto dal progetto**

Non è previsto aumento significativo del traffico veicolare; inoltre, tale aumento di traffico (per la sorveglianza e la manutenzione dell'area) verrebbe compensato dalla diminuzione di traffico dei mezzi agricoli, che rimarrà convogliato sul tracciato esistente che passa per le varie frazioni. La creazione di passaggi di attraversamento già esposti creerà condizioni di maggiore sicurezza stradale, sia per la fauna sia per gli utenti della viabilità.

Di conseguenza, si prevede impatto non significativo sulla fauna locale.

#### **Rischi per l'ornitofauna prodotti da tralicci e altri elementi aerei del progetto**

Non sono previsti nuovi tralicci, anzi è previsto l'interramento di alcune linee elettriche, per cui si prevede impatto non significativo sulla fauna locale.

#### **Danneggiamento del patrimonio ittico**

Non si prevede alcun impatto sulla fauna locale.

#### **Danneggiamento del patrimonio faunistico**

Non sono previsti danneggiamenti legati alle eventuali attività di prelievo della fauna locale, per cui si prevede un impatto nulloignificativo.

*Relativamente alla FAUNA, si può concludere che il progetto oggetto di valutazione comporterà impatti basso sulla fauna locale, ed avrà una componente positiva derivante dalla prevista realizzazione delle opere di rinaturalizzazione e mitigazione (ECODOTTI) di futura realizzazione.*

#### **16.2 Ecosistemi**

#### **Potenziali effetti negativi**

Il progetto oggetto di valutazione di incidenza prevede il mantenimento dei corridoi esistenti ed un loro potenziamento mediante le opere di mitigazione funzionale (ecodotti) che possano integrarsi perfettamente nella rete ecologica locale.

Pertanto, è possibile decretare un impatto non significativo relativamente alle alterazioni nella struttura spaziale degli ecomosaici esistenti e conseguente assenza di perdita di funzionalità ecosistemica complessiva.

## **Alterazioni nel livello e/o nella qualità della biodiversità esistente e conseguenti perdite di funzionalità ecosistemica complessiva**

Si prevede il mantenimento della biodiversità in termini quantitativi ed un sostanziale mantenimento in termini qualitativi per la creazione di macchie naturaliformi di vegetazione arborea, arbustiva e erbacea differenziata che costituisce nuovi habitat di nidificazione e di alimentazione per la fauna selvatica.

Pertanto, è possibile decretare un impatto non significativo per alterazioni nel livello e/o nella qualità della biodiversità esistente e conseguenti assenza di perdita di funzionalità ecosistemica complessiva.

#### **Perdita complessiva di naturalità nelle aree coinvolte**

Si prevede un impatto non significativo per perdita di naturalità diffusa delle aree coinvolte, grazie all'applicazione delle misure di compensazione individuate.

#### **Potenziali effetti positivi**

La creazione di un verde di progetto funzionale, che costituisca nuovi habitat di nidificazione e di alimentazione per la fauna selvatica e che possa fungere da connessione ecologica e da stepping stone in collegamento con le matrici di naturalità principali della rete ecologica locale e provinciale, comporterà un impatto positivo in termini di funzionalità ecosistemica complessiva.

*Relativamente all'ECOSISTEMA, si può concludere che l'impatto negativo non significativo sarà pienamente bilanciato dall'impatto positivo derivante dalla realizzazione del verde di futuro impianto con lo scopo di realizzare filtri e aumentare la funzionalità ecologica del territorio.*

#### 17. **BIBLIOGRAFIA DI RIFERIMENTO E SITI WEB CONSULTATI**

- Il Fitoclima delle Marche –Salvaguardia e gestione dei beni ambientali nelle Marche E. Biondi, M Baldoni e M. Talamonti - Ed. Accademia marchigiana di Scienze, Lettere ed Arti  $-1995 -$  pag 21-70.
- Regione Marche, 1981 Il patrimonio vegetale delle Marche Ballelli S., Biondi E., Cortini Pedrotti C., Francalancia C., Orsomando E., Pedrotti F..
- Regione Marche, 1992 Piano Paesistico Ambientale Regionale. Norme tecniche di attuazione. – A.A.V.V.
- IPLA, 2001. Inventario e carta forestale della Regione Marche. Regione Marche.
- AAVV., 2007. Progetto della rete ecologica della Regione Marche REM. Regione Marche.
- Provincia di Macerata Piano Faunistico Provinciale –- 2019
- Regione Marche (Assessorato Ambiente) Il lupo nelle Marche- 2012
- Parco Nazionale dei Monti Sibillini Piano del Parco- Delibera n. 59 del 18 novembre 2002
- Provincia di Macerata- Piano Territoriale di Coordinamento\_ delibera di Consiglio n.75 dell'11/12/2001
- Provincia di Fermo- Piano Territoriale di Coordinamento- Delibera di Consiglio N.58 del 19/12/2013

#### SITI WEB

• Università di Perugia – Manuale Italiano di interpretazione degli habitat della Direttiva 92/43/CEE

<http://vnr.unipg.it/habitat/index.jsp>

- Ministero dell'Ambiente Servizio Conservazione della Natura. Banche dati Natura 2000: [http://www2.minambiente.it/Sito/settori\\_azione/scn/rete\\_natura2000/banche\\_dati/banche\\_d](http://www2.minambiente.it/Sito/settori_azione/scn/rete_natura2000/banche_dati/banche_dati.asp) [ati.asp](http://www2.minambiente.it/Sito/settori_azione/scn/rete_natura2000/banche_dati/banche_dati.asp).
- Regione Marche Banca dati Rete Natura 2000 Marche:

<http://webgis.regione.marche.it/Natura2000/viewer.htm>

• Rete Natura 2000- Il lupo nelle Marche:

[https://www.regione.marche.it/natura2000/pagina\\_base7798.html?id=1784#:~:text=La%20specie%](https://www.regione.marche.it/natura2000/pagina_base7798.html?id=1784#:~:text=La%20specie%20%C3%A8%20ampiamente%20distribuita,A14%20e%20la%20SS%2016) [20%C3%A8%20ampiamente%20distribuita,A14%20e%20la%20SS%2016.](https://www.regione.marche.it/natura2000/pagina_base7798.html?id=1784#:~:text=La%20specie%20%C3%A8%20ampiamente%20distribuita,A14%20e%20la%20SS%2016)

• Distribuzione lupo da ISPRA Ambiente https://www.isprambiente.gov.it/it/attivita/biodiversita/monitoraggio-nazionale-dellupo/risultati

Civitanova Marche, Maggio 2024 Agronomo Michela Baiocco

<span id="page-75-0"></span>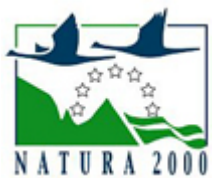

## NATURA 2000 - STANDARD DATA FORM

For Special Protection Areas (SPA), Proposed Sites for Community Importance (pSCI), Sites of Community Importance (SCI) and

for Special Areas of Conservation (SAC)

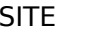

SITE IT5330003

SITENAME Rio Terro

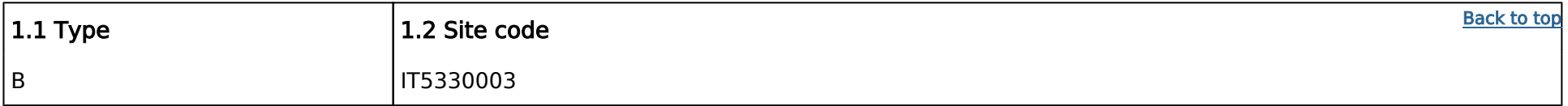

## TABLE OF CONTENTS

- $\bullet$ [1. SITE IDENTIFICATION](#page-75-1)
- $\bullet$ [2. SITE LOCATION](#page-75-2)
- $\bullet$ [3. ECOLOGICAL INFORMATION](#page-76-0)
- $\bullet$ [4. SITE DESCRIPTION](#page-77-0)
- $\bullet$ [5. SITE PROTECTION STATUS](#page-78-0)
- $\bullet$ [6. SITE MANAGEMENT](#page-79-0)
- $\bullet$ [7. MAP OF THE SITE](#page-79-1)

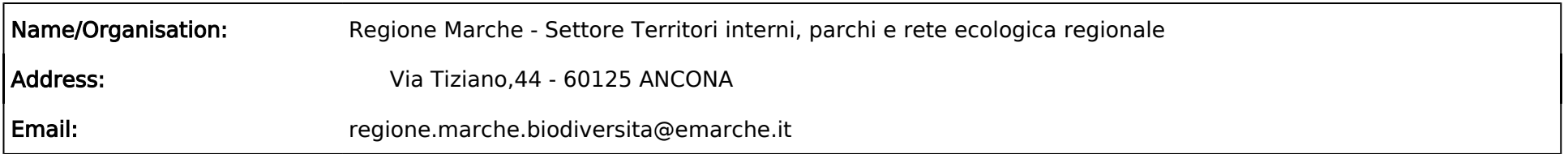

## <span id="page-75-1"></span>1. SITE IDENTIFICATION

#### 1.3 Site name

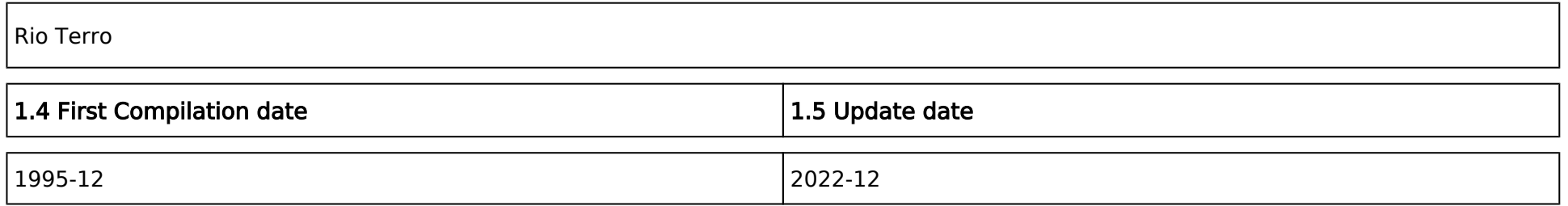

#### 1.6 Respondent:

#### 1.7 Site indication and designation / classification dates

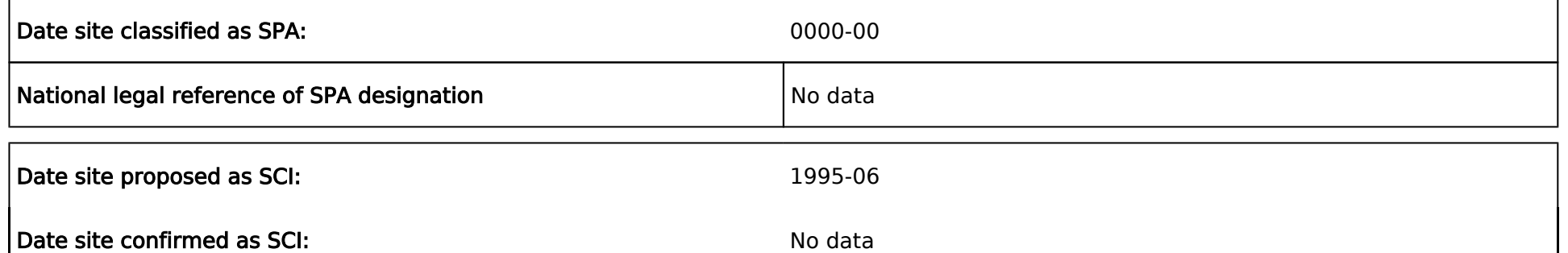

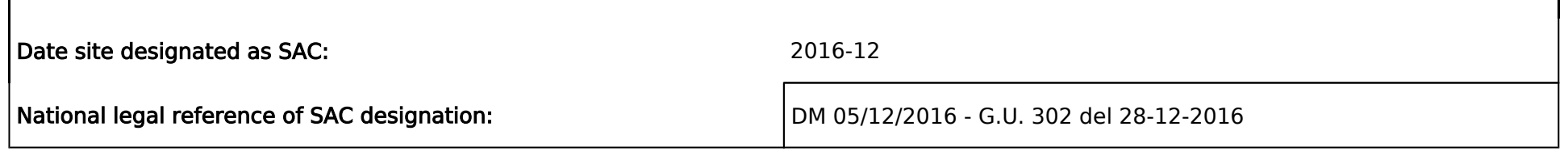

## <span id="page-75-2"></span>2. SITE LOCATION

2.1 Site-centre location [decimal degrees]:

Longitude

13.252222

Latitude 43.028611

2.2 Area [ha]: 2.3 Marine area [%]

1815.0 0.0

#### 2.4 Sitelength [km]:

0.0

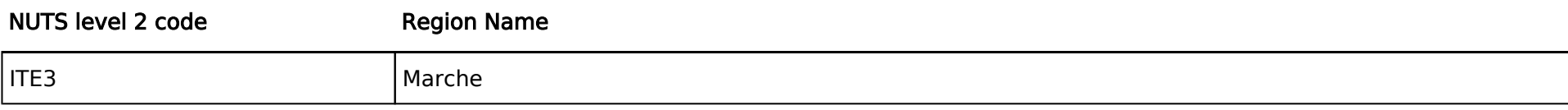

#### 2.5 Administrative region code and name

#### 2.6 Biogeographical Region(s)

Continental (100.0 %)

## <span id="page-76-0"></span>3. ECOLOGICAL INFORMATION

#### 3.1 Habitat types present on the site and assessment for them

- NP: in case that a habitat type no longer exists in the site enter: x (optional)  $\bullet$
- $\bullet$ Cover: decimal values can be entered
- Caves: for habitat types 8310, 8330 (caves) enter the number of caves if estimated surface is not available.
- Data quality:  $G = 'Good'$  (e.g. based on surveys);  $M = 'Modern'$  (e.g. based on partial data with some extrapolation);  $P = 'Poor'$  (e.g.

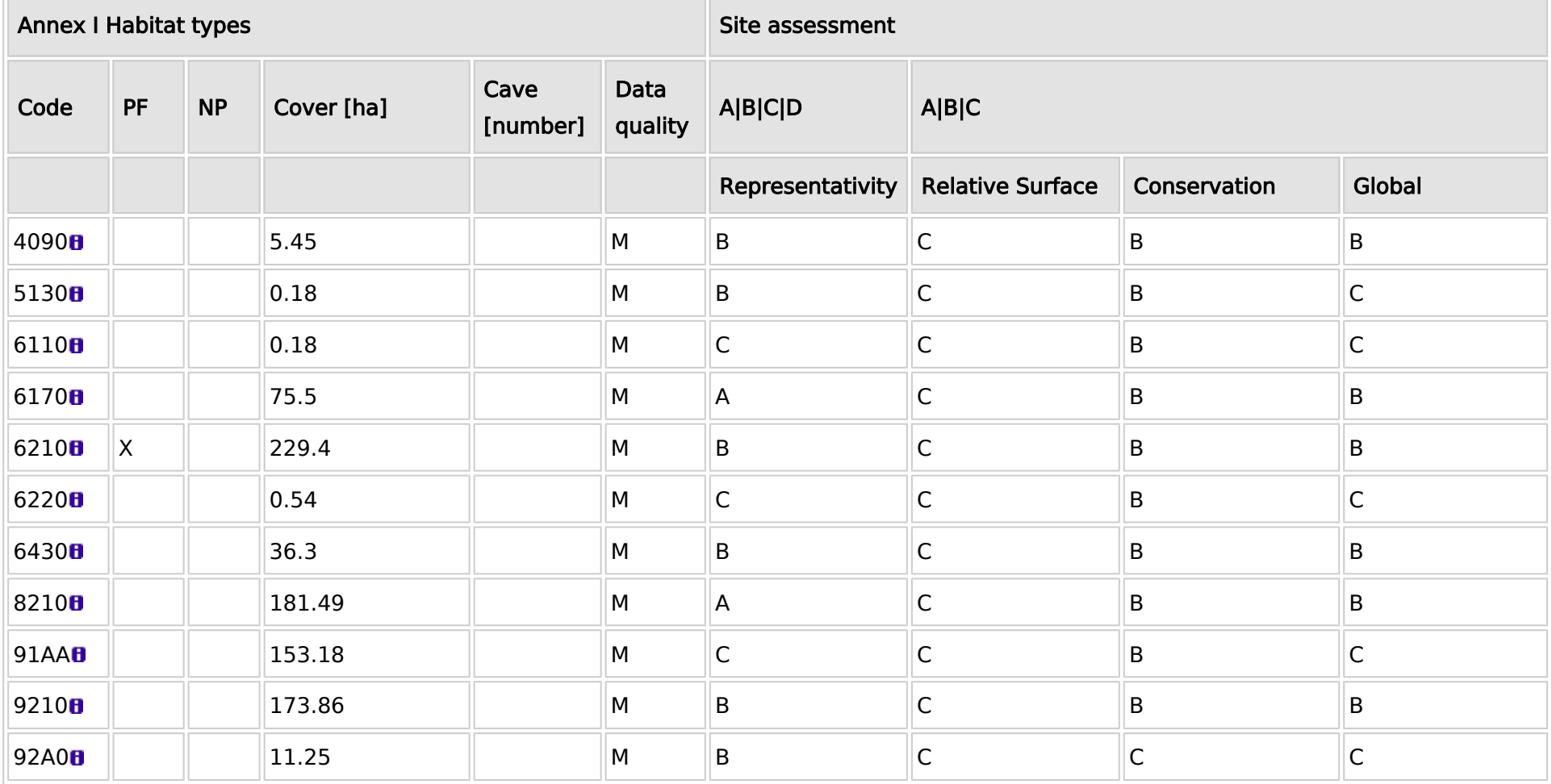

PF: for the habitat types that can have a non-priority as well as a priority form (6210, 7130, 9430) enter "X" in the column PF to indicate the priority form.

3.2 Species referred to in Article 4 of Directive 2009/147/EC and listed in Annex II of Directive 92/43/EEC and site evaluation for them

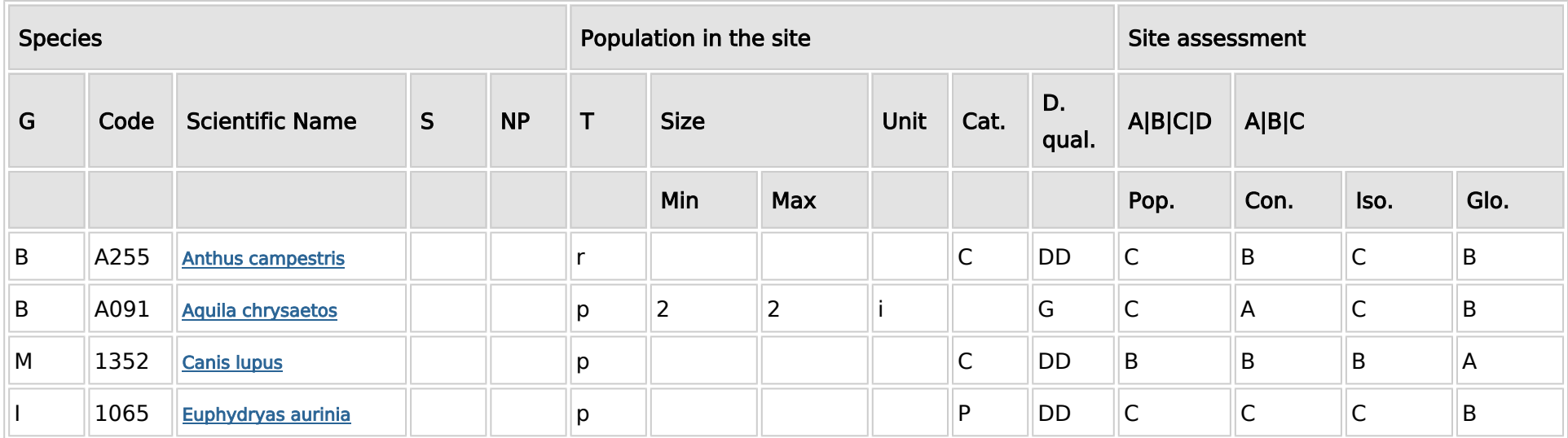

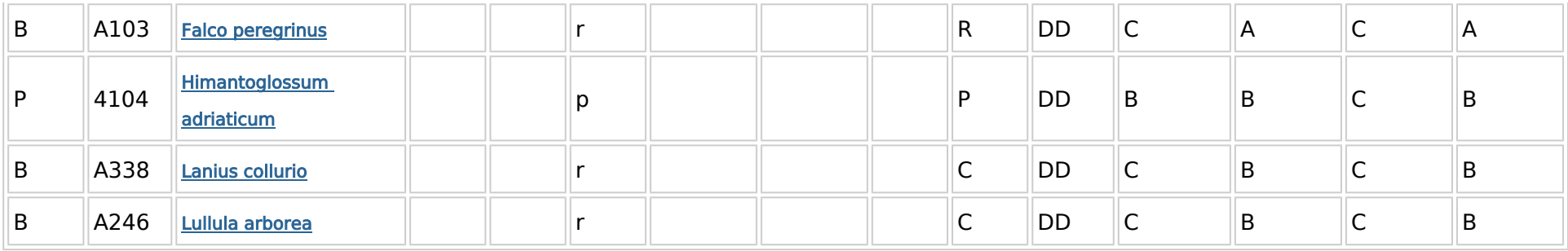

- Group:  $A =$  Amphibians,  $B =$  Birds,  $F =$  Fish, I = Invertebrates, M = Mammals, P = Plants, R = Reptiles
- S: in case that the data on species are sensitive and therefore have to be blocked for any public access enter: yes
- NP: in case that a species is no longer present in the site enter: x (optional)
- Type:  $p =$  permanent,  $r =$  reproducing,  $c =$  concentration,  $w =$  wintering (for plant and non-migratory species use permanent)
- Unit:  $i =$  individuals,  $p =$  pairs or other units according to the Standard list of population units and codes in accordance with Article 12 and 17 reporting (see [reference portal](http://bd.eionet.europa.eu/activities/Natura_2000/reference_portal))
- Abundance categories (Cat.):  $C =$  common,  $R =$  rare,  $V =$  very rare,  $P =$  present to fill if data are deficient (DD) or in addition to population size information
- $\bullet$  Data quality:  $G = 'Good'$  (e.g. based on surveys); M = 'Moderate' (e.g. based on partial data with some extrapolation); P = 'Poor' (e.g. rough estimation); VP = 'Very poor' (use this category only, if not even a rough estimation of the population size can be made, in this case the fields for population size can remain empty, but the field "Abundance categories" has to be filled in)

- Group:  $A =$  Amphibians,  $B =$  Birds,  $F =$  Fish,  $Fu =$  Fungi,  $I =$  Invertebrates,  $L =$  Lichens,  $M =$  Mammals,  $P =$  Plants,  $R =$  Reptiles
- CODE: for Birds, Annex IV and V species the code as provided in the reference portal should be used in addition to the scientific name
- S: in case that the data on species are sensitive and therefore have to be blocked for any public access enter: yes
- NP: in case that a species is no longer present in the site enter: x (optional)
- $\bullet$ Unit:  $i =$  individuals,  $p =$  pairs or other units according to the standard list of population units and codes in accordance with Article 12 and 17 reporting, (see [reference portal](http://bd.eionet.europa.eu/activities/Natura_2000/reference_portal))
- **Cat.:** Abundance categories:  $C =$  common,  $R =$  rare,  $V =$  very rare,  $P =$  present
- Motivation categories: IV, V: Annex Species (Habitats Directive), A: National Red List data; B: Endemics; C: International Conventions; D: other reasons

#### 3.3 Other important species of flora and fauna (optional)

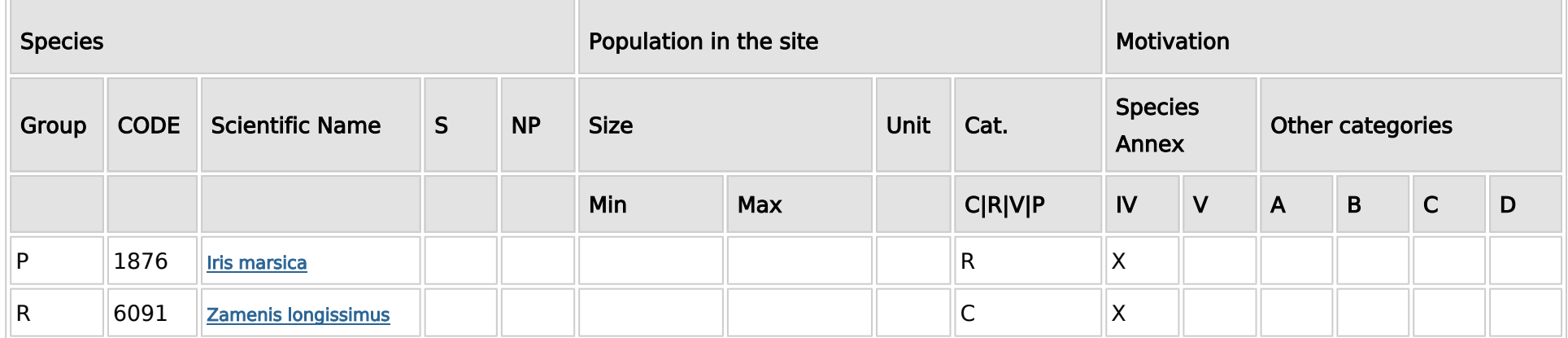

## <span id="page-77-0"></span>4. SITE DESCRIPTION

#### 4.1 General site character

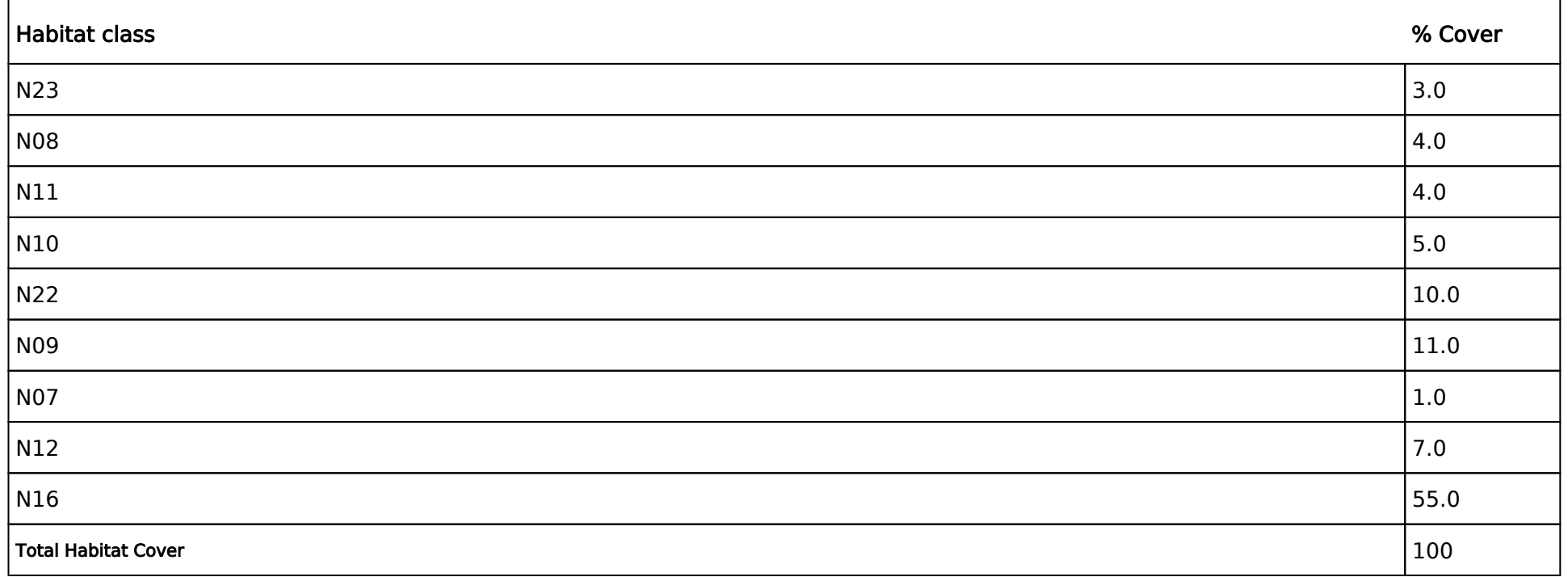

#### Other Site Characteristics

Pendici nord-orientali dei Monti Sibillini, nel tratto compreso fra la linea di cresta con il Monte Pizzo di Meta (m 1576) e la Punta del Ragnolo (m 1557) e il fondovalle, con le località S. Liberato (m 755), Terro (m 606) e Piobbico (m 730). L'area è parzialmente boscata con boschi cedui di orniello, carpino nero e roverella fino a 1000 m e di faggio a quote superiori. Presenza di rare specie endemiche.Orno-Ostryetum: 20%

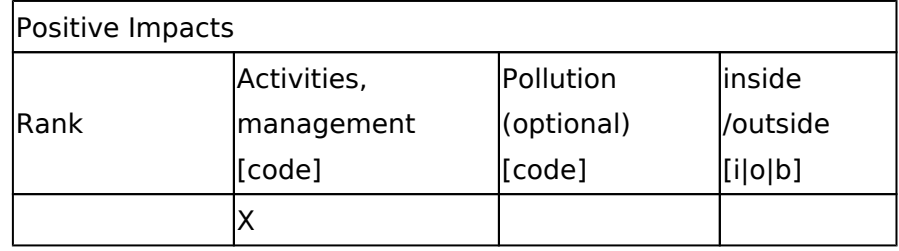

Rank:  $H = high$ ,  $M = medium$ ,  $L = low$ 

Pollution:  $N = N$ itrogen input, P = Phosphor/Phosphate input, A = Acid input/acidification,

 $T =$  toxic inorganic chemicals,  $O =$  toxic organic chemicals,  $X =$  Mixed pollutions

 $i =$  inside,  $o =$  outside,  $b =$  both

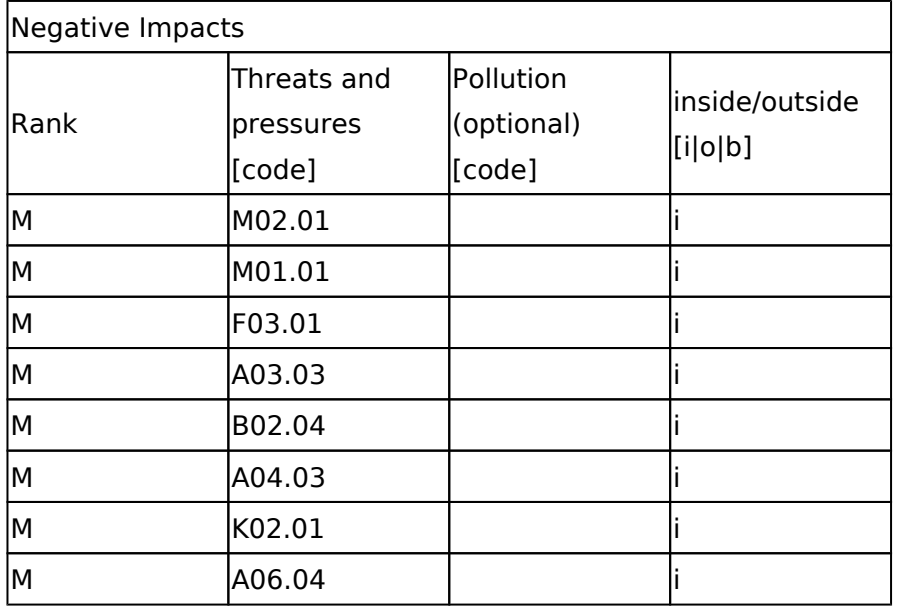

#### 4.2 Quality and importance

Area di grande interesse perché rappresenta l'unica stazione sui Monti Sibillini di una specie endemica dell'Appennino centrale, a diffusione limitata a pochissime località.

#### 4.3 Threats, pressures and activities with impacts on the site

The most important impacts and activities with high effect on the site

#### 4.4 Ownership (optional)

#### <span id="page-78-0"></span>4.5 Documentation

## 5. SITE PROTECTION STATUS (optional)

#### 5.1 Designation types at national and regional level:

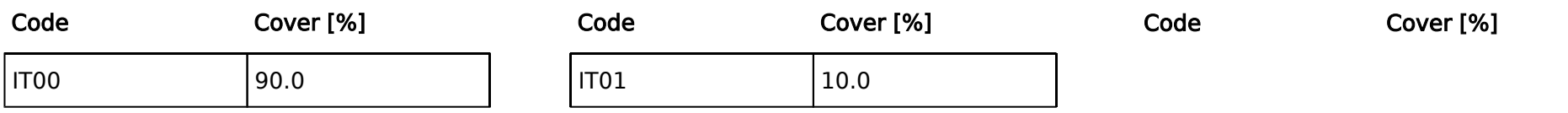

#### 5.2 Relation of the described site with other sites:

designated at national or regional level:

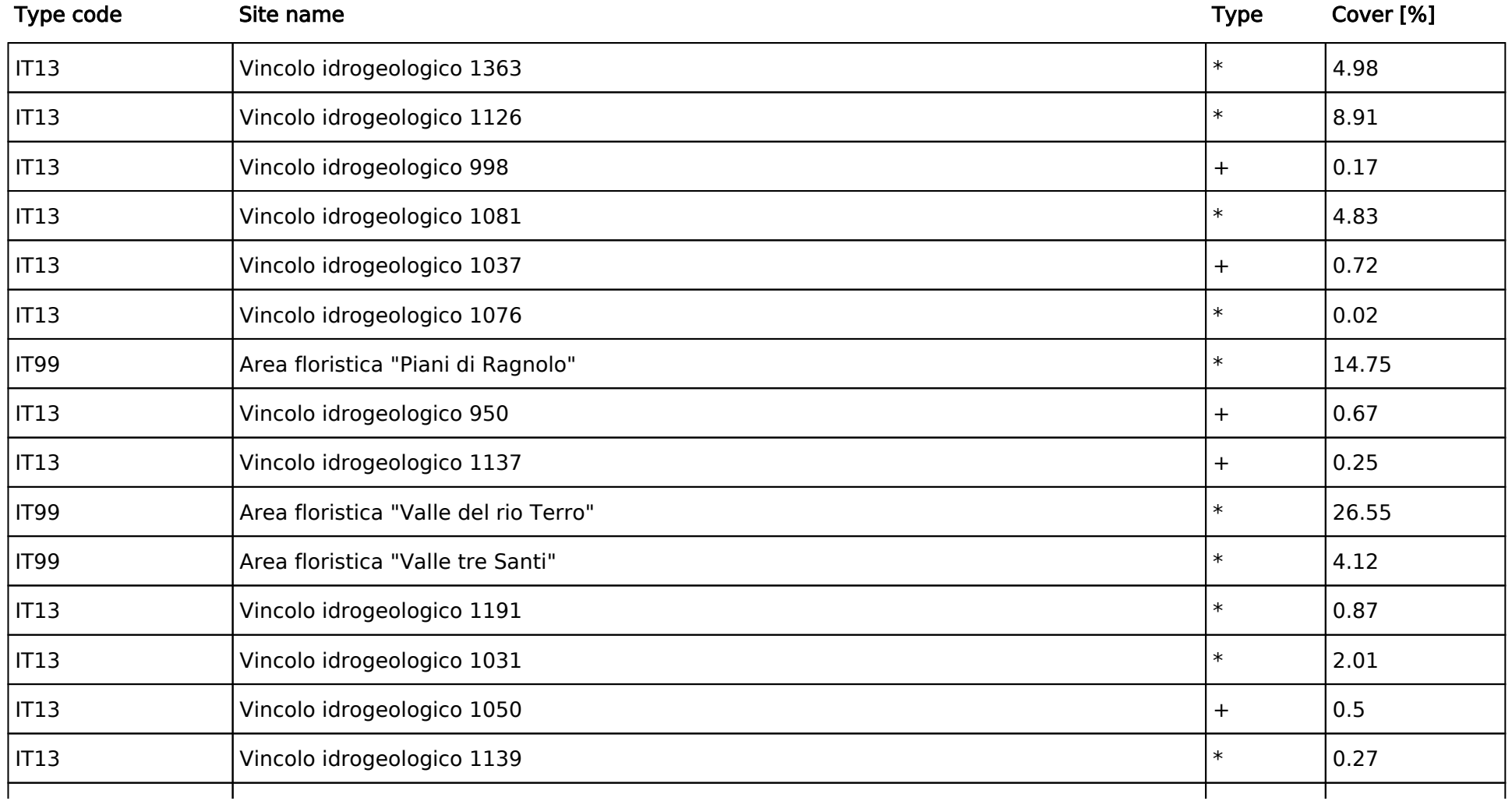

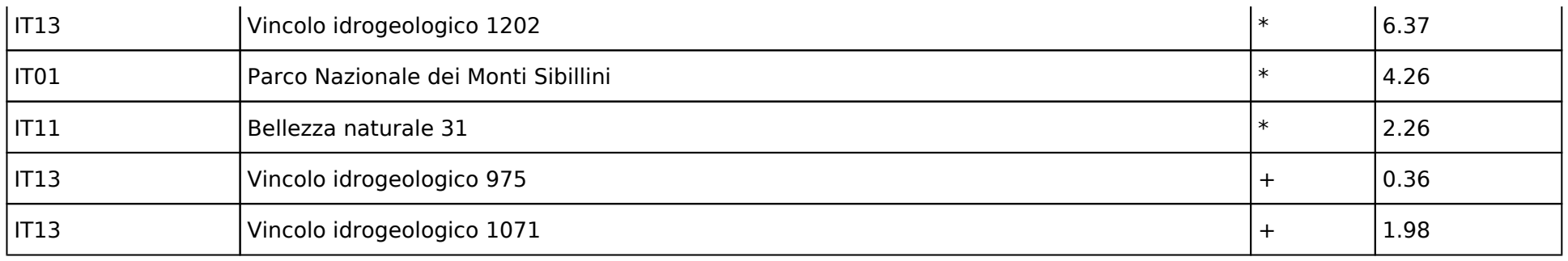

#### <span id="page-79-0"></span>5.3 Site designation (optional)

### 6. SITE MANAGEMENT

#### 6.1 Body(ies) responsible for the site management:

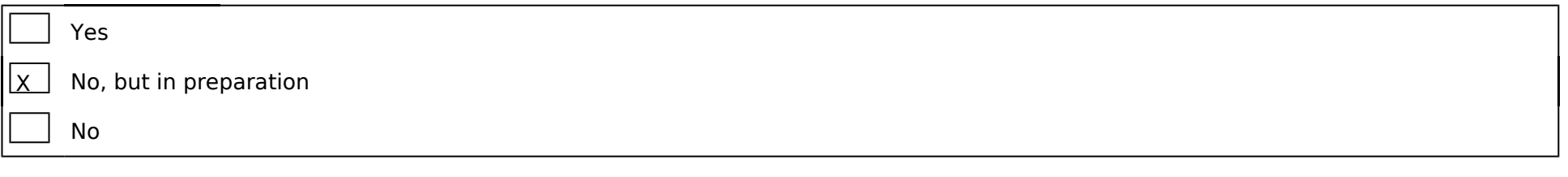

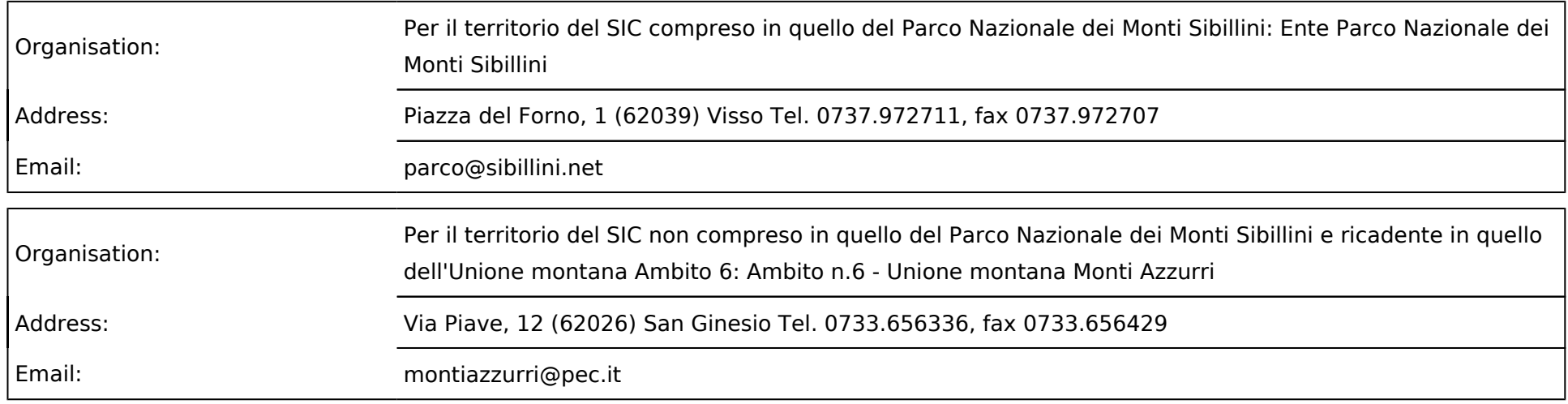

#### 6.2 Management Plan(s):

An actual management plan does exist:

#### 6.3 Conservation measures (optional)

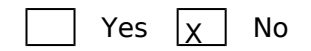

Sono in vigore: 1) Misure di conservazione generali consultabili linkando a: - http://www.norme.marche.it/Delibere/2008/DGR1471\_08.pdfhttp://www.norme.marche.it/Delibere/2009/DGR1036\_09.pdf2) Misure di conservazione sito-specifiche in attuazione degli accordi agroambientali d'area consultabili linkando a:- http://www.norme.marche.it/Delibere/2011/DGR1109\_11.pdf3)Si segnala inoltre la presenza di 3 aree floristiche istituite ai sensi dell'articolo 7 della L.R. 52/1974 e, più precisamente, "Valle del rio Terro", "Valle tre Santi" e "Piani di Ragnolo"; la legge regionale dispone che in queste aree, soggette a tutela in quanto presenti specie floristiche rare o in via di estinzione, siano proibite la raccolta, l'estirpazione o il danneggiamento di tutte le piante spontanee. Sono comunque consentite le normali pratiche colturali nonché, negli incolti produttivi, il pascolo e la fienagione.I files shape dei perimetri delle aree floristiche possono essere scaricati linkando a:- http://www.ambiente.marche.it/Ambiente/Natura/Infrastrutturaverde/Areefloristiche/Cartografia.aspx

## <span id="page-79-1"></span>7. MAP OF THE SITES

Map delivered as PDF in electronic format (optional)

Reference(s) to the original map used for the digitalisation of the electronic boundaries (optional).

C8b1 1:10000 Gauss-Boaga

<span id="page-80-0"></span>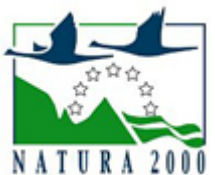

## NATURA 2000 - STANDARD DATA FORM

For Special Protection Areas (SPA), Proposed Sites for Community Importance (pSCI), Sites of Community Importance (SCI) and

for Special Areas of Conservation (SAC)

SITE **IT5330005** 

- $\bullet$ [1. SITE IDENTIFICATION](#page-80-1)
- $\bullet$ [2. SITE LOCATION](#page-80-2)
- $\bullet$ [3. ECOLOGICAL INFORMATION](#page-81-0)
- $\bullet$ [4. SITE DESCRIPTION](#page-82-0)
- $\bullet$ [5. SITE PROTECTION STATUS](#page-83-0)
- $\bullet$ [6. SITE MANAGEMENT](#page-84-0)
- $\bullet$ [7. MAP OF THE SITE](#page-84-1)

SITENAME Monte Castel Manardo - Tre Santi

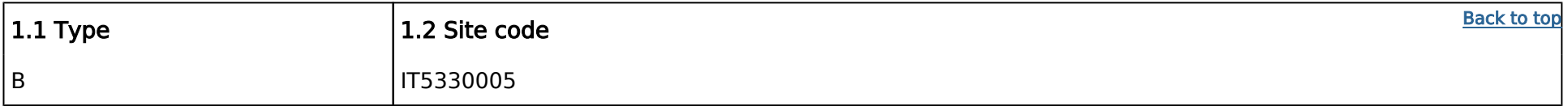

## TABLE OF CONTENTS

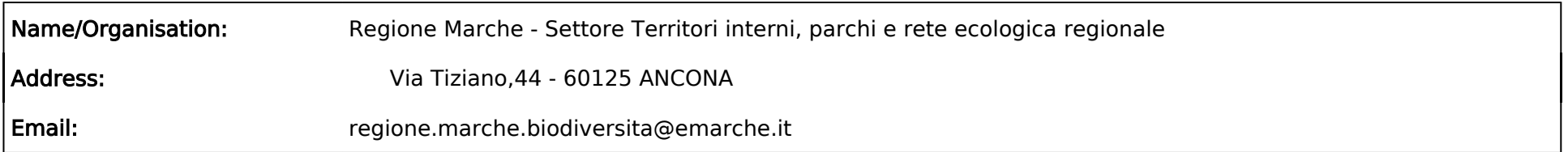

## <span id="page-80-1"></span>1. SITE IDENTIFICATION

#### 1.3 Site name

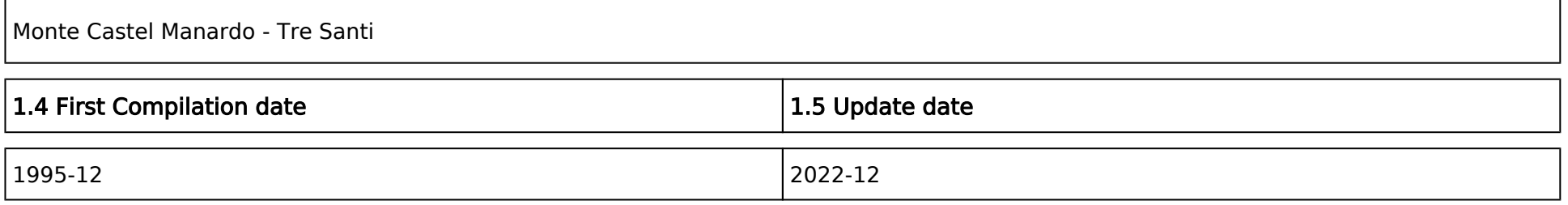

#### 1.6 Respondent:

#### 1.7 Site indication and designation / classification dates

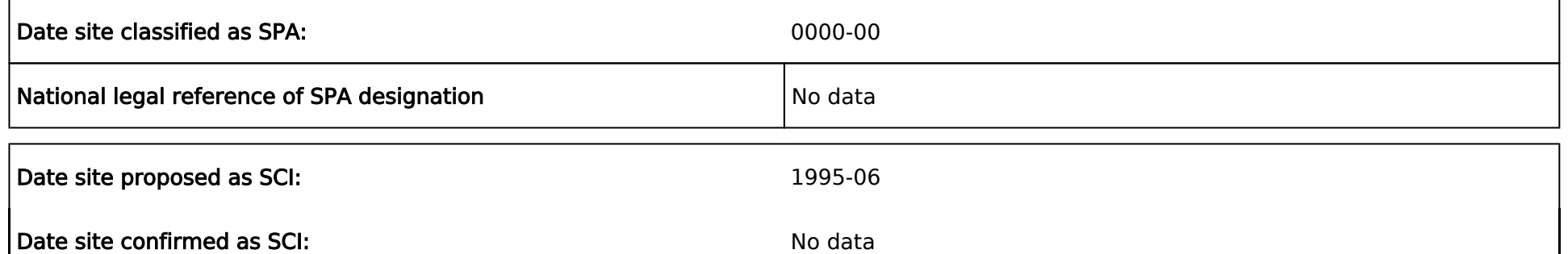

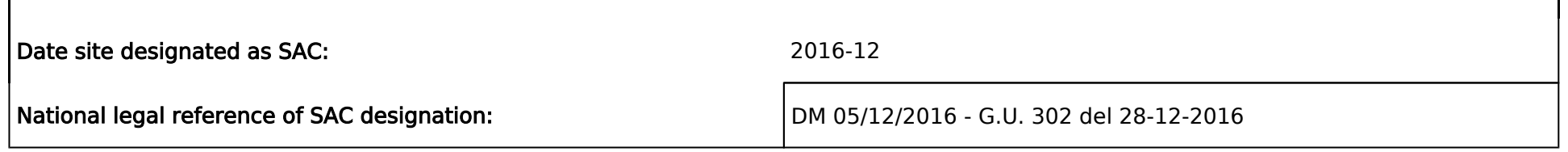

## <span id="page-80-2"></span>2. SITE LOCATION

2.1 Site-centre location [decimal degrees]:

Longitude

13.267222

Latitude 42.979167

2.2 Area [ha]: 2.3 Marine area [%]

1631.0 0.0

#### 2.4 Sitelength [km]:

0.0

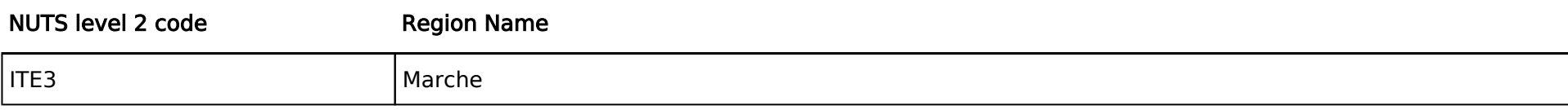

#### 2.5 Administrative region code and name

#### 2.6 Biogeographical Region(s)

Continental (100.0 %)

## <span id="page-81-0"></span>3. ECOLOGICAL INFORMATION

#### 3.1 Habitat types present on the site and assessment for them

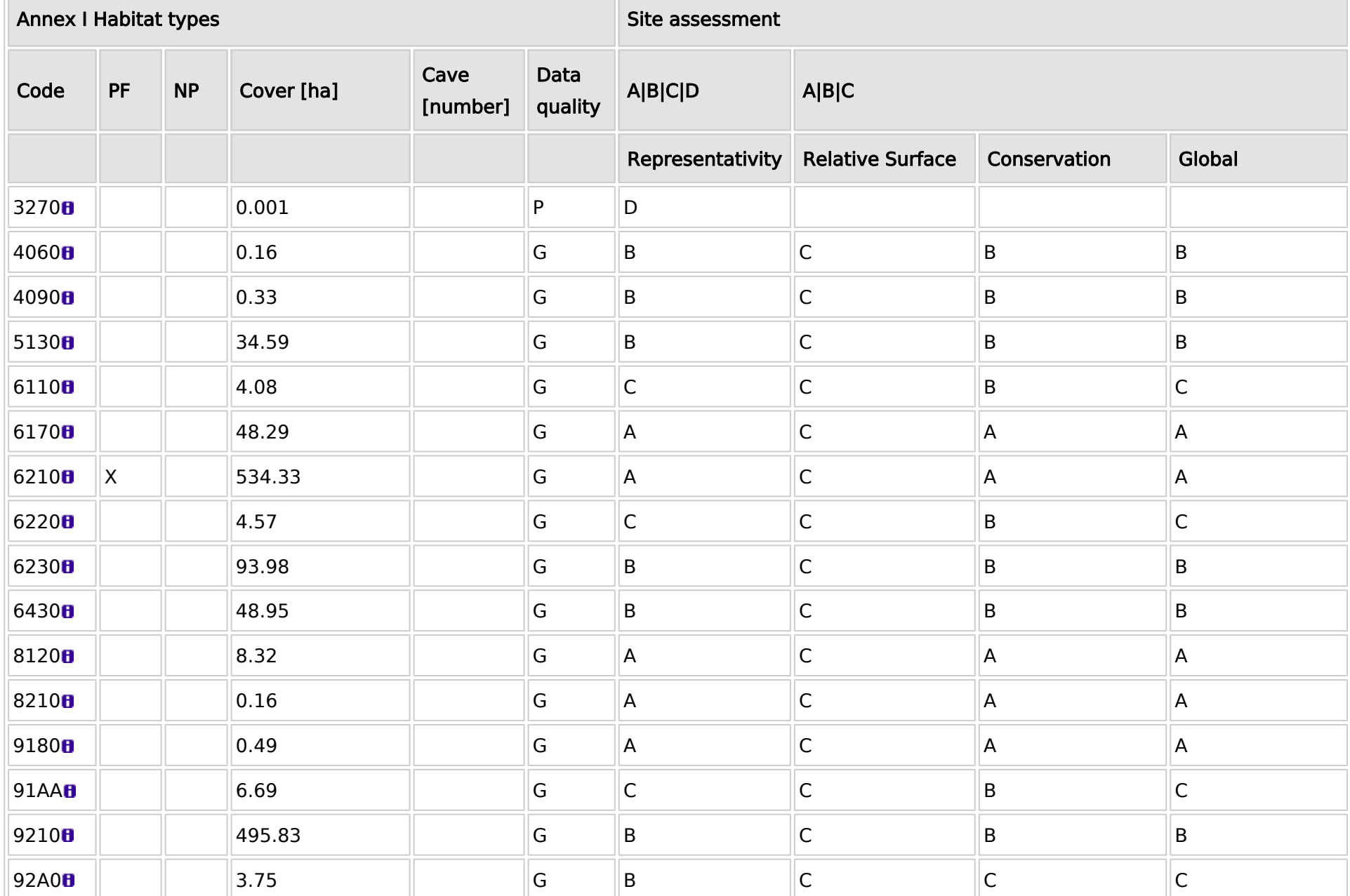

- **PF:** for the habitat types that can have a non-priority as well as a priority form (6210, 7130, 9430) enter "X" in the column PF to indicate the priority form.
- $\bullet$ **NP:** in case that a habitat type no longer exists in the site enter:  $x$  (optional)
- $\bullet$ Cover: decimal values can be entered
- $\bullet$ Caves: for habitat types 8310, 8330 (caves) enter the number of caves if estimated surface is not available.
- $\bullet$ Data quality:  $G = 'Good'$  (e.g. based on surveys);  $M = 'Modern'$  (e.g. based on partial data with some extrapolation);  $P = 'Poor'$  (e.g. rough estimation)

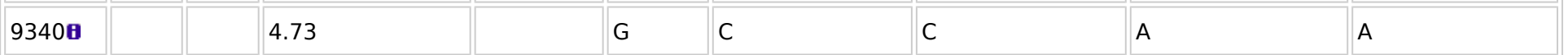

#### 3.2 Species referred to in Article 4 of Directive 2009/147/EC and listed in Annex II of Directive 92/43/EEC and site evaluation for them

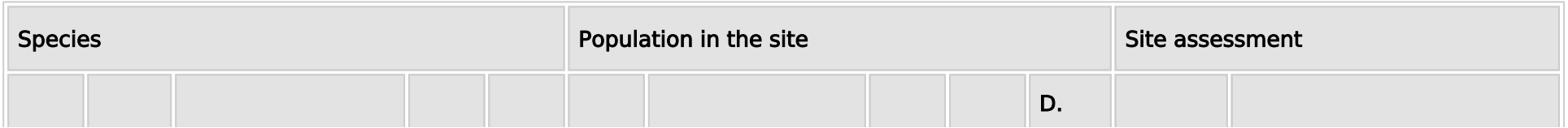

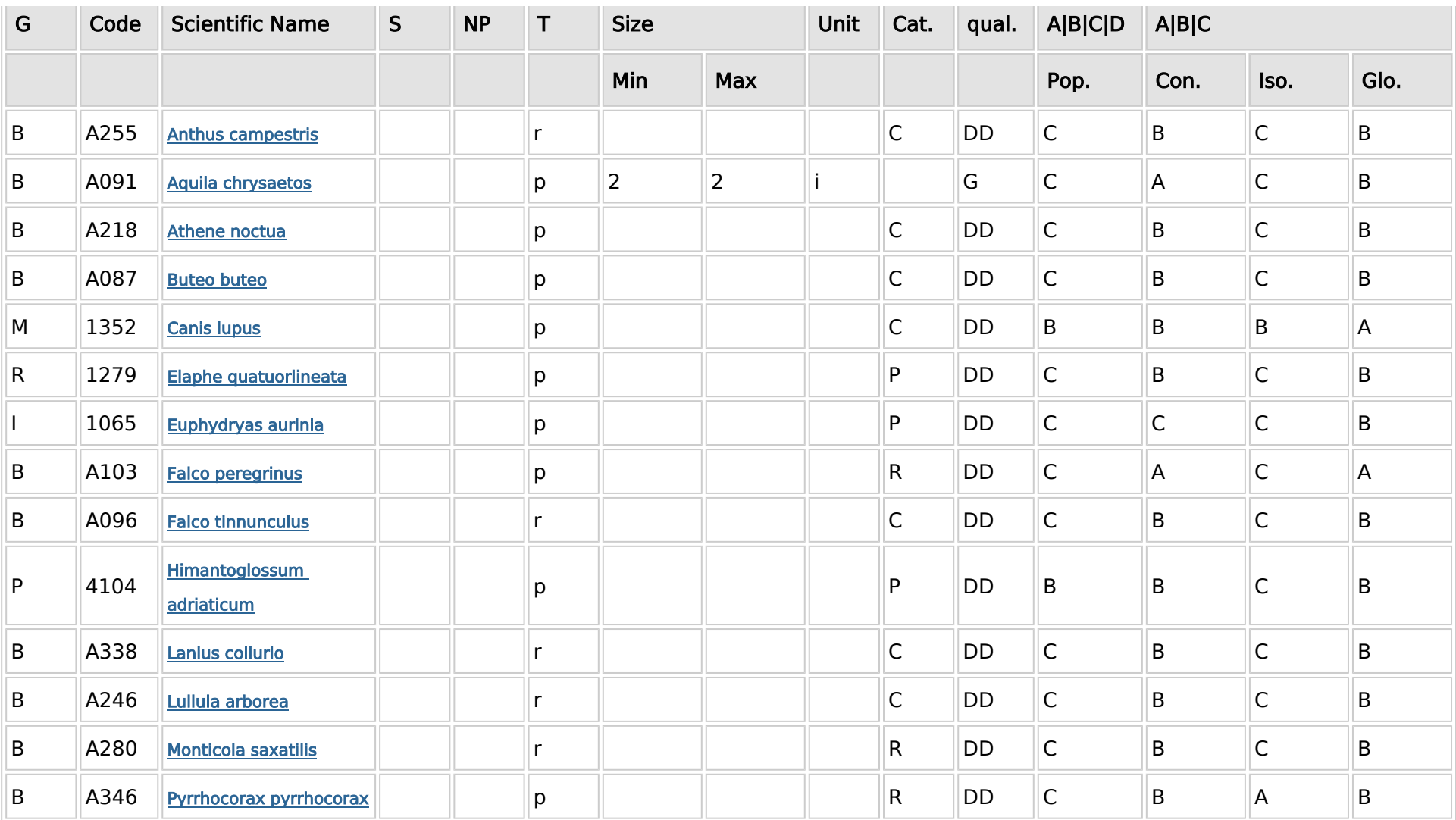

Group:  $A =$  Amphibians,  $B =$  Birds,  $F =$  Fish, I = Invertebrates, M = Mammals, P = Plants, R = Reptiles

 $\bullet$ S: in case that the data on species are sensitive and therefore have to be blocked for any public access enter: yes

- Type:  $p =$  permanent,  $r =$  reproducing,  $c =$  concentration,  $w =$  wintering (for plant and non-migratory species use permanent)
- $\bullet$  Unit: i = individuals,  $p =$  pairs or other units according to the Standard list of population units and codes in accordance with Article 12 and 17 reporting (see [reference portal](http://bd.eionet.europa.eu/activities/Natura_2000/reference_portal))
- $\bullet$ Abundance categories (Cat.):  $C =$  common,  $R =$  rare,  $V =$  very rare,  $P =$  present - to fill if data are deficient (DD) or in addition to population size information
- $\bullet$  Data quality:  $G = 'Good'$  (e.g. based on surveys);  $M = 'Modern'$  (e.g. based on partial data with some extrapolation);  $P = 'Poor'$  (e.g. rough estimation); VP = 'Very poor' (use this category only, if not even a rough estimation of the population size can be made, in this case the fields for population size can remain empty, but the field "Abundance categories" has to be filled in)

NP: in case that a species is no longer present in the site enter: x (optional)

- $\bullet$ Group:  $A =$  Amphibians,  $B =$  Birds,  $F =$  Fish,  $Fu =$  Fungi,  $I =$  Invertebrates,  $L =$  Lichens,  $M =$  Mammals,  $P =$  Plants,  $R =$  Reptiles
- $\bullet$ CODE: for Birds, Annex IV and V species the code as provided in the reference portal should be used in addition to the scientific name
- S: in case that the data on species are sensitive and therefore have to be blocked for any public access enter: yes
- $\bullet$ NP: in case that a species is no longer present in the site enter: x (optional)
- $\bullet$ Unit:  $i =$  individuals,  $p =$  pairs or other units according to the standard list of population units and codes in accordance with Article 12 and 17 reporting, (see [reference portal](http://bd.eionet.europa.eu/activities/Natura_2000/reference_portal))
- **Cat.:** Abundance categories:  $C =$  common,  $R =$  rare,  $V =$  very rare,  $P =$  present  $\bullet$
- <span id="page-82-0"></span>Motivation categories: IV, V: Annex Species (Habitats Directive), A: National Red List data; B: Endemics; C: International Conventions; D: other reasons

#### 3.3 Other important species of flora and fauna (optional)

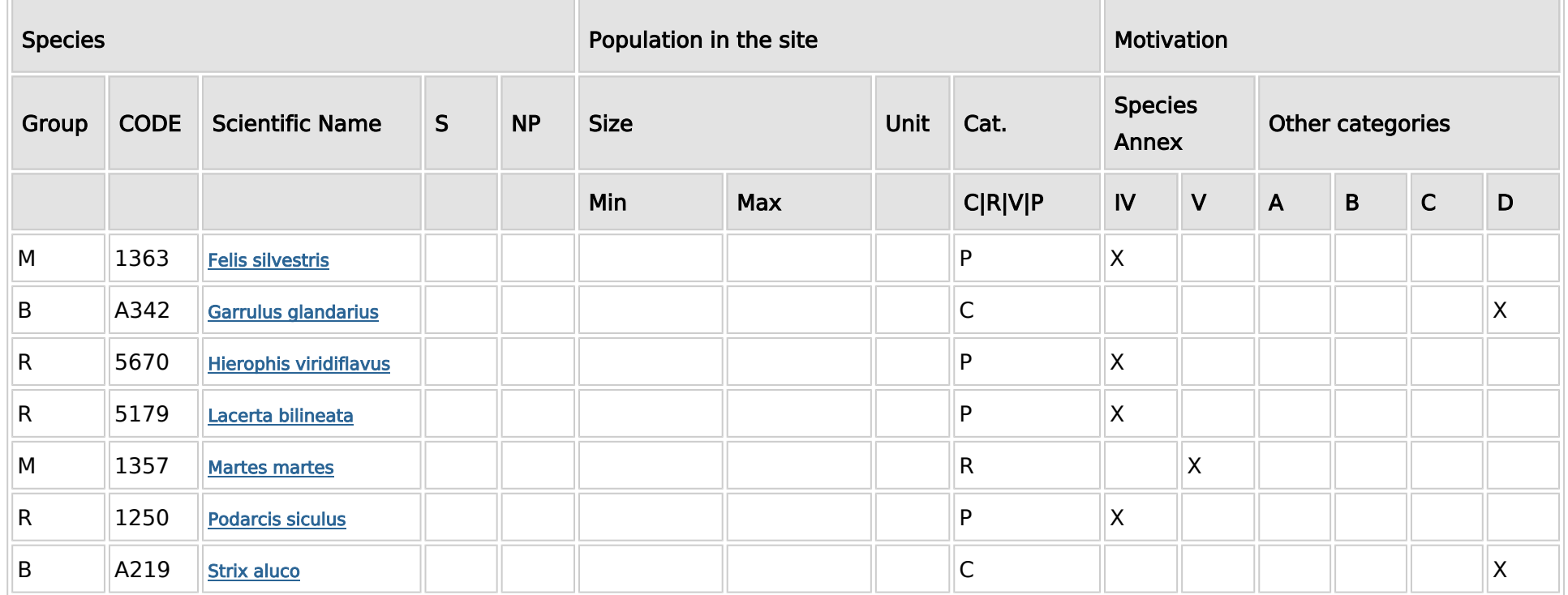

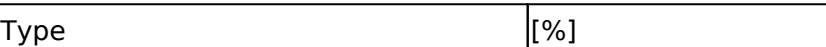

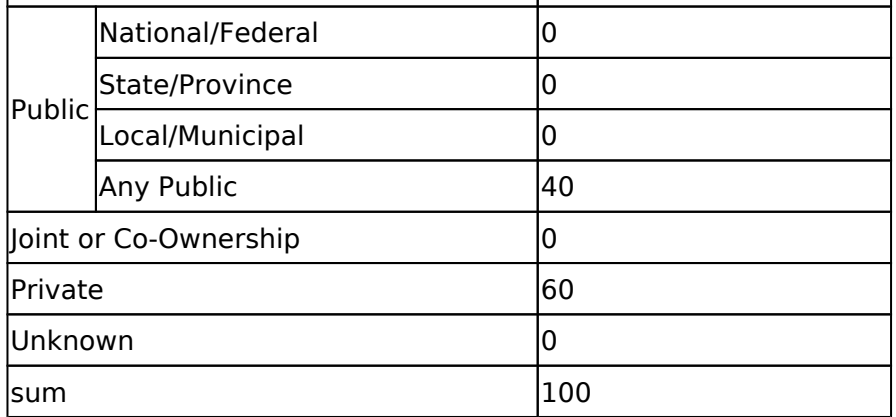

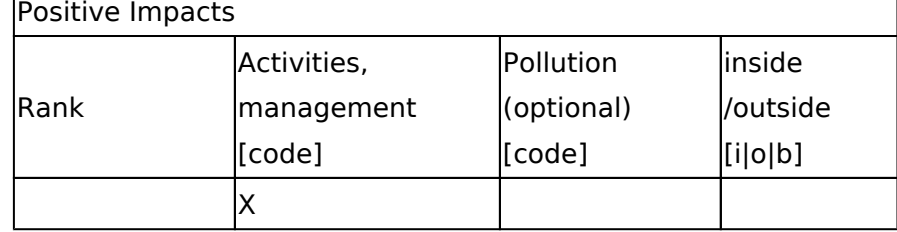

Rank:  $H = high$ ,  $M = medium$ ,  $L = low$ 

Pollution:  $N = N$ itrogen input, P = Phosphor/Phosphate input, A = Acid input/acidification,

 $T =$  toxic inorganic chemicals,  $O =$  toxic organic chemicals,  $X =$  Mixed pollutions

 $i =$  inside,  $o =$  outside,  $b =$  both

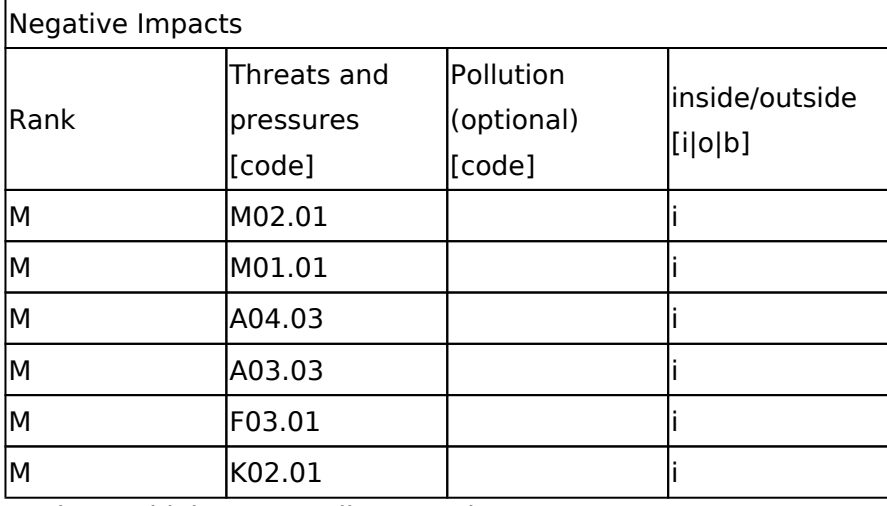

## 4. SITE DESCRIPTION

#### 4.1 General site character

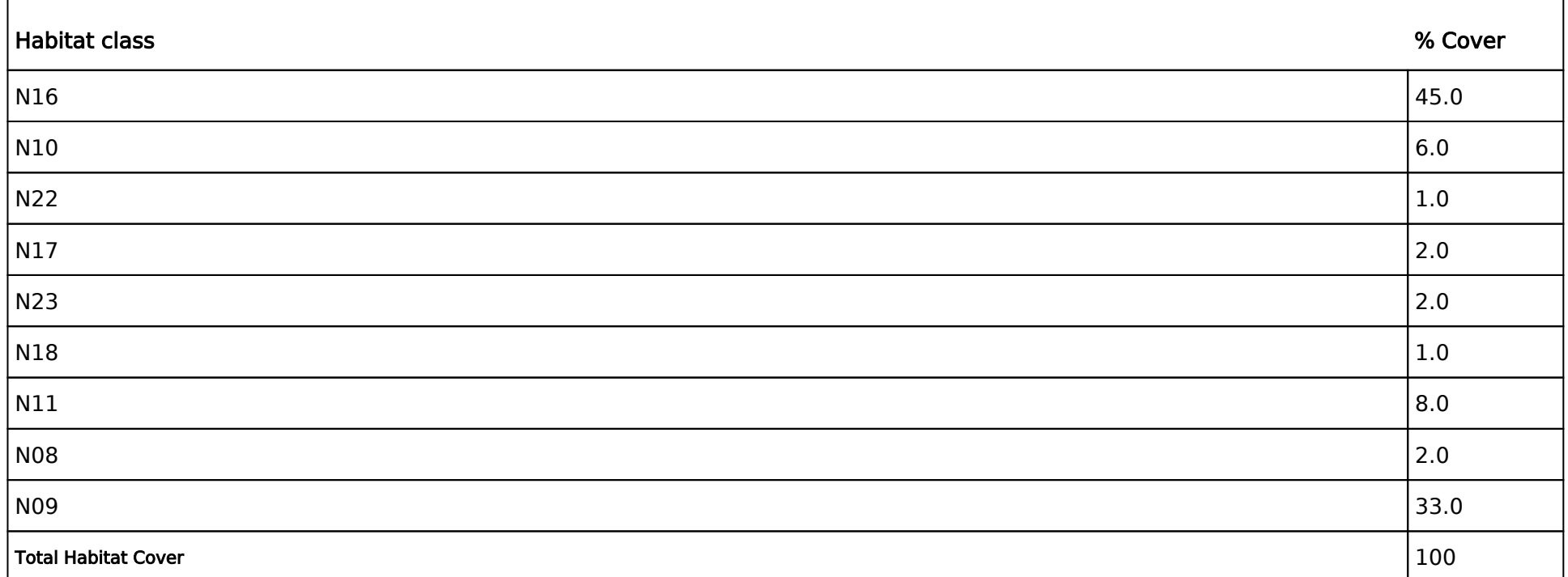

#### Other Site Characteristics

Il Monte Castelmanardo raggiunge la quota di 1817 m e da esso prende origine verso nord la Valle Tre Santi; fino a 1600 m circa sono sviluppati boschi di faggio, molto estesi e ben conservati; sopra il limite del bosco i pascoli occupano vaste superfici, con diverse associazioni a seconda delle caratteristiche ambientali. Sulla parte sommitale del Castelmanardo va segnalata, infine, la presenza di molte specie endemiche e poco diffuse.

#### 4.2 Quality and importance

Area di grande importanza perchè comprende al suo interno un vasto lembo di faggeta, densa e compatta.

#### 4.3 Threats, pressures and activities with impacts on the site

The most important impacts and activities with high effect on the site

### 4.4 Ownership (optional)

#### <span id="page-83-0"></span>4.5 Documentation

## 5. SITE PROTECTION STATUS (optional)

[Back to top](#page-80-0)

#### 5.1 Designation types at national and regional level: [Back to top](#page-80-0) and the state of the Back to top Back to top

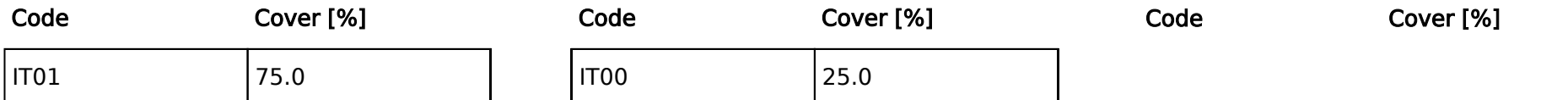

#### 5.2 Relation of the described site with other sites:

designated at national or regional level:

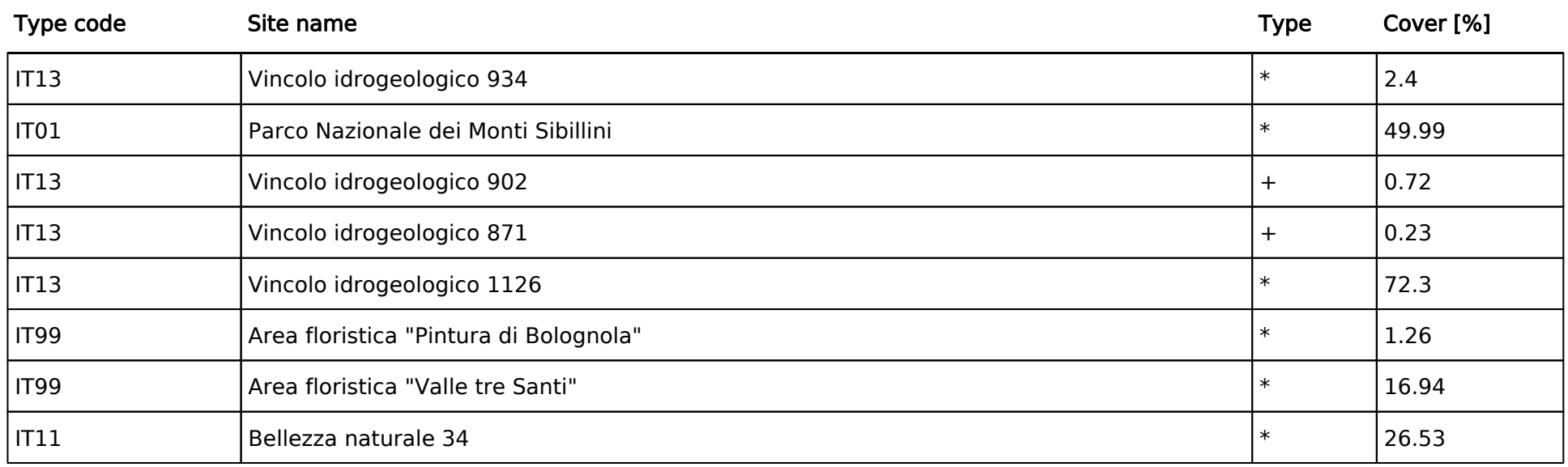

#### <span id="page-84-0"></span>5.3 Site designation (optional)

### 6. SITE MANAGEMENT

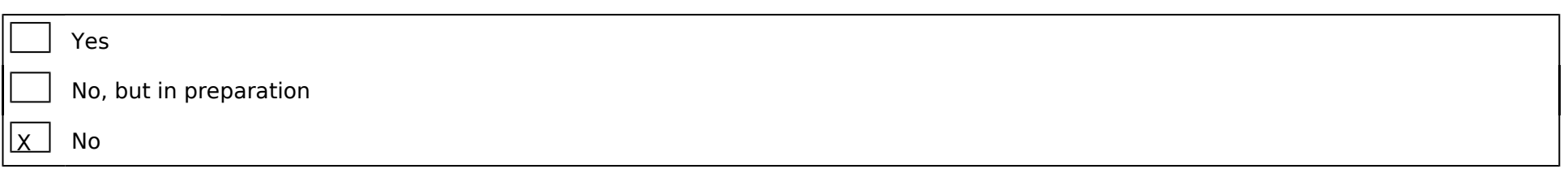

#### 6.1 Body(ies) responsible for the site management:

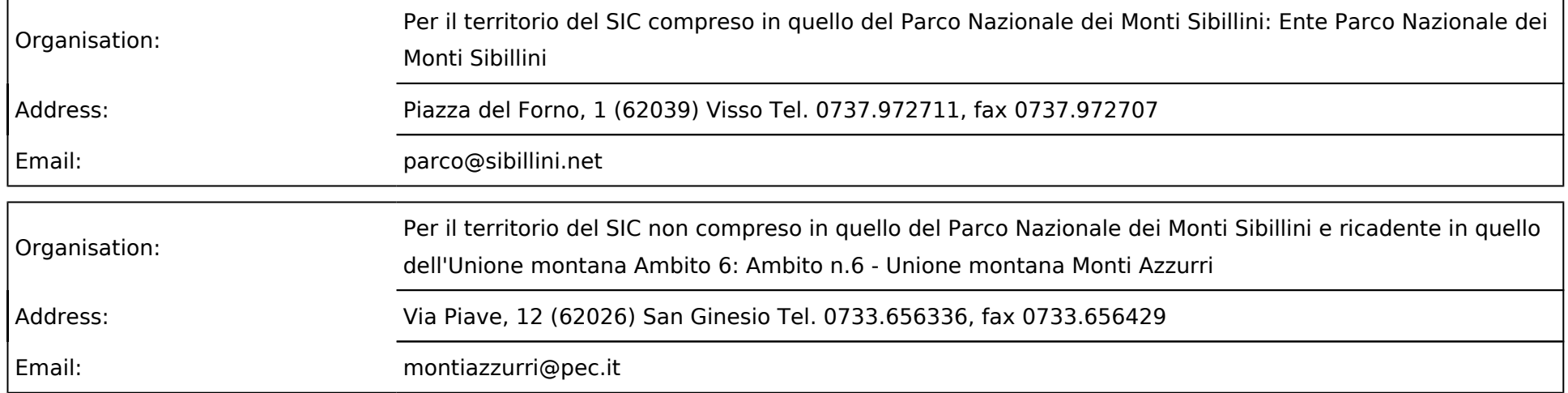

#### 6.2 Management Plan(s):

An actual management plan does exist:

#### 6.3 Conservation measures (optional)

Sono in vigore: 1) Misure di conservazione generali consultabili linkando a: - http://www.norme.marche.it/Delibere/2008/DGR1471\_08.pdfhttp://www.norme.marche.it/Delibere/2009/DGR1036\_09.pdf2)Si segnala inoltre la presenza di 2 aree floristiche istituite ai sensi dell'articolo 7 della L.R. 52/1974 e, più precisamente, "Valle tre Santi" e "Pintura di Bolognola"; la legge regionale dispone che in queste aree, soggette a tutela in quanto presenti specie floristiche rare o in via di estinzione, siano proibite la raccolta, l'estirpazione o il danneggiamento di tutte le piante spontanee. Sono comunque consentite le normali pratiche colturali nonché, negli incolti produttivi, il pascolo e la fienagione.I files shape dei perimetri delle aree floristiche possono essere scaricati linkando a:- http://www.ambiente.marche.it/Ambiente/Natura /Infrastrutturaverde/Areefloristiche/Cartografia.aspx

#### <span id="page-84-1"></span>7. MAP OF THE SITES

INSPIRE ID:

Map delivered as PDF in electronic format (optional)

 $\overline{\phantom{a}}$ Yes <u>|x |</u> No

Reference(s) to the original map used for the digitalisation of the electronic boundaries (optional).

C7b2 1:10000 Gauss-Boaga

# ALLEGATO FOTOGRAFICO

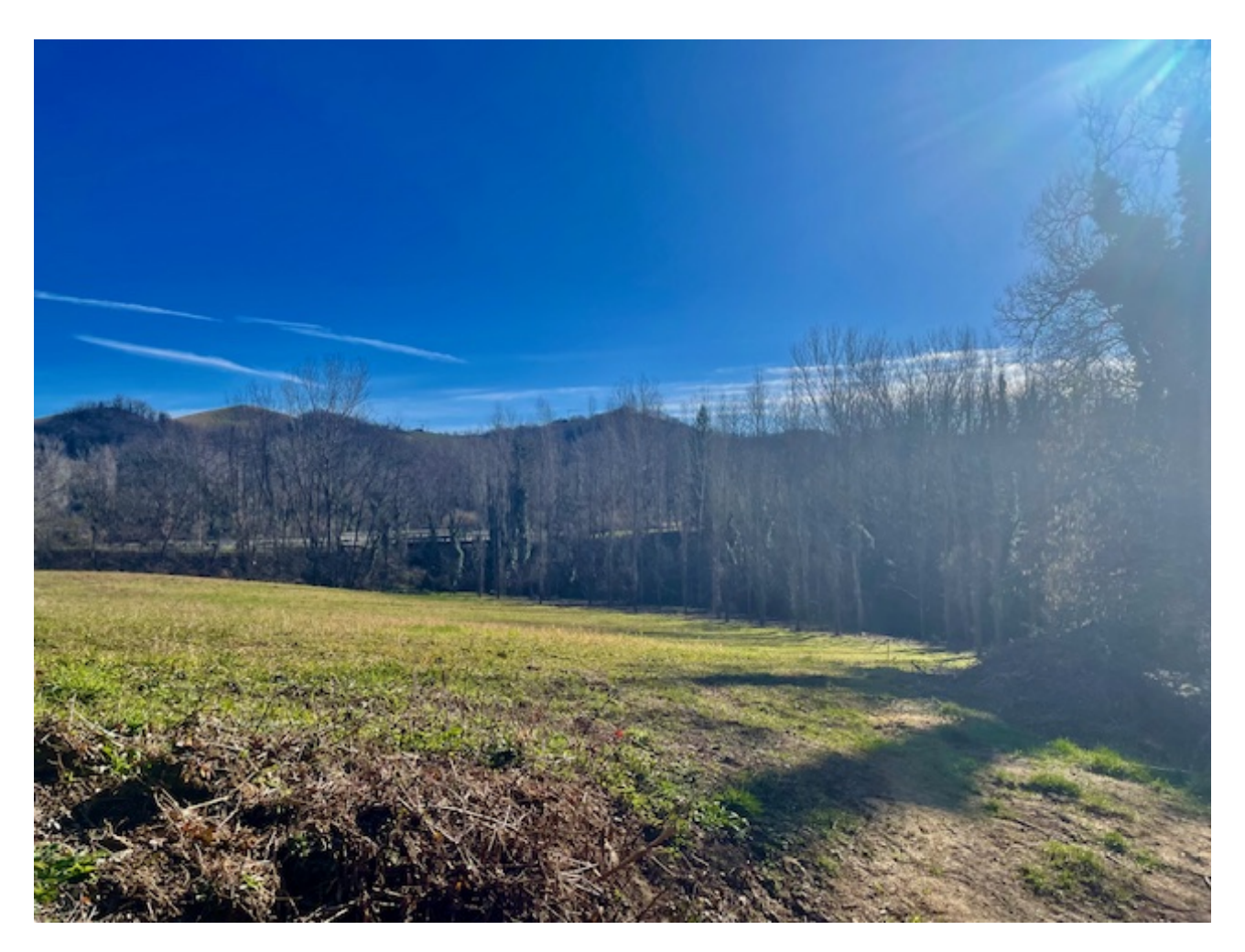

Area destinata a campo Base Cantiere (Comune di Sarnano)

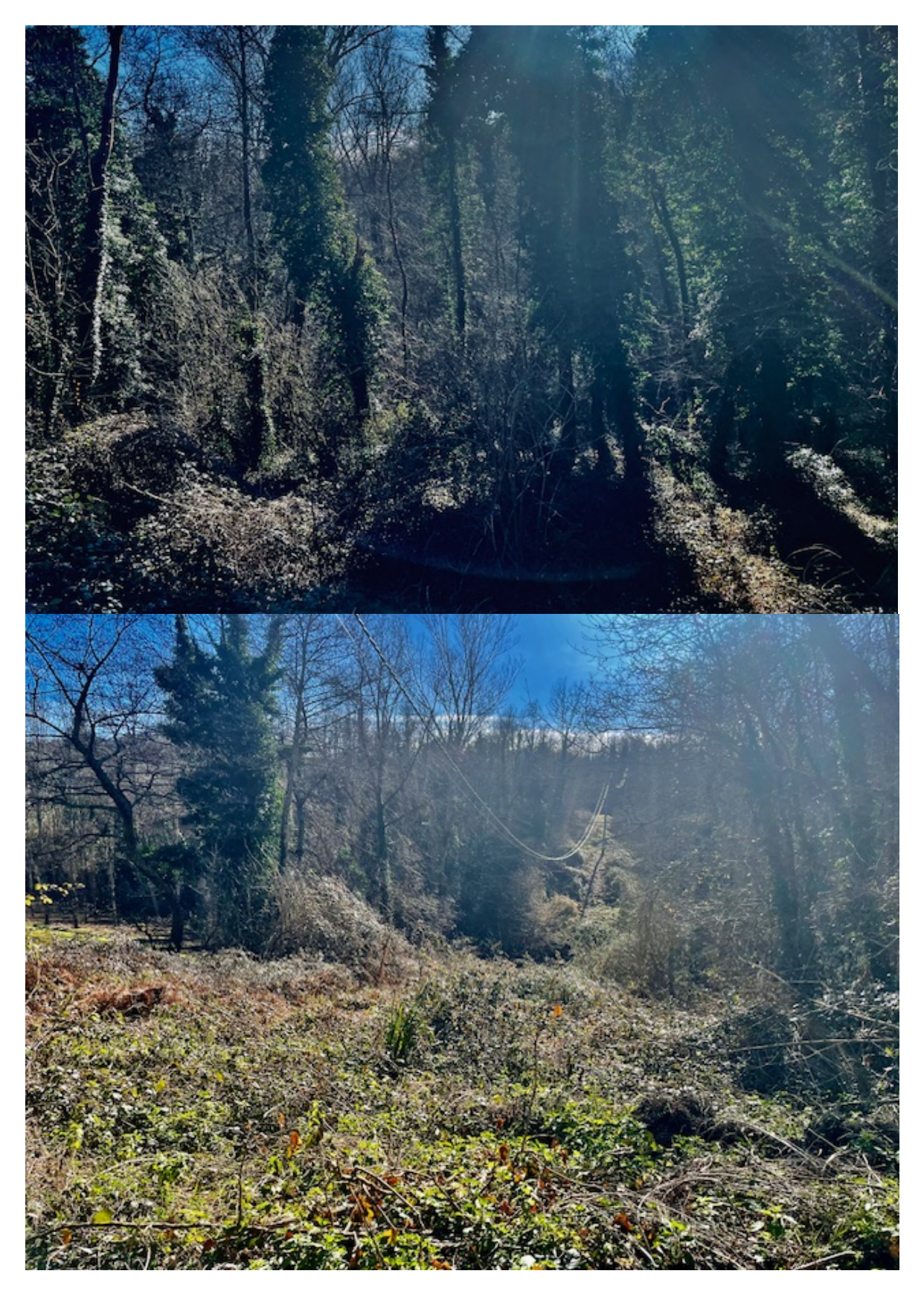

Zona dei boschi di fondovalle del piano alto collinare in prossimità del passaggio rete elettrica si evidenzia la presenza di macchia boscata irregolare con numerose chiarie occupate da infestanti quali rovo- Rubus sp.pl.- in prossimità del fosso minore Carognetto. Vegetazione azonale mesofila. (Comune di Sarnano)

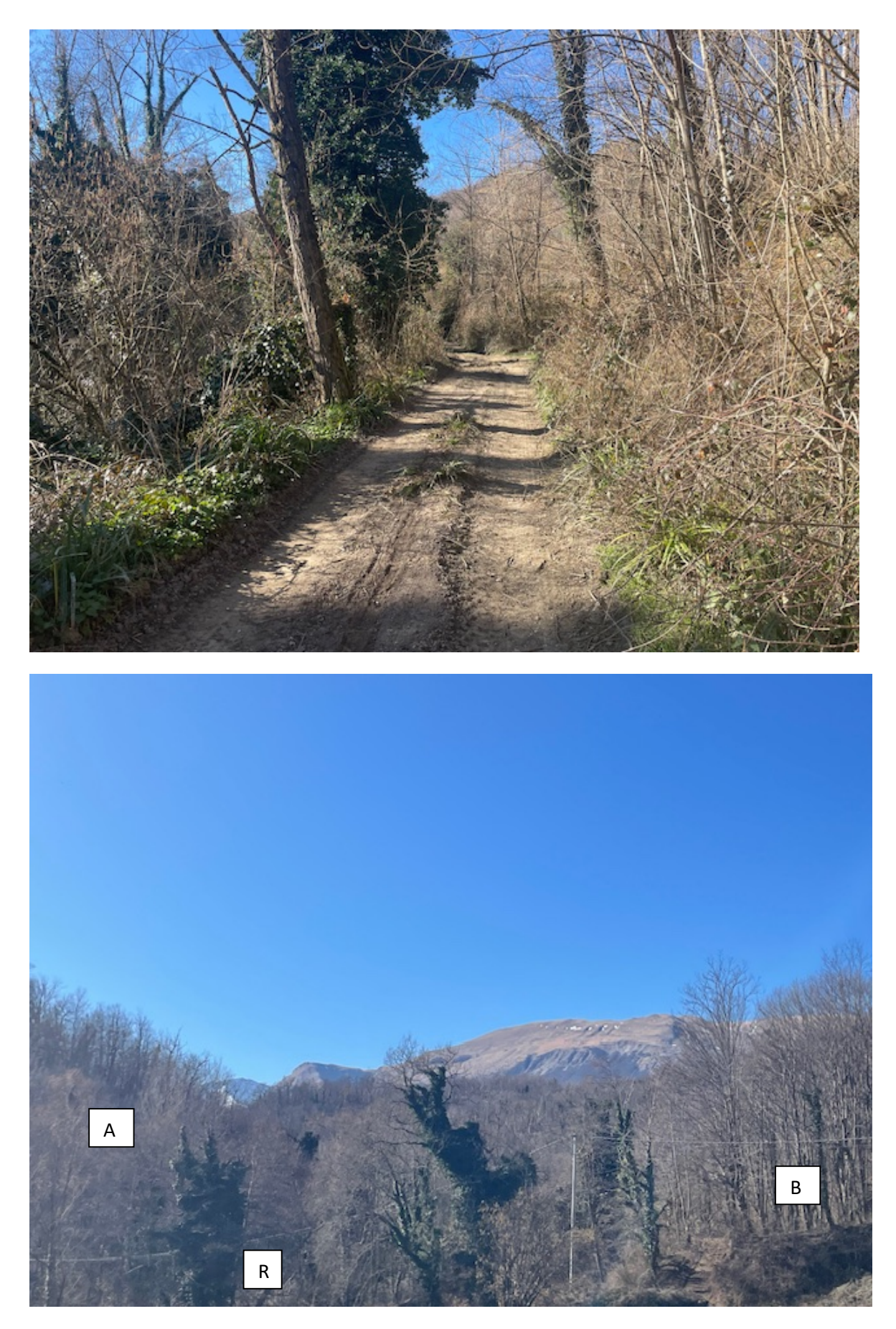

Boschi in prossimità della fascia ripariale "R" di pertinenza del fosso Carognetto, su versante esposto a Nord "A" bosco di carpino nero e orniello e su versante esposto a Sud "B" querceto. (Comune di Sarnano)

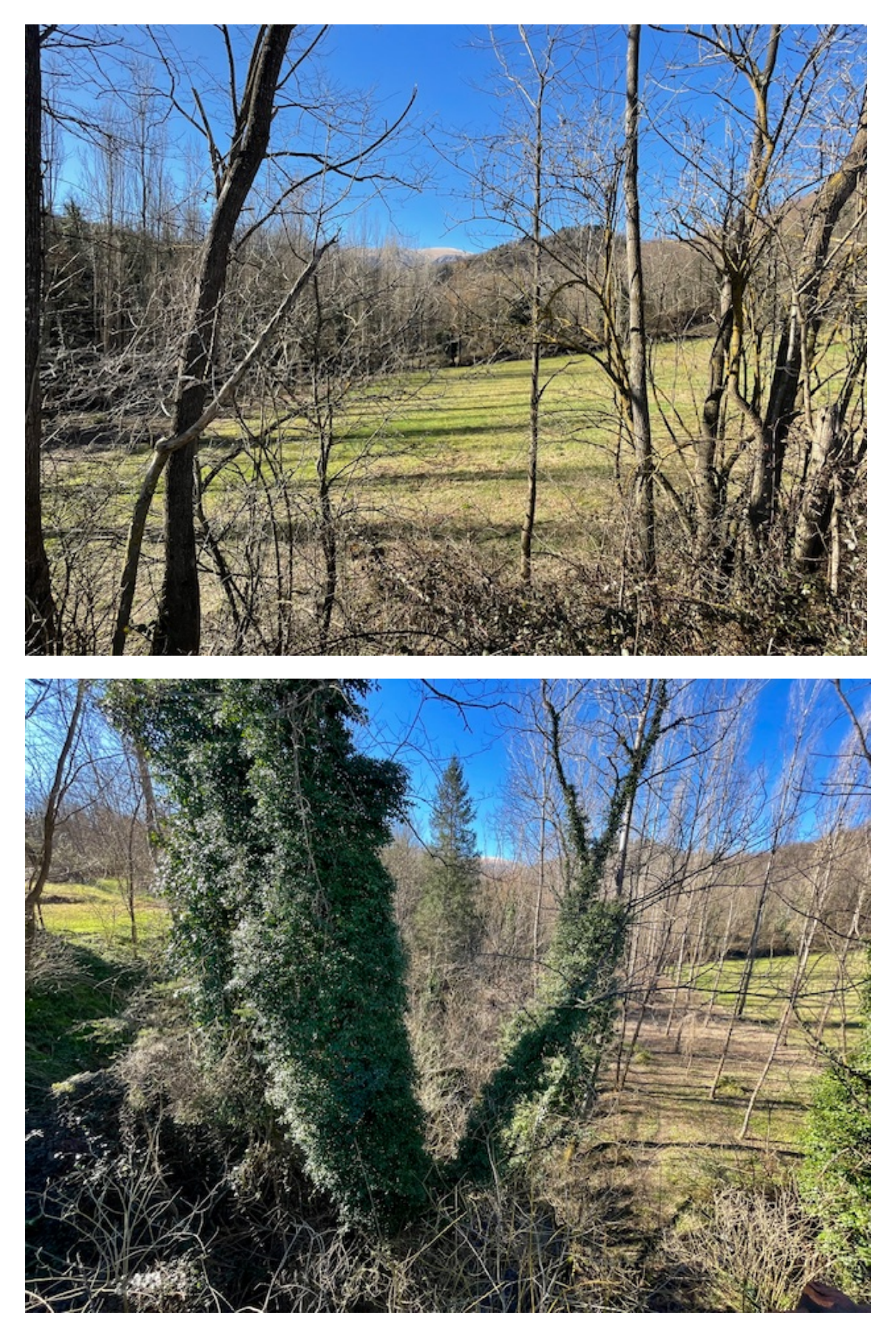

Ponte Carfagna su fosso minore , in evidenza pioppeto a 2 file di età non superiore ai 10 anni (Comune di Sarnano)

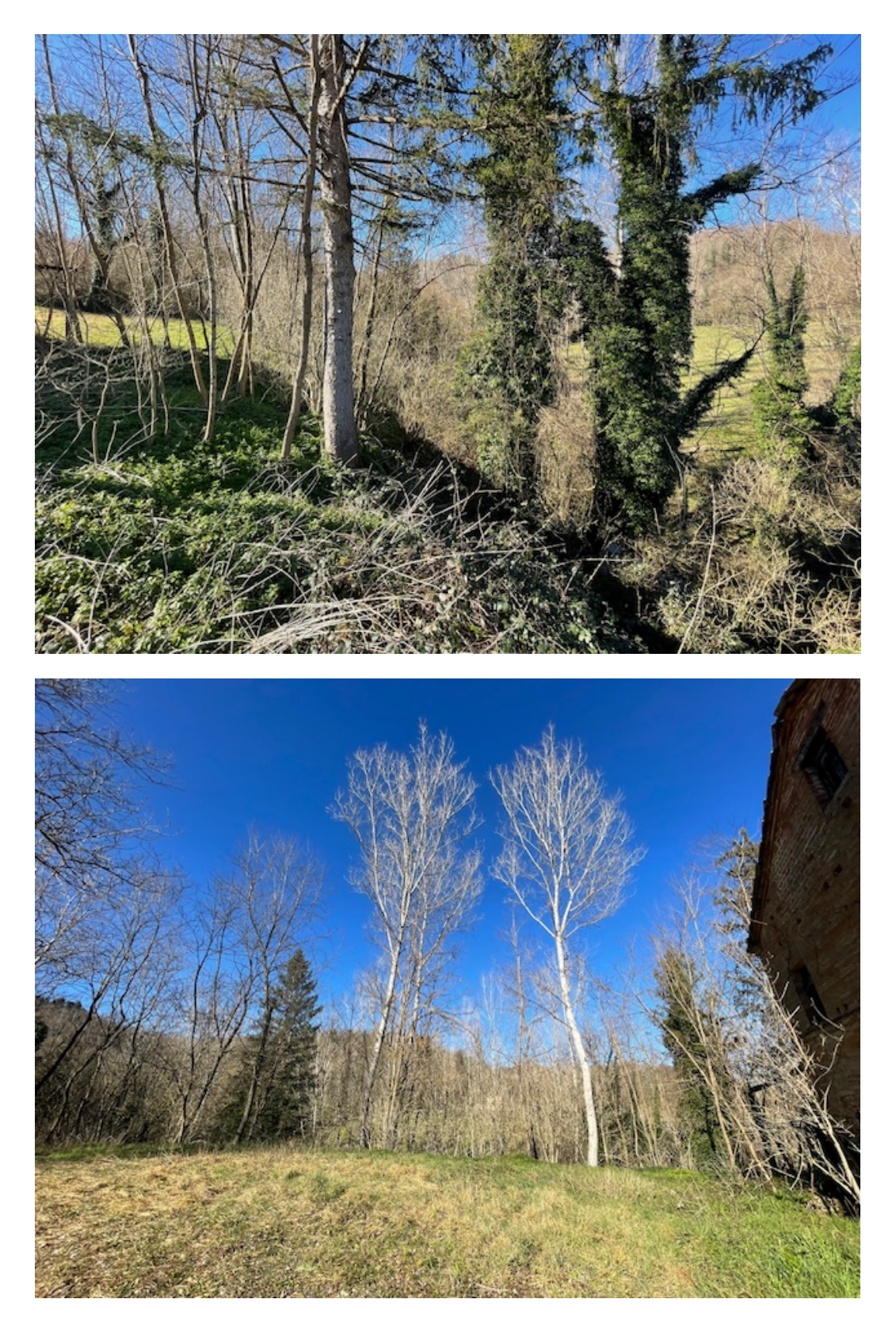

Vegetazione dei terrazzi alti di pertinenza del Carognetto in prossimità del Ponte Carfagna, in evidenza il pioppo bianco relativo a formazioni azonali umide. (Comune di Sarnano)

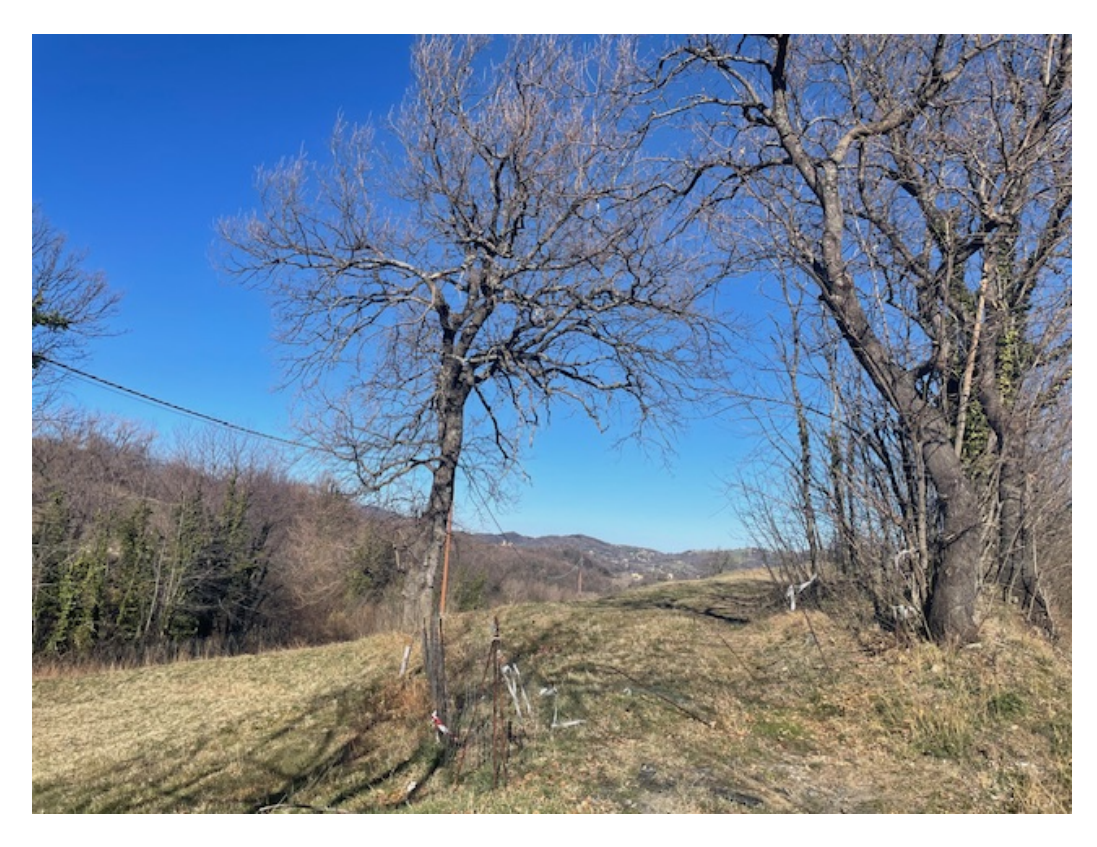

Roverella in primo piano e siepe mista bordo strada SS78 Comune di Amandola, sotto il particolare del coltivo ricadente in zona C del Parco dei Monti Sibillini attualmente utilizzato per pascolo ovini.

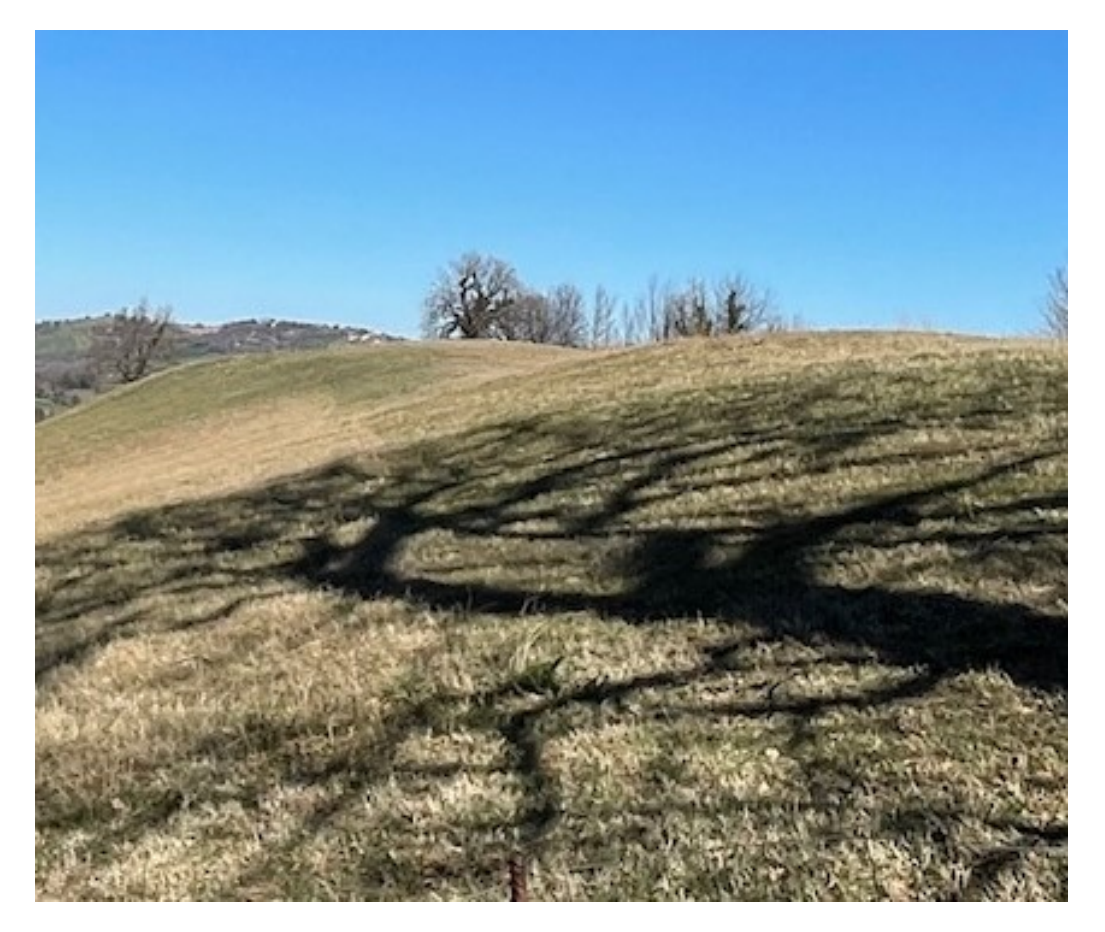

Confine comune Sarnano/Amandola a fine coltivo. Comune di Amandola

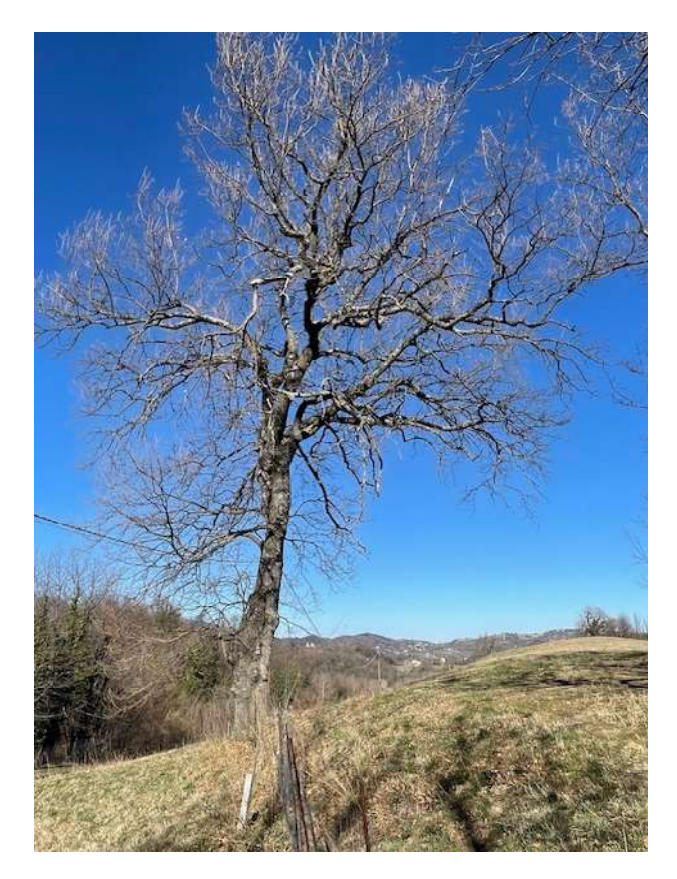

Roverella isolata su confine Zona C/D1 Comune di Amandola

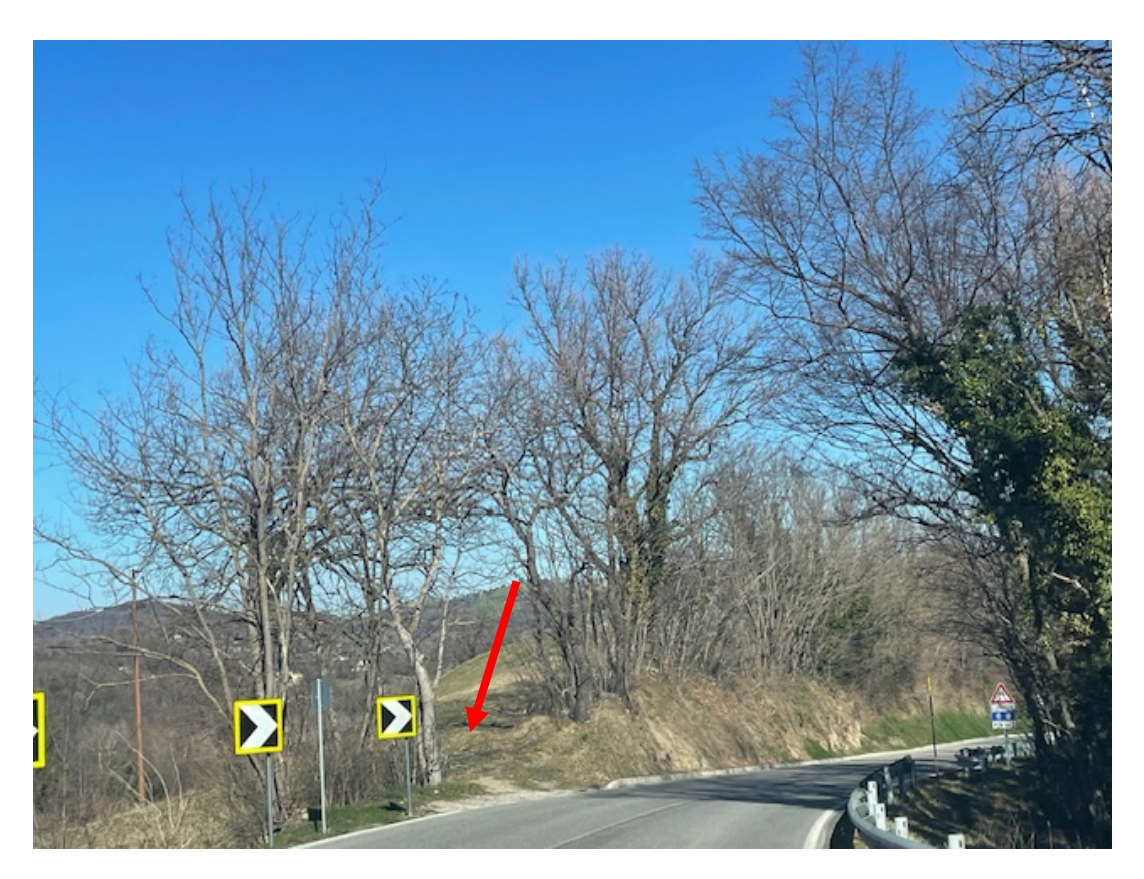

Confine tra zona C con zonizzazione D1 urbanizzato (Piano del Parco). Comune di Amandola

#### **FORMATO** EUROPEO PER IL C U R R I C U L U M **VITAE**

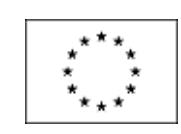

#### INFORMAZIONI PERSONALI

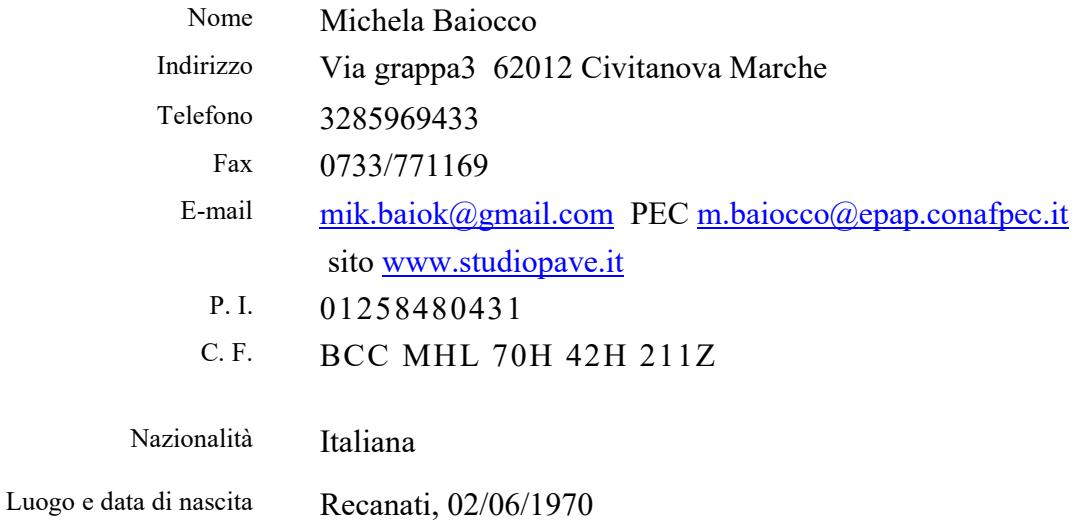

#### ESPERIENZA LAVORATIVA

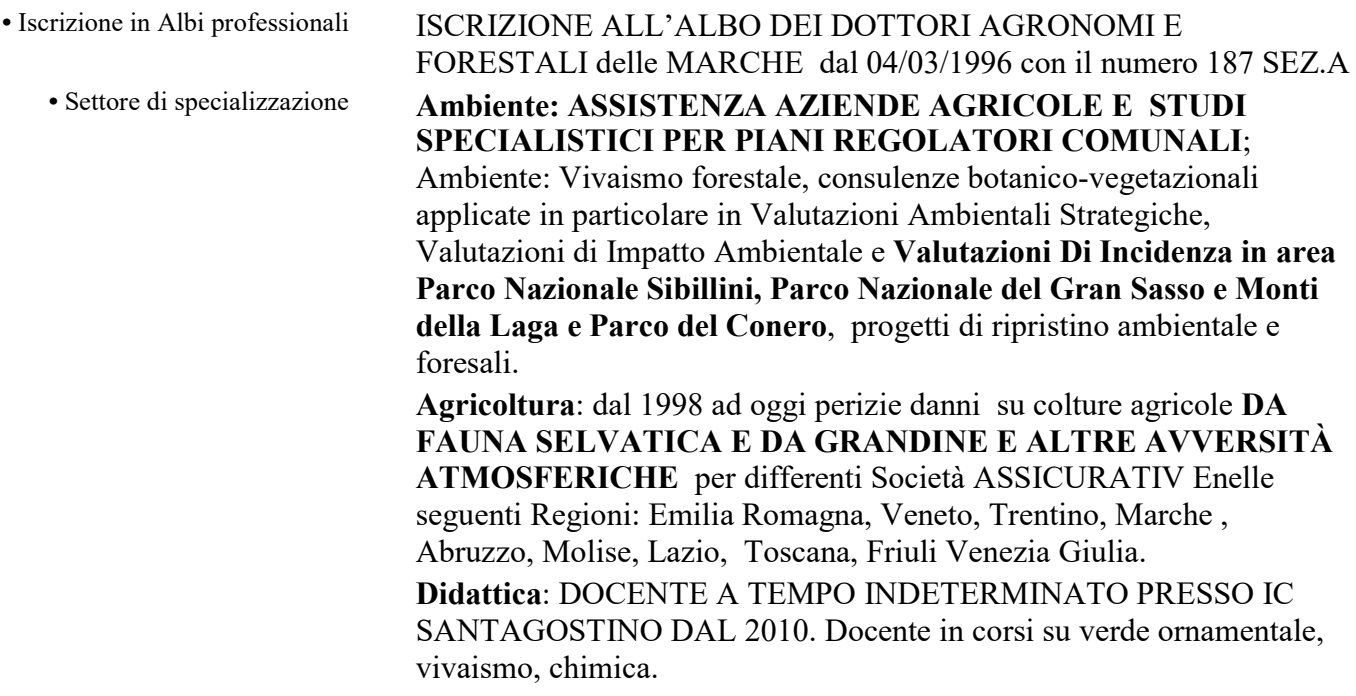

•

#### PRINCIPALI INCARICHI

• Date  $(da - a)$ • Nome e indirizzo del datore di lavoro

• Date  $(da - a)$ • Nome e indirizzo del datore di lavoro • Tipo di azienda o settore VINCA SCREENING

#### 2020

ACQUAMBIENTE MARCHE srl • Tipo di azienda o settore VINCA Valutazione di Incidenza in zona SIC ZPS • Tipo di impiego consulente con incarico professionale • Principali mansioni e responsabilità Indagine e Monitoraggio fauna flora per la posa parziale di nuovi tubi per il collettore fognario -tratto di 170ml - della spiaggia SanMichele Area Nord- Sirolo (AN)-

## 2023 Anas srl

• Tipo di impiego consulente con incarico professionale

• Principali mansioni e responsabilità Screening botanico per realizzazione asse stradale Sarnano (MC)- Amandola(FM)

• Date  $(da - a)$ • Nome e indirizzo del datore di lavoro

#### 2023

Comune di Montecosaro (MC) • Tipo di azienda o settore Piano di abbattimento alberature stradali e manutenzione • Tipo di impiego consulente con incarico professionale • Principali mansioni e responsabilità Indagine forestale e fitosanitaria dello stato del verde comunale.

• Date  $(da - a)$ • Nome e indirizzo del datore di lavoro

#### 2023 Settore privati • Tipo di azienda o settore Consorzio privato Civitanova Marche • Tipo di impiego consulente con incarico professionale • Principali mansioni e responsabilità Indagine agro botanica, interferenze carta uso suolo per la realizzazione di lottizzazioni residenziali

• Date  $(da - a)$ • Nome e indirizzo del datore di lavoro

• Principali mansioni e responsabilità RILEVATORE

Pagina 2 - Curriculum vitae di Michela Baiocco

DAL 1998 AL 2022 CAMPAGNE GRANDINE ASSICURAZIONI VARIE • Tipo di azienda o settore Perizie per danni da avversità atmosferiche su prodotti agricoli IN PARTICOLARE FRUTTA IN PARTICOLARE NELLE SEGUENTI REGIONI: TOSCANA, TRENTINO ALTO ADIGE, EMILIA ROMAGNA, MARCHE. FRUTTA E UVA NEGLI ULTIMI 3 ANNI NELLE REGIONI ABRUZZO - MARCHE – TRENTINO- VENETO • Tipo di impiego INCARICO PROFESSIONALE

• Date  $(da - a)$ • Nome e indirizzo del datore di lavoro

#### 2020 -2022 Settore privati • Tipo di azienda o settore Valutazione Ambientale Strategica • Tipo di impiego consulente con incarico professionale

• Principali mansioni e responsabilità Indagine agro botanica per la realizzazione di lottizzazioni o ampliamenti industriali.

• Date  $(da - a)$ • Nome e indirizzo del datore di lavoro

#### 2019

Comune di MONTECASSIANO (Ufficio lavori pubblici) • Tipo di azienda o settore Valutazione Stabilità Alberature

• Tipo di impiego consulente con incarico professionale

• Principali mansioni e responsabilità Indagine forestale con VTA e analisi strumentale per la redazione di un piano di MANUTENZIONE (abbattimento, potatura e reimpianto) del verde del Comune.

• Date  $(da - a)$ • Nome e indirizzo del datore di lavoro

#### 2017-2018

#### RESTAURO FONTE DI SIROLO (AN) • Tipo di azienda o settore Valutazione interventi di ripristino antica fonte con procedura Me.Vi per il Parco el Conero • Tipo di impiego consulente con incarico professionale

• Principali mansioni e responsabilità Indagine botanico forestale e normativa di settore per piano di ripristino fonte e abbattimento specie protette , convenzione icon AcquaAmbiente di Castelfidardo (AN)

• Date  $(da - a)$ • Nome e indirizzo del datore di lavoro

#### 2015- 2017 (fino febbraio2017)

CONSORZIO DI BONIFICA delle MARCHE • Tipo di azienda o settore Settore idraulico forestale

• Tipo di impiego Tecnico di zona per 5 comuni con incarico professionale

• Principali mansioni e responsabilità Sopralluoghi e istruttoria lavori di bonifica per ripristino funzionalità idraulica della rete idraulica pubblica e privata di Civitanova Marche, Montecosaro, Morrovalle, Potenza Picena e Montegranaro (Ete morto e Rio Maggio)

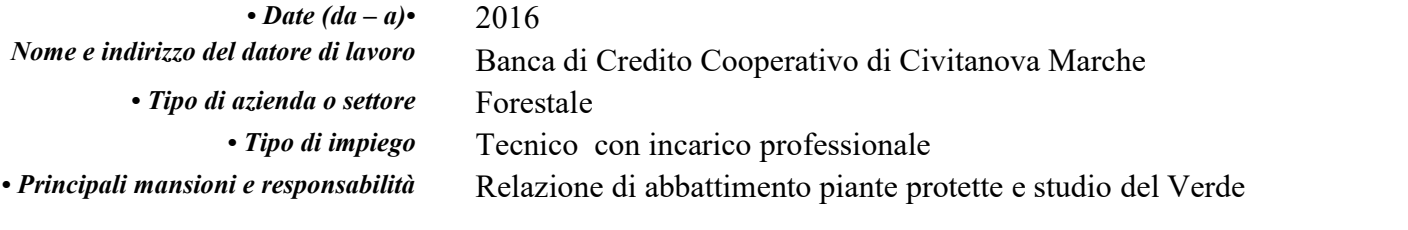

• Date  $(da - a)$ • Nome e indirizzo del datore di lavoro • Tipo di azienda o settore  $\cdot$  Tipo di impiego • Principali mansioni e responsabilità

#### 2015

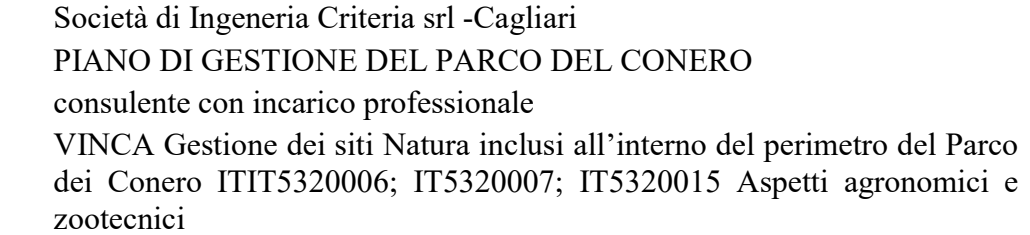

• Date  $(da - a)$ • Nome e indirizzo del datore di lavoro

#### 2015

ACQUAMBIENTE MARCHE srl • Tipo di azienda o settore VINCA Valutazione di Incidenza in zona SIC ZPS • Tipo di impiego consulente con incarico professionale • Principali mansioni e responsabilità Indagine botanico faunistica per la posa parziale di nuovi tubi per il collettore fognario tratto di 170ml - della spiaggia SanMichele Area Nord- Sirolo (AN)-

• Date  $(da - a)$ • Nome e indirizzo del datore di lavoro

#### 2015

Humus Vitae di Marinelli Giacomo & C. S.a.s • Tipo di azienda o settore Adeguamento di una variante del PRG al PTC di Macerata • Tipo di impiego consulente con incarico professionale • Principali mansioni e responsabilità Indagine botanico forestale e normativa di settore

• Date  $(da - a)$  2014- 2019 • Nome e indirizzo del datore di lavoro • Tipo di impieg Principali mansioni e responsabilità o

## COMUNE DI POTENZA PICENA (MC)

#### • Tipo di azienda o settore VAS DEL PRG ADEGUATO A PTC E PPAR

consulente con incarico professionale Indagine botanico forestale e normativa di settore

• Date  $(da - a)$ • Nome e indirizzo del datore di lavoro

Pagina 4 - Curriculum vitae di Michela Baiocco

2014 STUDIO ARCHITETTURA ORESTI-MACERATA • Tipo di azienda o settore VAS PIANO REGOLATORE GENERALE DI VISSO(MC) • Tipo di impiego consulente con incarico professionale

**Principali mansioni e responsabilità** o Indagine botanico forestale e normativa di settore

• Date  $(da - a)$ • Nome e indirizzo del datore di lavoro • Tipo di impiego Principali mansioni e responsabilità

2014 Gatti Stefano -Ancona • Tipo di azienda o settore Mevi per ditta privata nel PARCO CONERO Metodo Valutazione Integrata e Progetto del verde relativo a "demo ricostruzione con ampliamento di un annesso rustico" - località Varano di strada vicinale del Pozzo Indagine botanico forestale e normativa di settore

• Date  $(da - a)$ • Nome e indirizzo del datore di lavoro • Tipo di impiego Principali mansioni e responsabilità

2014 ARACO MARCO- Osimo (AN) • Tipo di azienda o settore Progettazione verde privato consulente con incarico professionale Indagine botanico forestale e normativa di settore

• Date  $(da - a)$ • Nome e indirizzo del datore di lavoro

• • Tipo di impiego Principali mansioni e responsabilità

• Date  $(da - a)$ • Nome e indirizzo del datore di lavoro • • Tipo di impiego Principali mansioni e responsabilità

2014

ARCHITETTO SOPRANZI ANDREA • Tipo di azienda o settore Progettazione verde LUNGOMARE NORD di Civitanova Marche Piano di salvaguardia fitosanitaria del patrimonio verde e progetti di ingegneria naturalistica per sistemazione e consolidamento dune consulente con incarico professionale

Indagine botanico forestale e normativa di settore

2013

EUROSUOLE SPA • Tipo di azienda o settore VAS E piano di mitigazione a verde di un'area industriale consulente con incarico professionale Indagine botanico forestale e normativa di settore

• Date  $(da - a)$ • Nome e indirizzo del datore di lavoro

• • Tipo di impiego Principali mansioni e responsabilità

• Date  $(da - a)$ • Nome e indirizzo del datore di lavoro

2013 HIDROCHIENTI SRL COMUNANZA (AP) • Tipo di azienda o settore VALUTAZIONE IMPATTO AMBIENTALE CENTRALE IDROLELETTRICA LUNGO CHIENTI –comune di Pievetorina (MC) – PARCO NAZIONALE DEI MONTI SIBILLINI consulente con incarico professionale Indagine botanico forestale e normativa di settore

2013

TEA SRL (Tecnologie Energetiche Alternative- TOLENTINO) • Tipo di azienda o settore VALUTAZIONE DI INCIDENZA per microidrolelettrico Comune di Acquasante del Tronto- PARCO NAZIONALE DEI MONTI DELLA LAGA E DEL GRAN SASSO

Pagina 5 - Curriculum vitae di Michela Baiocco

• • Tipo di impiego Principali mansioni e responsabilità

consulente con incarico professionale Indagine botanico forestale e normativa di settore

• Date  $(da - a)$ • Nome e indirizzo del datore di lavoro

• • Tipo di impiego Principali mansioni e responsabilità

• Date  $(da - a)$ • Nome e indirizzo del datore di lavoro

• • Tipo di impiego Principali mansioni e responsabilità

• Date  $(da - a)$ • Nome e indirizzo del datore di lavoro

• • Tipo di impiego Principali mansioni e responsabilità

• Date  $(da - a)$ • Nome e indirizzo del datore di lavoro

• • Tipo di impiego Principali mansioni e responsabilità

2012

CAMPING LA MEDUSA- PORTO RECANATI (MC) • Tipo di azienda o settore RELAZIONE BOTANICA DI CONFORMITA' AL PTC DI MCe riprogettazione nuova area a verde con impianti sportivi presso Camping consulente con incarico professionale Indagine botanico forestale e normativa di settore

2012 COMUNE di FIUMINANTA (MC) • Tipo di azienda o settore Valutazione di Incidenza per la realizzazione di una elisuperficie e pista esercitazione fuoristrada per protezione civile. Determina n.253 del 23- 11-11 consulente con incarico professionale Indagine botanico forestale e normativa di settore

2012

SANATRIX GESTIONI SRL Civitanova Marche (MC) • Tipo di azienda o settore Perizia di abbattimento piante SECOLARI di Pinus pinea protette ai sensi della LR 7/85 consulente con incarico professionale Indagine botanico forestale e normativa di settore

2012

2012

Ing. SAURO BEVILACQUA ANCONA • Tipo di azienda o settore MEVI per Piano di lottizzazione nel comparto edificatorio C2 in via le Vigne /via Tasso Comune di Sirolo- PARCO DEL CONERO consulente con incarico professionale Indagine botanico forestale e normativa di settore

• Date  $(da - a)$ • Nome e indirizzo del datore di lavoro • Tipo di azienda o settore perizia abbattimento piante per concessione convenzionata n° 65 Via

• • Tipo di impiego Principali mansioni e responsabilità

• Date  $(da - a)$ • Nome e indirizzo del datore di lavoro

Mercantini Civitanova Marche consulente con incarico professionale Indagine botanico forestale e normativa di settore

IMCOS srl CIVITANOVA MARCHE (MC)

2012

ACQUAMBIENTE MARCHE – CASTELFIDARDO (AN) • Tipo di azienda o settore Valutazione di Incidenza per concessione aree demaniali marittime per finalità turistico balneari - spiaggia San Michele Area B • Tipo di impiego consulente con incarico professionale

Pagina 6 - Curriculum vitae di Michela Baiocco

• Principali mansioni e responsabilità Indagine botanico forestale e normativa di settore

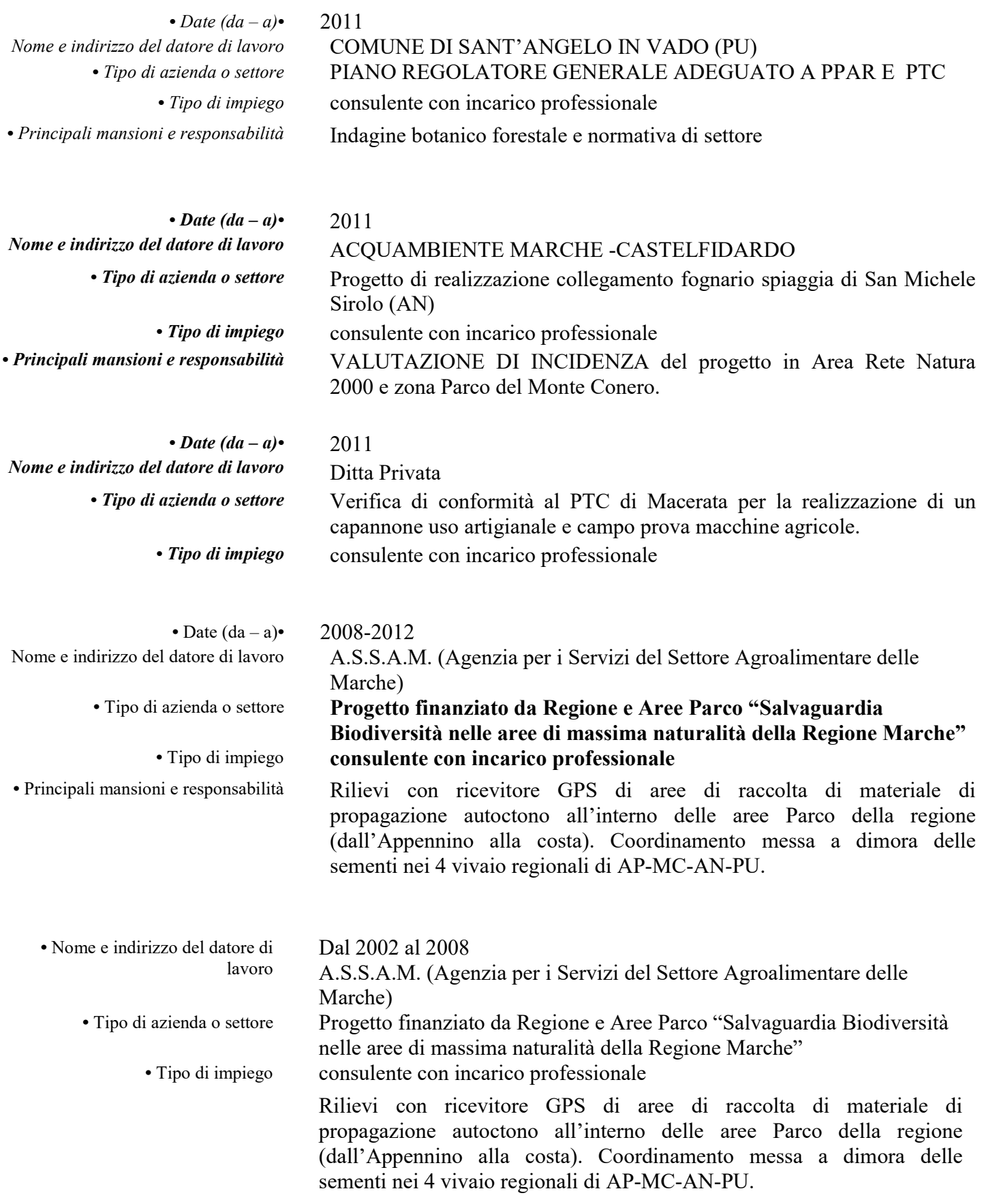

• Date  $(da - a) 2010$ • Nome e indirizzo del datore di lavoro Comune di Civitanova Marche • Tipo di azienda o settore Tipo di impiego Principali mansioni e responsabilità VAS Tecnico Agronomo incaricato per settore botanico e faunistico Valutazione Ambientale Strategica (rapporto preliminare) per la costruzione di un a struttura residenziale polifunzionale ad alta • integrazione sociosanitaria – residenza protetta per anziani ISTRUZIONE E FORMAZIONE • Date  $(da - a)$  1999 a 2000 • Nome e tipo di istituto di istruzione o formazione Facoltà di Agraria di ANCONA Dipartimento di Geobotanica • Principali materie / abilità professionali oggetto dello studio Conoscenze del settore botanico, fitosociologia e cartografia • Qualifica conseguita RILEVATORE DEL PAESAGGIO (Iscritto all'Albo della Regione Marche) • Livello nella classificazione nazionale (se pertinente) MASTER F.S.E. di 400 ORE in "Rilievo della vegetazione e analisi del paesaggio" • Date  $(da - a)$  1995 a 1997 • Nome e tipo di istituto di istruzione o formazione Facoltà di Agraria di ANCONA • Principali materie / abilità professionali oggetto dello studio botanica sistematica, botanica forestale, patologia forestale • Qualifica conseguita Verde Urbano del Comune di San Benedetto del Tronto (AP): analisi dello stato fitosanitario, trasposizione su Gis dei dati di analisi rilevati in campo • Livello nella classificazione nazionale (se pertinente) Borsa di studio biennale • Date  $(da - a)$  1988 a 1995 • Nome e tipo di istituto di istruzione o formazione Facoltà di Agraria • Principali materie / abilità professionali oggetto dello studio Conoscenze del settore agricolo ed ambientale compresi gli insegnamenti: botanica sistematica, botanica forestale, fitosociologia e cartografia – tesi di laurea in fitosociologia e selvicoltura. • Qualifica conseguita LAUREA IN SCIENZE AGRARIE (magistrale) • Livello nella classificazione Laurea quinquennale

• Nome e tipo di istituto di istruzione o formazione • Principali materie / abilità professionali oggetto dello studio

nazionale (se pertinente)

• Livello nella classificazione nazionale (se pertinente)

• Date  $(da - a)$  marzo 2002 Facoltà di Agraria di Ancona

Foto interpretazione di immagini aeree e satellitari e utilizzo software GIS • Qualifica conseguita TELERILEVAMENTO E GIS corso-laboratorio di 20 ore

## CERTIFICAZIONE INFORMATICA ECDL CONSEGUITA NEL 2022

 CERTIFICAZIONE INGLESE LIVELLO B2 CONSEGUITA NEL 2023

Capacità e competenze personali Acquisite nel corso della vita e della carriera ma non necessariamente riconosciute da certificati e diplomi ufficiali.

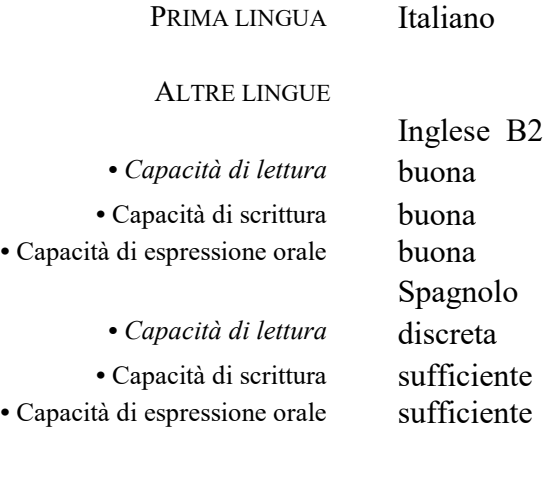

CAPACITÀ E COMPETENZE RELAZIONALI

#### CAPACITÀ E COMPETENZE ORGANIZZATIVE

Ad es. coordinamento e amministrazione di persone, progetti, bilanci; sul posto di lavoro, in attività di volontariato (ad es. cultura e sport), a casa, ecc.

#### CAPACITÀ E COMPETENZE **TECNICHE**

Con computer, attrezzature specifiche, macchinari, ecc.

Capacità e competenze organizzative sviluppate nella partecipazione e nel coordinamento di gruppi di lavoro (progetto biodiversità, coordinamento attività nei vivai regionali, gestione di tirocinanti laureandi in scienze agrarie e scienze forestali, ex capitano di squadra pallavolo dalla D alla B1).

Capacità e competenze relazionali sviluppate durante le collaborazioni nel mondo del lavoro anche con figure professionali diverse (SCUOLA, geometri, periti agrari, agrotecnici, Sindacati di Categoria Agricola,

Capacità e competenze relazionali sviluppate durante le docenze in diversi corsi di formazione professionale per diplomandi, diplomati e

PC , sistema operativo windows. Utilizzo di word, excel e autocad a livello molto buono. Utilizzo di corel draw, corel photo paint e a livello discreto. Utilizzo di attrezzatura fotografica digitale.

geologi, botanici, faunisti, ingegneri, architetti).

laureati.

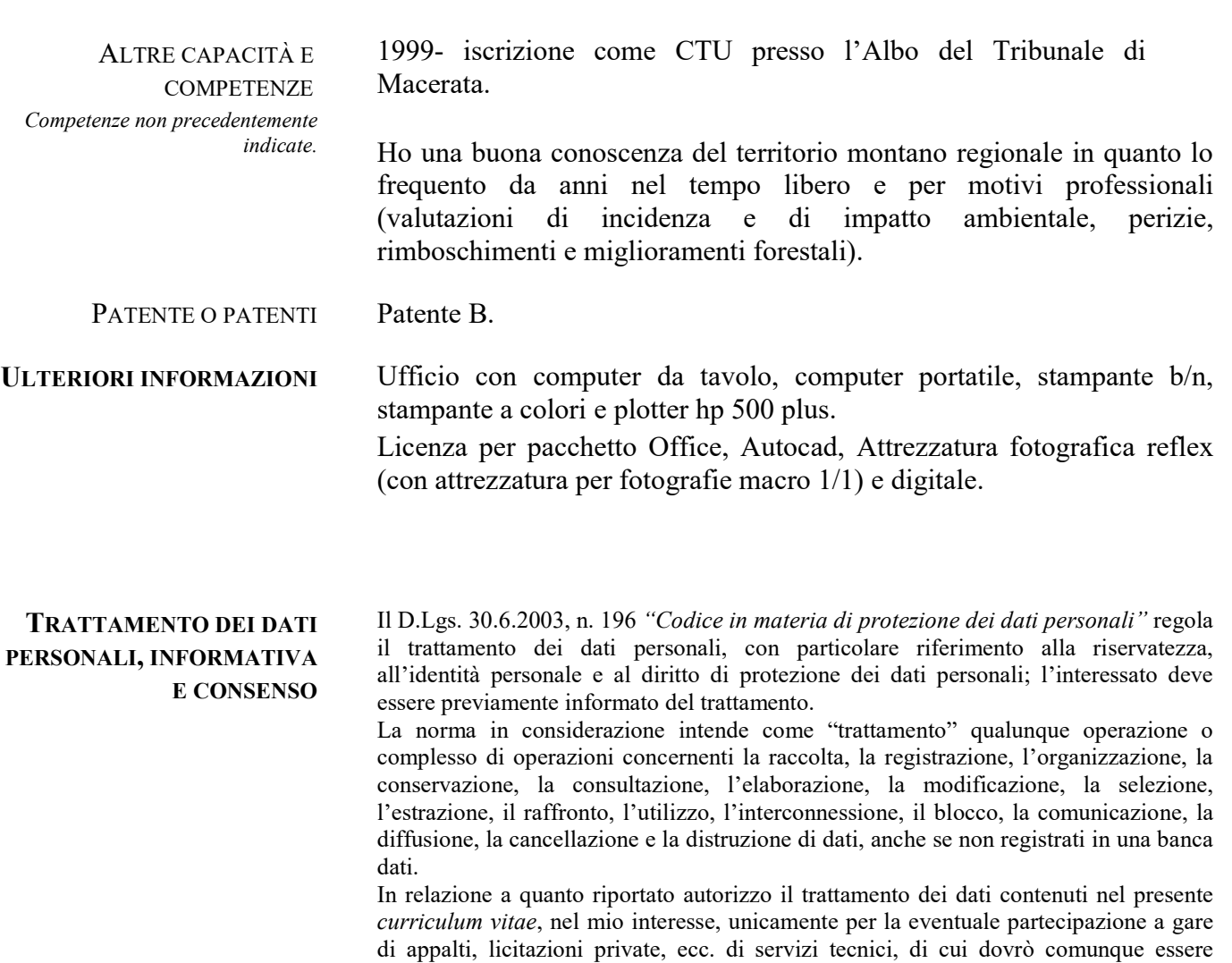

informato, autorizzando quindi il soggetto titolare del trattamento ad altresì comunicarmi offerte ed opportunità di lavoro.

Sono consapevole che mi competono i diritti previsti all'art. 7 del citato D.Lgs n. 196/2003.

Civitanova Marche, FEBBRAIO 2023

Dott. Agronomo MICHELA BAIOCCO